NASA/TM−2020-220568/Volume II/Part 2

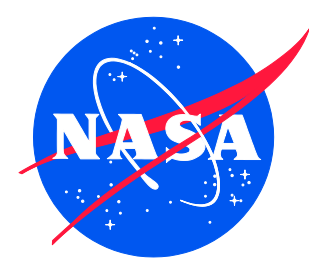

# Nondestructive Evaluation (NDE) Methods and Capabilities Handbook

*Volume II Appendices Appendix E Volume 1*

*Patricia A. Howell, Editor Langley Research Center, Hampton, Virginia*

APPROVED FOR PUBLIC RELEASE

February 2020

Since its founding, NASA has been dedicated to the advancement of aeronautics and space science. The NASA scientific and technical information (STI) program plays a key part in helping NASA maintain this important role.

The NASA STI program operates under the auspices of the Agency Chief Information Officer. It collects, organizes, provides for archiving, and disseminates NASA's STI. The NASA STI program provides access to the NTRS Registered and its public interface, the NASA Technical Reports Server, thus providing one of the largest collections of aeronautical and space science STI in the world. Results are published in both non-NASA channels and by NASA in the NASA STI Report Series, which includes the following report types:

- TECHNICAL PUBLICATION. Reports of completed research or a major significant phase of research that present the results of NASA Programs and include extensive data or theoretical analysis. Includes compilations of significant scientific and technical data and information deemed to be of continuing reference value. NASA counter-part of peerreviewed formal professional papers but has less stringent limitations on manuscript length and extent of graphic presentations.
- TECHNICAL MEMORANDUM. Scientific and technical findings that are preliminary or of specialized interest, e.g., quick release reports, working papers, and bibliographies that contain minimal annotation. Does not contain extensive analysis.
- CONTRACTOR REPORT. Scientific and technical findings by NASA-sponsored contractors and grantees.
- CONFERENCE PUBLICATION. Collected papers from scientific and technical conferences, symposia, seminars, or other meetings sponsored or co-sponsored by NASA.
- SPECIAL PUBLICATION, Scientific, technical, or historical information from NASA programs, projects, and missions, often concerned with subjects having substantial public interest.
- **TECHNICAL TRANSLATION.** English-language translations of foreign scientific and technical material pertinent to NASA's mission.

Specialized services also include organizing and publishing research results, distributing specialized research announcements and feeds, providing information desk and personal search support, and enabling data exchange services.

For more information about the NASA STI program, see the following:

- Access the NASA STI program home page at *[http://www.sti.nasa.gov](http://www.sti.nasa.gov/)*
- E-mail your question to [help@sti.nasa.gov](file:///C:/Users/ldbulloc/Desktop/OneDrive%20-%20NASA/shstewar/Documents/Templates_Reports/Templates_PubWebSite/Templates_RevJan2009/help@sti.nasa.gov)
- Phone the NASA STI Information Desk at 757-864-9658

• Write to: NASA STI Information Desk Mail Stop 148 NASA Langley Research Center Hampton, VA 23681-2199

NASA/TM−2020-220568/Volume II/Part 2

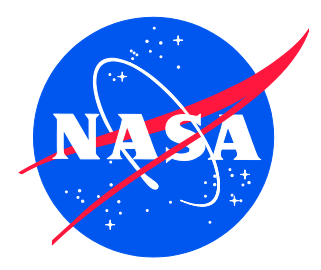

# Nondestructive Evaluation (NDE) Methods and Capabilities Handbook

*Volume II Appendices Appendix E Volume 1*

*Patricia A. Howell, Editor Langley Research Center, Hampton, Virginia*

National Aeronautics and Space Administration

Langley Research Center Hampton, Virginia 23681-2199

APPROVED FOR PUBLIC RELEASE

February 2020

### **The material is based upon work supported by NASA under Award Nos. NNL09AA00A and 80LARC17C0004**

The use of trademarks or names of manufacturers in the report is for accurate reporting and does not constitute an official endorsement, either expressed or implied, of such products or manufacturers by the National Aeronautics and Space Administration.

Available from:

NASA STI Program / Mail Stop 148 NASA Langley Research Center Hampton, VA 23681-2199 Fax: 757-864-6500

## **Table of Contents**

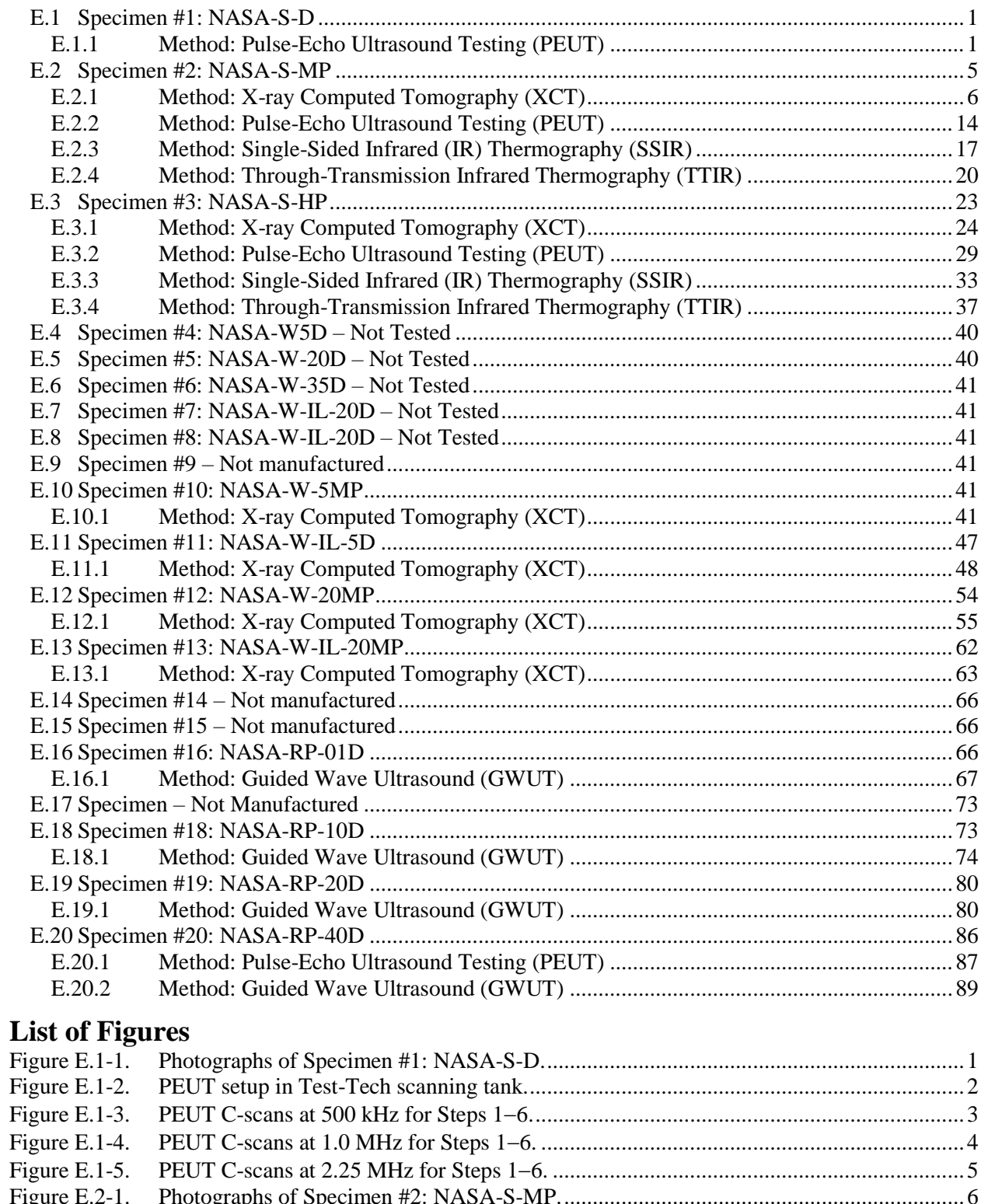

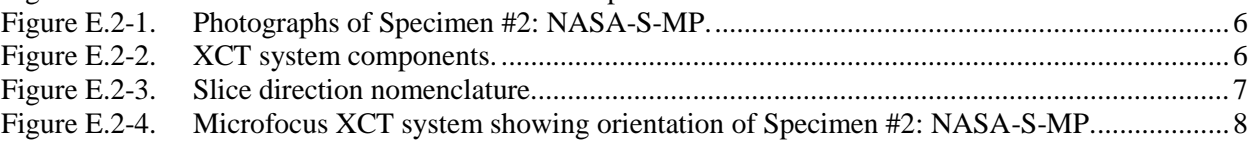

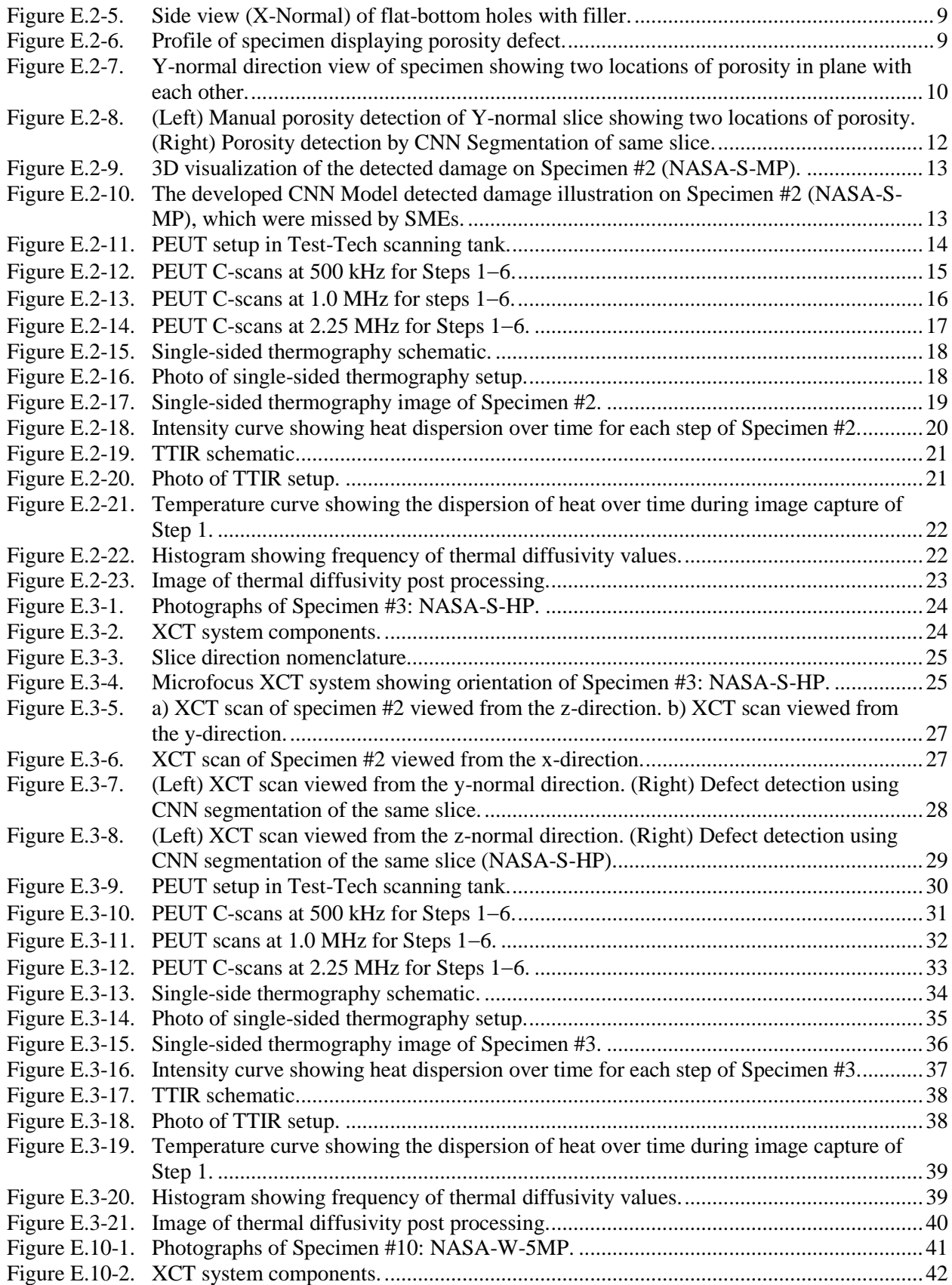

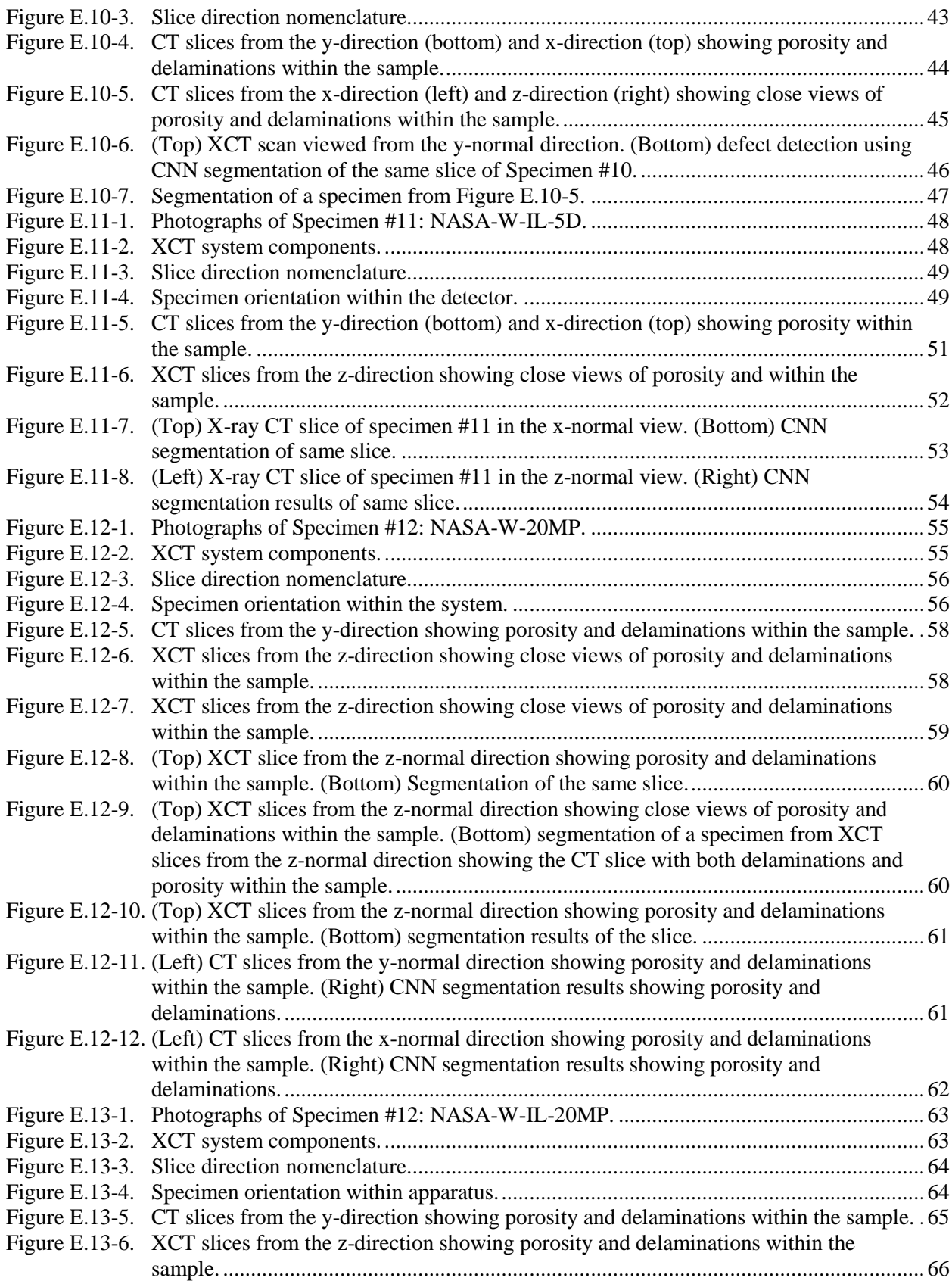

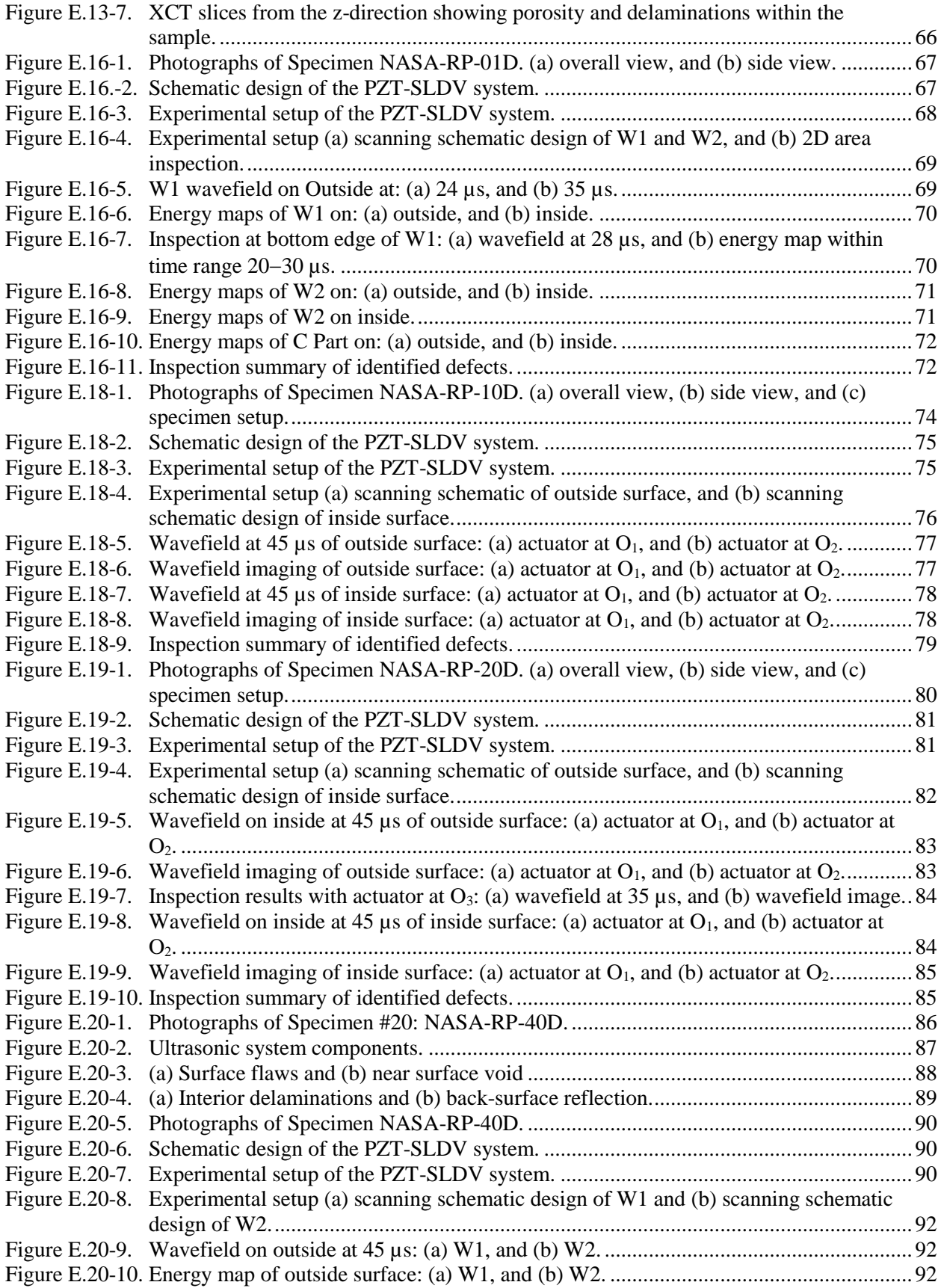

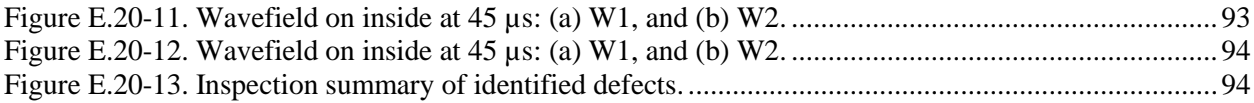

## **List of Tables**

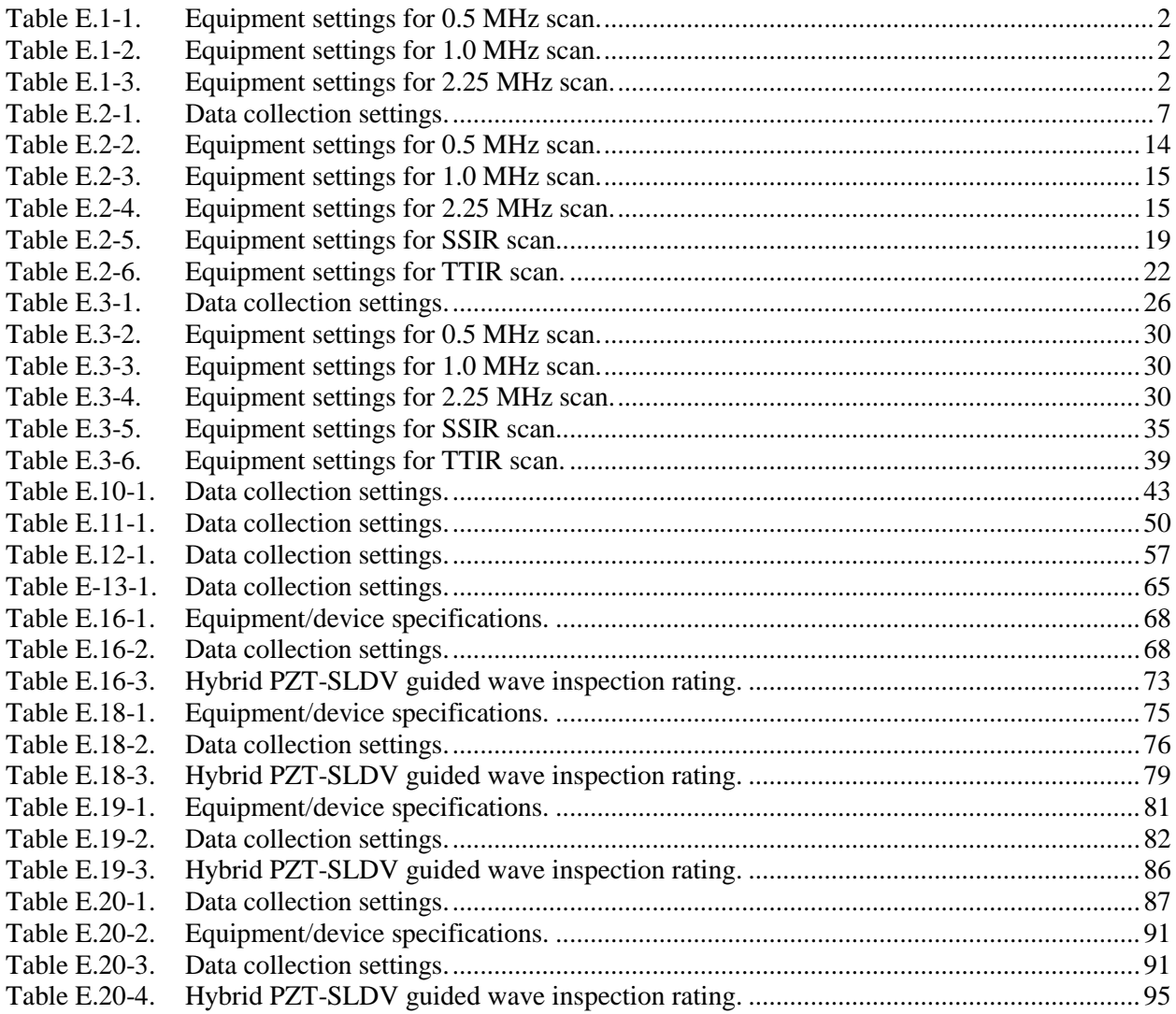

### **Nomenclature** A Microampere m Micrometer/Micron s Microseconds 1D One-Dimensional<br>2D Two-Dimensional 2D Two-Dimensional<br>3D Three-Dimensiona 3D Three-Dimensional<br>ABS Acrylonitrile Butadi Acrylonitrile Butadiene Styrene ACAD Air Coupled Acoustic Drive ACC Advanced Composites Consortium ACP Advanced Composites Project ACT Air Coupled Transducer<br>ADR Assisted Defect Recogni Assisted Defect Recognition AFP Automated fiber placement AISI American Iron and Steel Institution AMT Active Microwave Thermography<br>ANSI American National Standards Insti ANSI American National Standards Institute<br>APF Automated Fiber Placement **Automated Fiber Placement** ARC Ames Research Center ASME American Society of Mechanical Engineers ASNT American Society of Nondestructive Testing ASTM American Society for Testing and Materials ATL Automated Tape Lay-Up<br>AWG Arbitrary Waveform Gen Arbitrary Waveform Generator AWS American Welding Society BMS Boeing Material Specification BSI British Standards Institution BVID Barely Visible Impact Damage<br>BW Back Wall BW Back Wall<br>C Celsius C<br>CAD Comput Computer-Aided Design CAFA Combined Analytical Finite Element Approach CCD Charge-coupled Device CDRH Center for Devices and Radiological Health<br>CFRP Carbon Fiber Reinforced Polymer CFRP Carbon Fiber Reinforced Polymer<br>CMOS complementary metal oxide semic complementary metal oxide semiconductor CNN Convolutional Neural Network CO<sub>2</sub> Carbon Dioxide<br>COPV Composite Over COPV Composite Over-Wrap Pressure Vessel<br>CPV Composite Pressure Vessel Composite Pressure Vessel CR Computed Radiography<br>CST Charge Simulation Tech CST Charge Simulation Technique<br>CT Computed Tomography Computed Tomography CTE Coefficient of Thermal Expansion DAQ Data Acquisition dB Decibel dB/in Decibels Per Inch DDA Digital Detector Array DOF Degree of Freedom DR Digital Radiography<br>DRC Digital Radiography Digital Radiography Center ECT Eddy Current Thermography EFIT Elastodynamic Finite Integration Technique

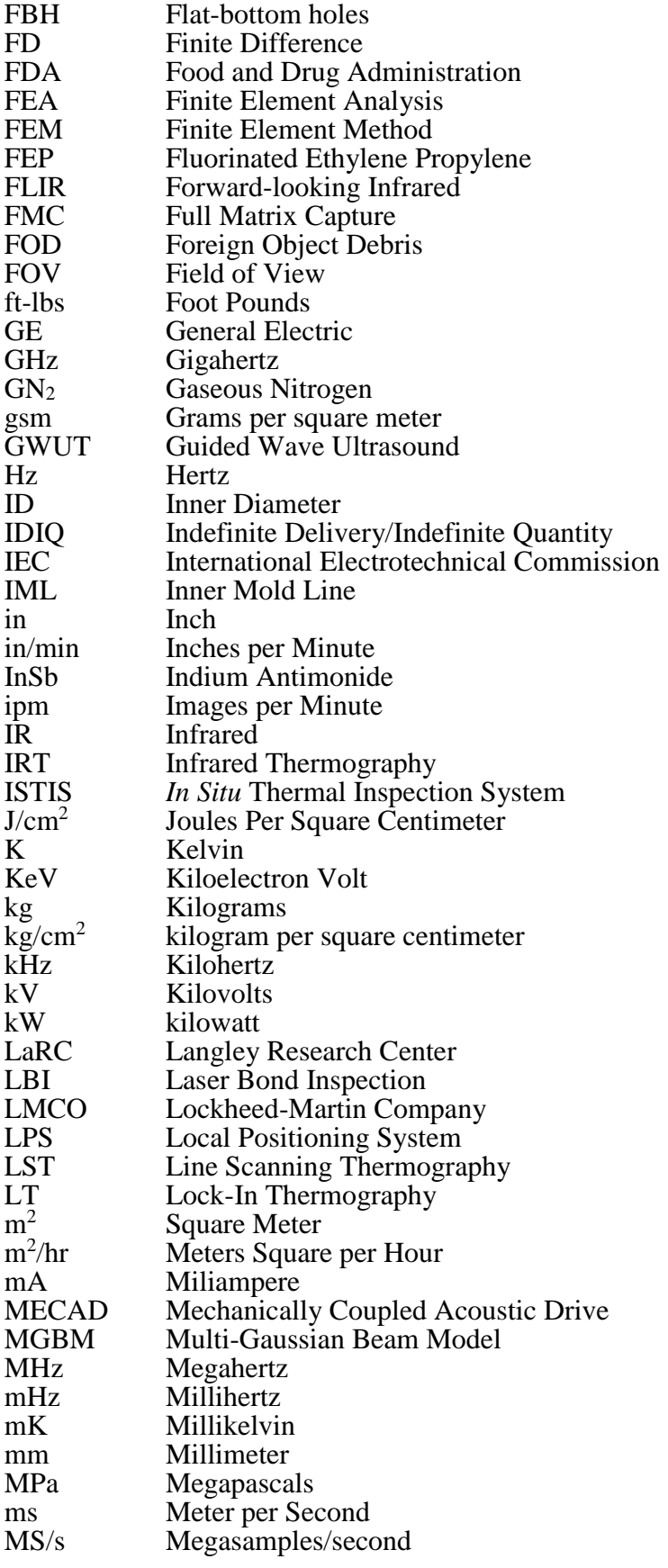

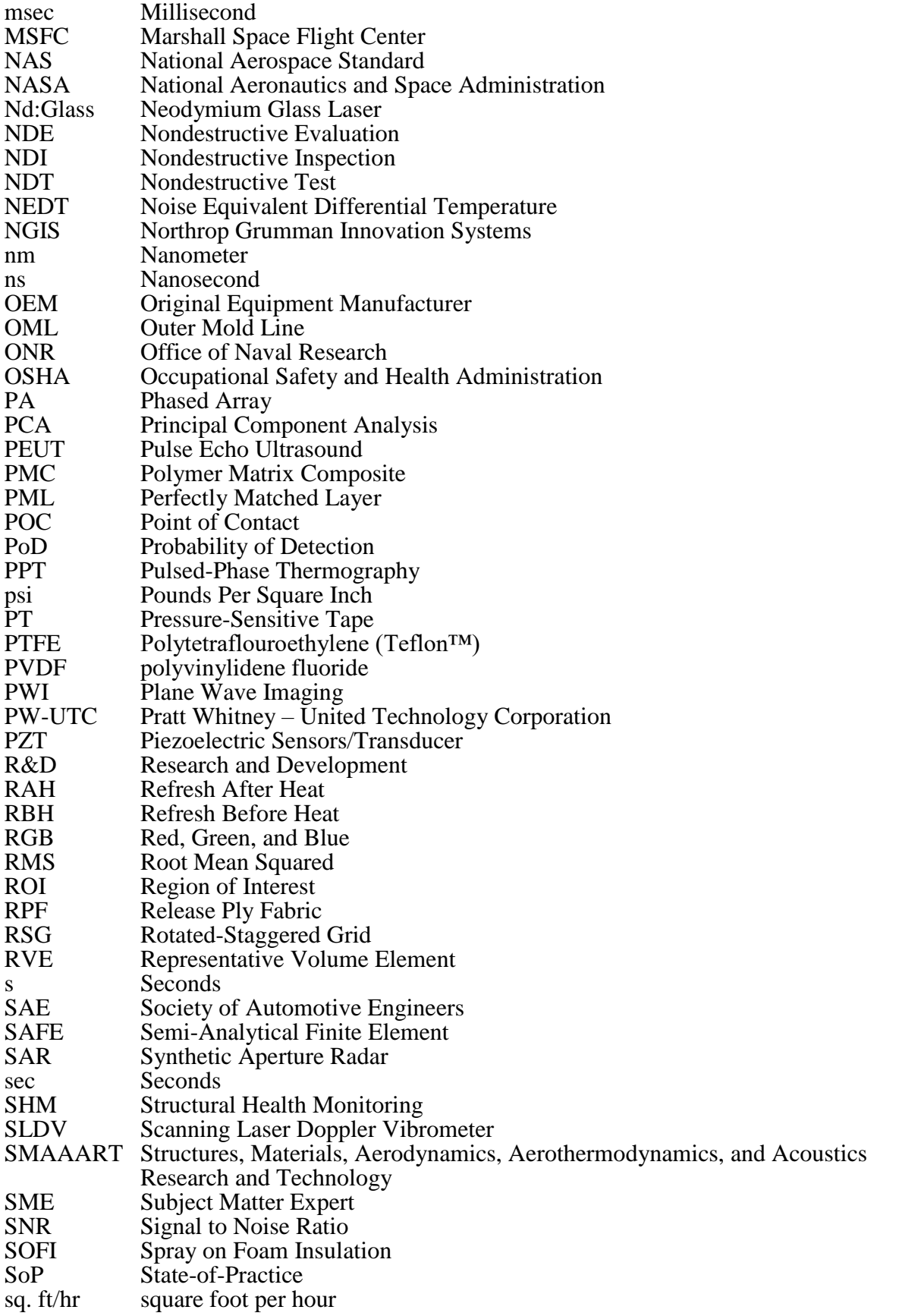

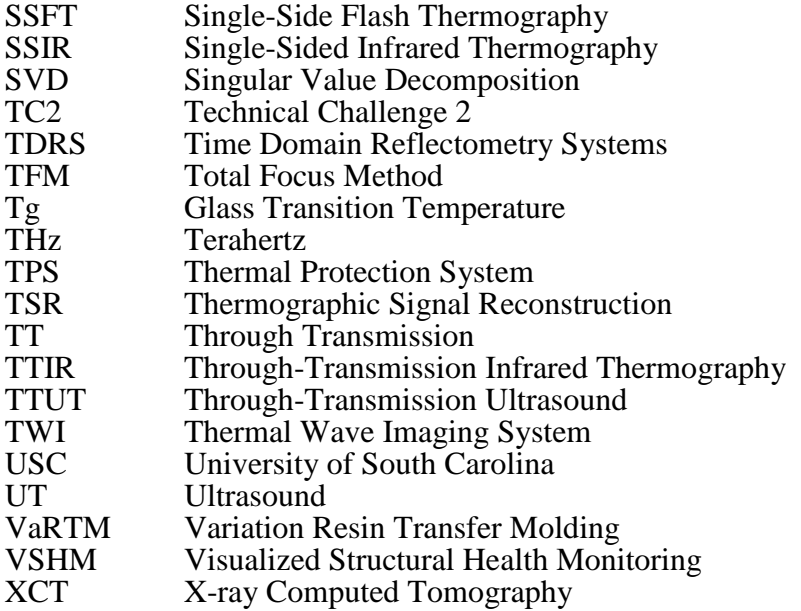

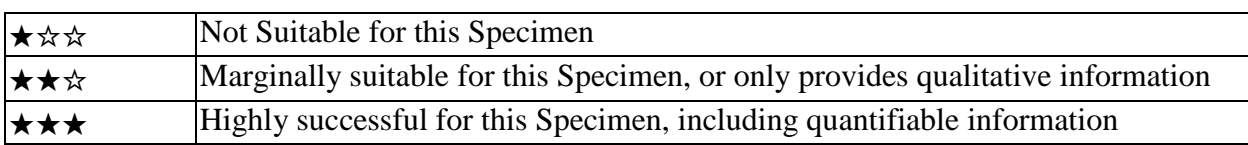

### **Appendix E Individual Test Reports by Specimen (Sections 1-20)**

<span id="page-13-0"></span>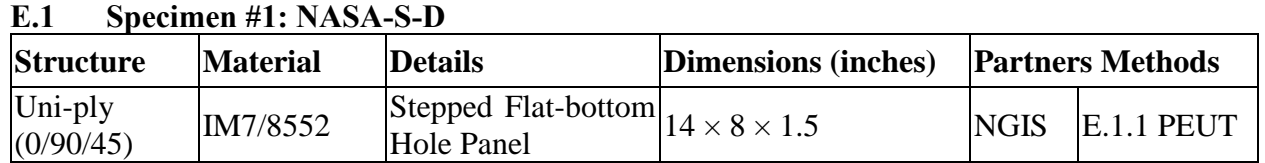

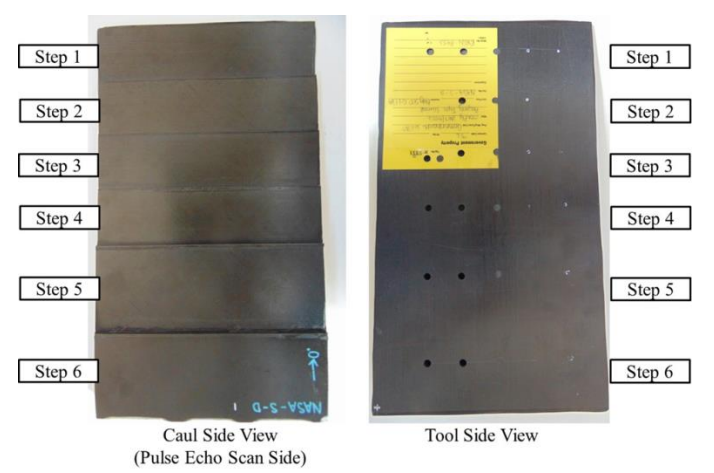

*Figure E.1-1. Photographs of Specimen #1: NASA-S-D.*

### <span id="page-13-2"></span><span id="page-13-1"></span>**E.1.1** *Method: Pulse-Echo Ultrasound Testing (PEUT)*

### **Partner: Northrop Grumman Innovation Systems (NGIS)** E.1.1.1

### $E.1.1.2$ **Technique Applicability:** ★★★

Water-coupled PEUT scans were performed to demonstrate the feasibility of detecting defects in thick carbon-composite laminates on a stepped-thickness panel with back-drilled flat-bottom holes and laminate thickness ranging from 0.1 to 1.0 inch. Scans were performed from the stepped side, since flat-bottom holes were drilled into the flat tool side, to determine detection dependency on both defect depth and diameter. Different frequencies including 0.5, 1.0, and 2.25 MHz were sampled to observe frequency dependence.

### $E.1.1.3$ **Laboratory Setup**

PEUT scans performed in the Test-Tech 3-axis scanning tank used the water-squirter method. For each panel, use of optimum water nozzle and column diameter achieved optimal signal-to-noise ratio (SNR) and defect detection (if defects existed).

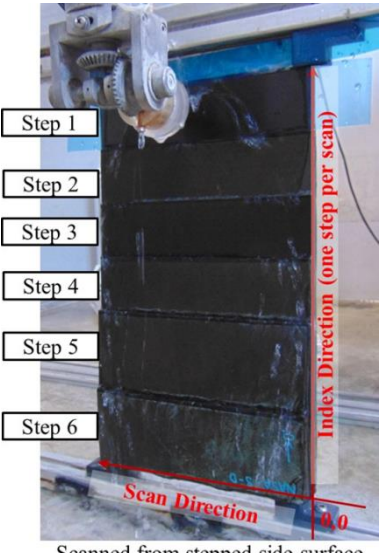

Scanned from stepped side surface

### *Figure E.1-2. PEUT setup in Test-Tech scanning tank.*

#### <span id="page-14-0"></span> $E.1.1.4$ **Equipment List and Specifications:**

- Test-Tech 3-axis scanning tank
- Olympus 5077PR Square Wave Pulser/Receiver
- Transducer Frequencies: 0.5, 1.0, and 2.25 MHz

#### <span id="page-14-1"></span> $E.1.1.5$ **Settings**

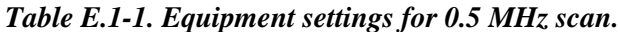

| <b>Transducer</b>      | Brand     | Model            | Freg. (MHz) | Element Dia. (in.)              | Water Column Dia (in.) |                | Outer Dia. (in) |       |      |              |
|------------------------|-----------|------------------|-------------|---------------------------------|------------------------|----------------|-----------------|-------|------|--------------|
| <b>Transmitter</b>     | GE        | <b>Benchmark</b> | 0.5         | 0.5                             | 0.5                    |                |                 |       |      |              |
| <b>Pulser/Receiver</b> | PRF       | Voltage          | Freg. (MHz) |                                 | HPF                    | LPF (MHz)      | Rtune           | Ttune | Attn | <b>Range</b> |
| Olympus                | Ext       | 200              | 0.5         |                                 | Out                    | <b>Full BW</b> | N/A             | N/A   | N/A  | N/A          |
|                        | Gain (dB) | "-8 for Step 1   |             | $1 - 4$ for Steps 2, 3, 4, 5, 6 |                        |                |                 |       |      |              |

*Table E.1-2. Equipment settings for 1.0 MHz scan.*

<span id="page-14-2"></span>

| <b>Transducer</b>      | <u>Brand</u> | Model             | Freg. (MHz) | Element Dia. (in.) | Water Column Dia (in.) |                | Outer Dia. (in) |       |      |       |
|------------------------|--------------|-------------------|-------------|--------------------|------------------------|----------------|-----------------|-------|------|-------|
| Transmitter            | Sonic        | <b>IBK I-2</b>    |             | 0.5                | 0.375                  |                |                 |       |      |       |
| <b>Pulser/Receiver</b> | PRF          | Voltage           | Freg. (MHz) |                    | <b>HPF</b>             | LPF (MHz)      | Rtune           | Ttune | Attn | Range |
| Olympus                | Ext          | 400               | 1.0         |                    | Out                    | <b>Full BW</b> | N/A             | N/A   | N/A  | N/A   |
|                        | Gain (dB)    | 6 for Steps 1,2,3 |             | 9 for Steps 4,5,6  |                        |                |                 |       |      |       |

*Table E.1-3. Equipment settings for 2.25 MHz scan.*

<span id="page-14-3"></span>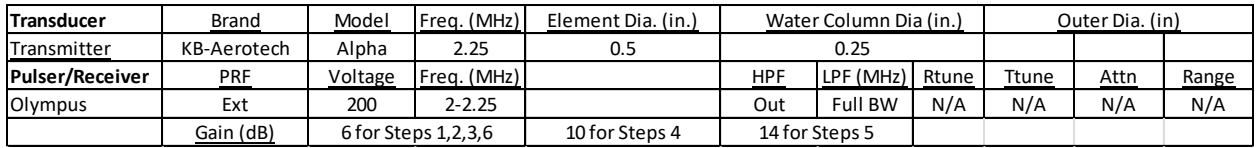

#### $E.1.1.6$ **Inspection Results**

Snapshots of C-scans provided below show internal gates and laminate back-wall gates. Not all defects or back walls were detected for all measured frequencies. At higher frequencies, the thicker laminate was too attenuating. For lower frequencies on thinner laminate, internal and back-wall signals could not be temporally resolved.

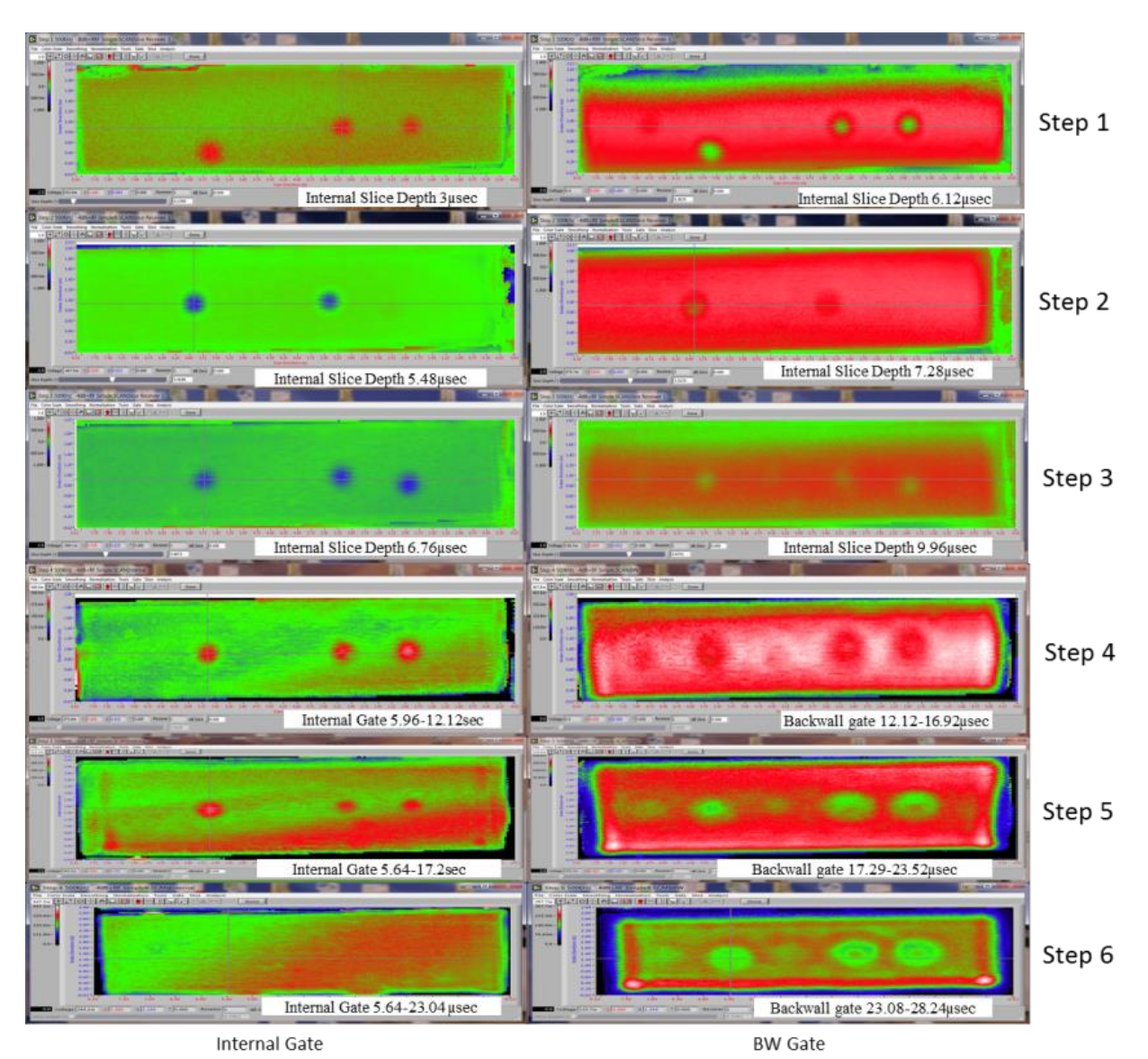

<span id="page-15-0"></span>*Figure E.1-3. PEUT C-scans at 500 kHz for Steps 16. Internal gate (left) and back-wall gate (right) C-scans shown.*

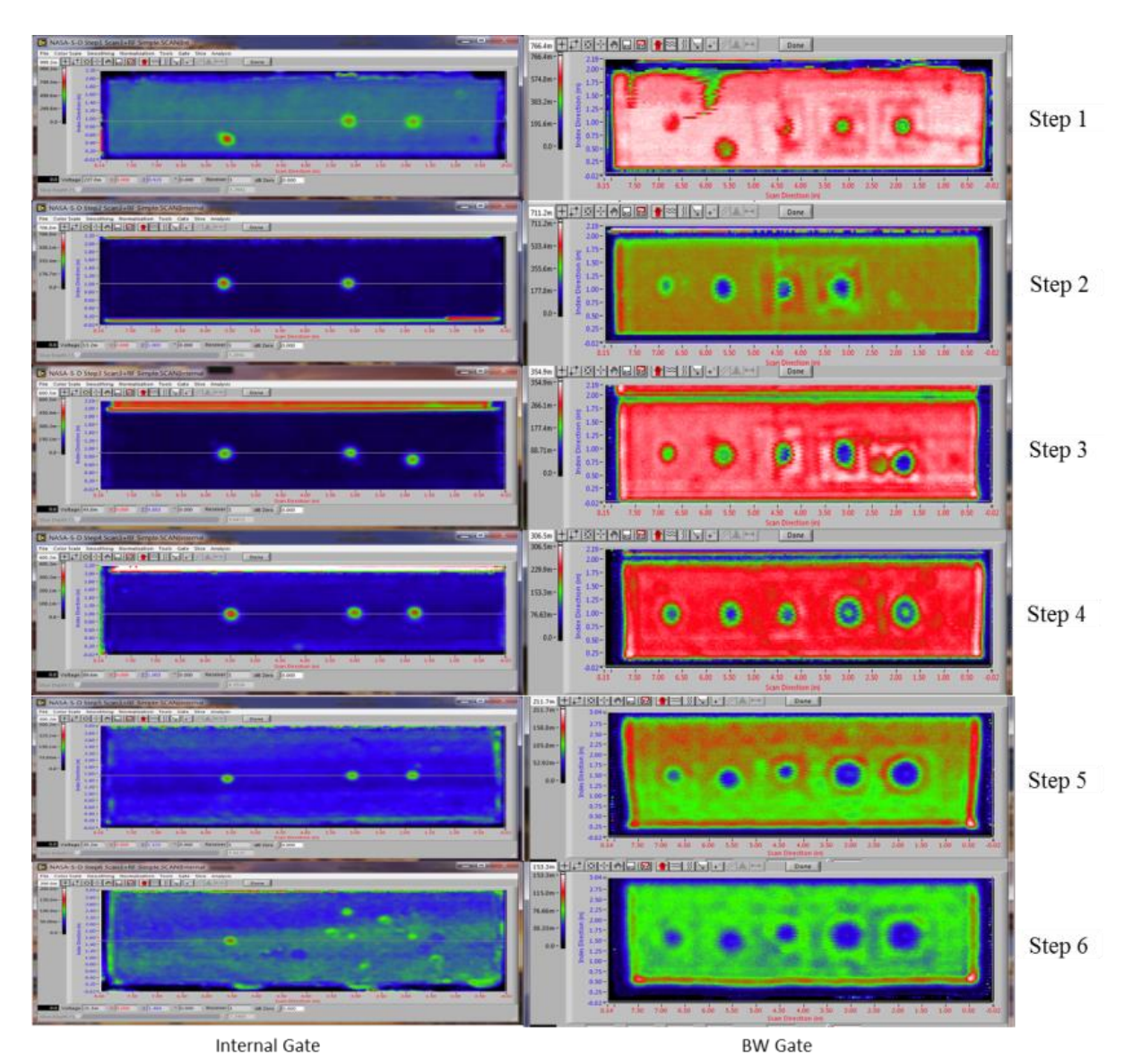

<span id="page-16-0"></span>*Figure E.1-4. PEUT C-scans at 1.0 MHz for Steps 16. Internal gate (left) and back-wall gate (right) C-scans shown.*

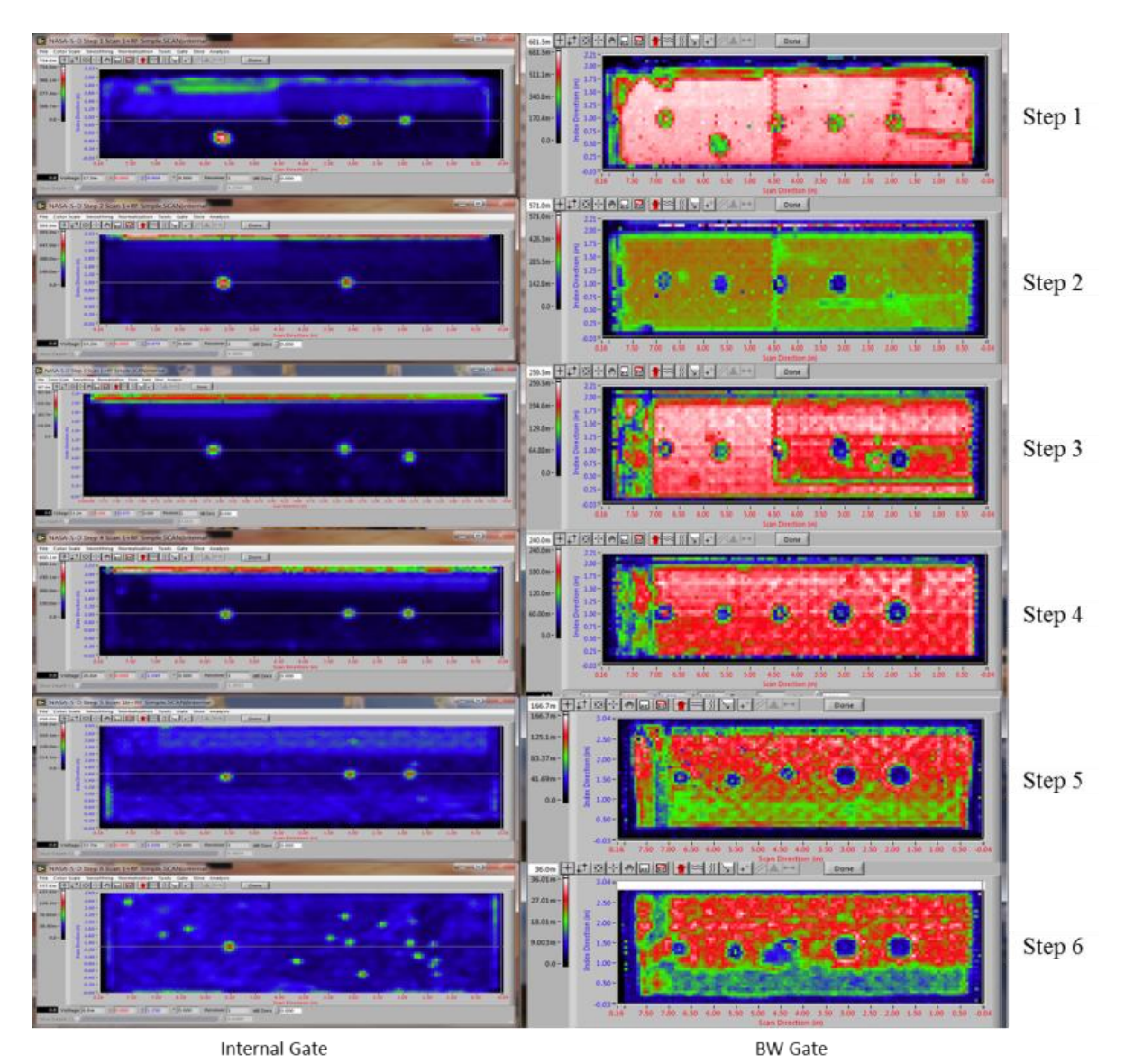

*Figure E.1-5. PEUT C-scans at 2.25 MHz for Steps 16. Internal sate (left) and back-wall gate (right) C-scans shown.*

### <span id="page-17-1"></span>E.1.1.7 **References**

[1] Workman, Gary L, and Doron Kishoni. Nondestructive Testing Handbook. Third. Edited by Patrick O Moore. Vol. 7. American Society for Nondestructive Testing (ANST), 2007.

<span id="page-17-0"></span>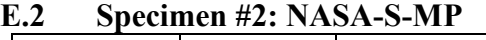

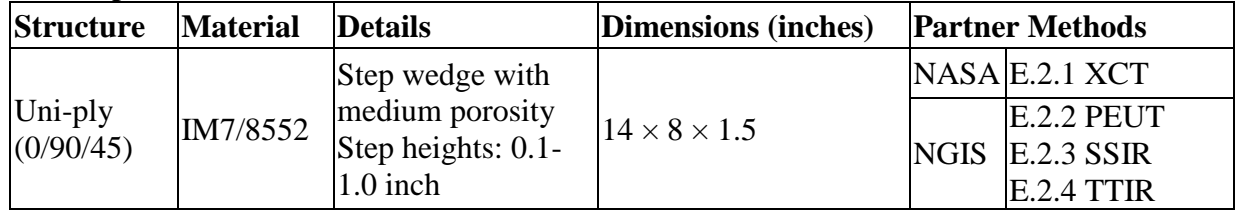

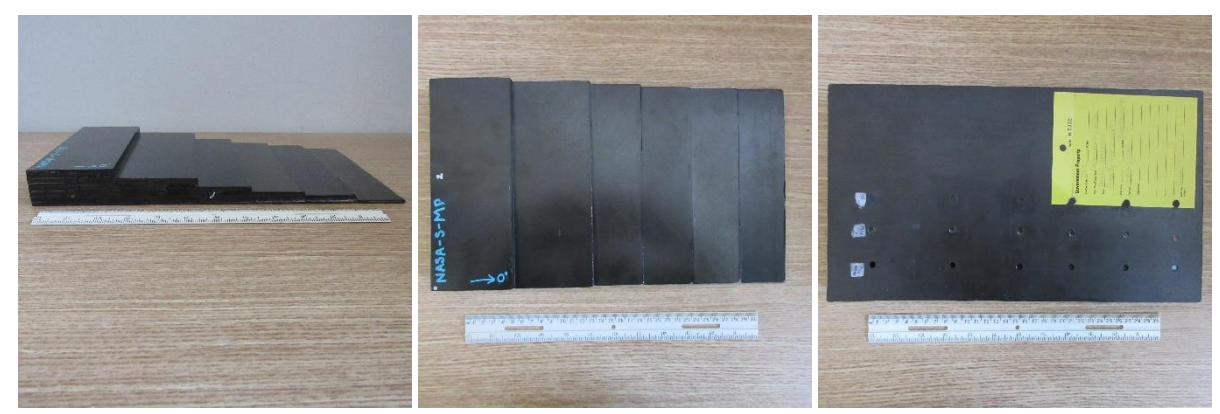

*Figure E.2-1. Photographs of Specimen #2: NASA-S-MP.*

- <span id="page-18-1"></span><span id="page-18-0"></span>**E.2.1** *Method: X-ray Computed Tomography (XCT)*
- $E.2.1.1$ **Partner: NASA**

### $E.2.1.2$ **Technique Applicability:** ★★★

XCT is capable of imaging the medium porosity in this specimen.

### $E.2.1.3$ **Laboratory Setup**

The microfocus XCT system at NASA LaRC is a commercially available X-Tek (now Nikon Metrology) system designed for high-resolution NDE inspections. The system is an advanced microfocus X-ray system, capable of resolving details down to 5  $\mu$ m, and with magnifications up to 60X. Supplied as complete, the system is a large-dimension radiation enclosure with X-ray source, specimen manipulator, and an amorphous silica detector, as shown in Figure E.2-2. The imaging controls are housed in a separate control console. The detector, visible behind the specimen in Figure E.2-4b, is a Perkin-Elmer, 16-bit, amorphous-silicon digital detector with a  $2000 \times 2000$ -pixel array.

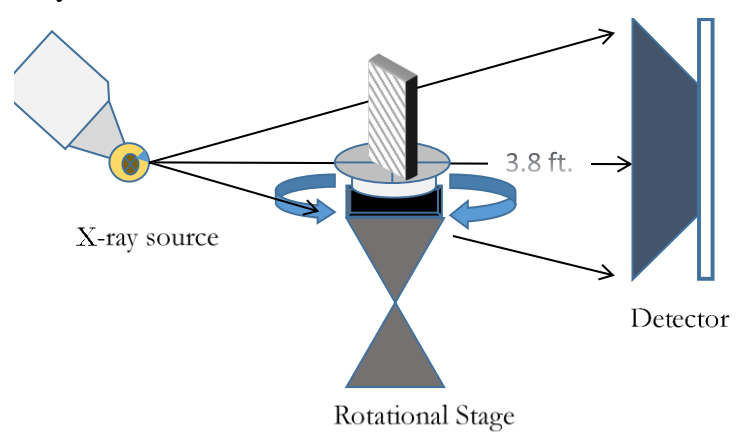

*Figure E.2-2. XCT system components.*

<span id="page-18-2"></span>A consistent Cartesian coordinate system is used to define slice direction, as illustrated in Figure E.2-3. Slices normal to the X-, Y-, and Z-directions are shown in Figure E.2-3a, b, and c, respectively.

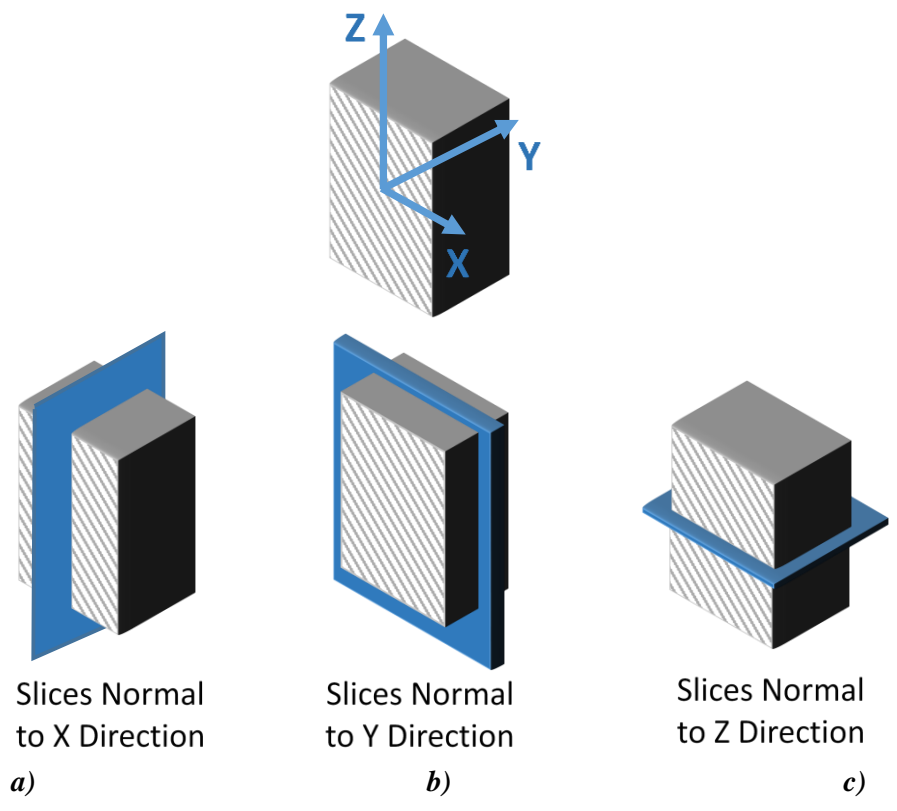

*Figure E.2-3. Slice direction nomenclature.*

### <span id="page-19-0"></span> $E.2.1.4$ **Equipment List and Specifications:**

X-Tek 225 CT System

225 kV microfocus X-ray source with 5-µm focal spot size 15 or 30 kg Capacity 5-axis fully programmable manipulator Detector: Perkin Elmer XRD  $1621 - 2000 \times 2000$  pixels with 200  $\mu$ m pitch 10 µm spatial resolution for specimens 1.5 cm wide Thin panels  $10 \times 10$  inch – full volume 200 µm spatial resolution

### <span id="page-19-1"></span> $E.2.1.5$ **Settings**

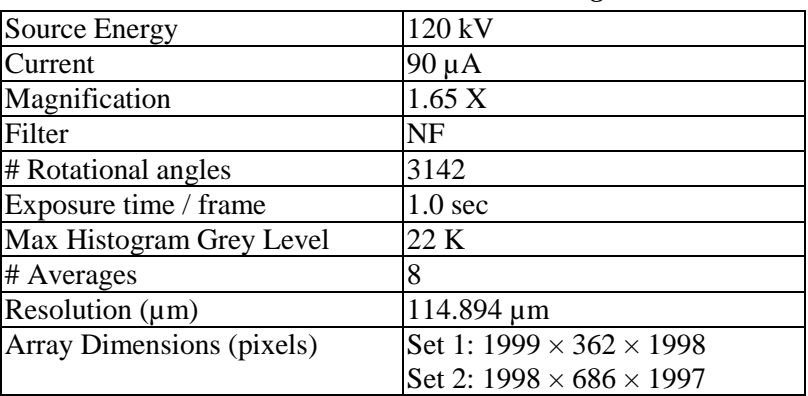

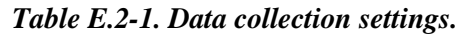

The specimen is placed vertically (rotated about the smallest dimension) on the rotational stage located between the radiation source and the detector, as shown in Figure E.2-4a. In order to image the bottom portion of the specimen, it is turned upside down and a second set of CT data is collected. The two datasets can then be merged in post-processing. The rotational stage is computer controlled and correlated to the position of the sample. As the sample is rotated the full 360°  $(-0.11^\circ$  increments), the detector collects radiographs at each rotated angle as the X-ray path intersects the sample. Three-dimensional (3D) reconstruction of the collection of radiographs produces a volume of data observed along any plane in the volume. The closer the sample can be placed to the X-ray source, the higher the spatial resolution can be obtained.

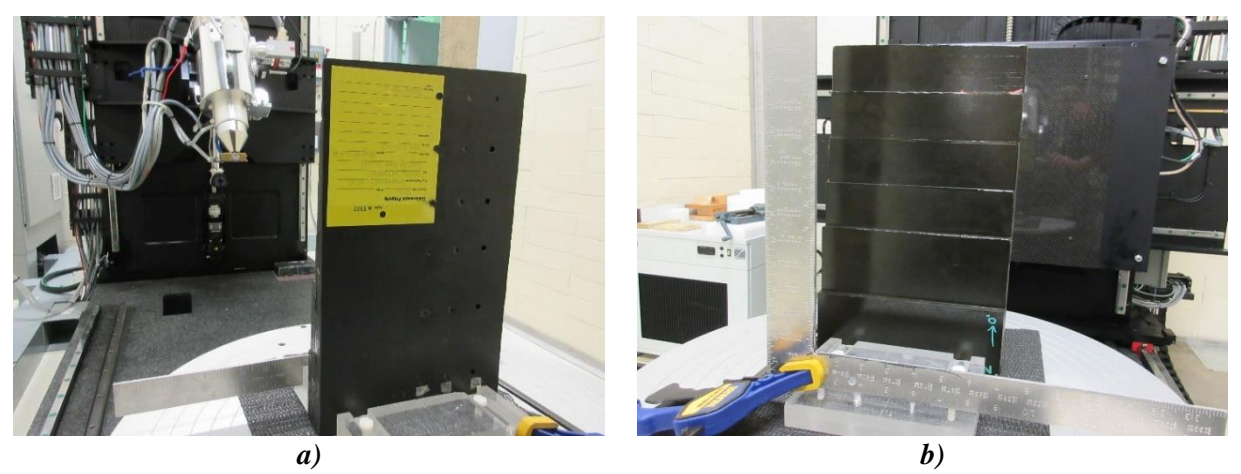

*Figure E.2-4. Microfocus XCT system showing orientation of Specimen #2: NASA-S-MP.*

### <span id="page-20-0"></span> $E.2.1.6$ **Inspection Results**

### **Section A**

Specimen #2, NASA-S-MP, is a step wedge fabricated with an objective of achieving medium porosity. In addition, half of the specimen contains three flat-bottom holes at each step thickness that are backfilled with resin to mimic internal disbonds. XCT was performed on this specimen in NASA LaRC's large CT system with the settings defined in Section E.2.1.5. Two datasets were collected: the first with the specimen held by the thickest part of the wedge, and the second with the specimen rotated 180° and mounted with the thinnest step wedge clamped. This allows unimpeded inspection of the part hidden within the Plexiglas clamp. If desired, the datasets are stitched together in post-processing to view the entire specimen in a single volume.

The scan may be viewed as a volume (Figure E.2-5a), though defect analysis is best served through slice-by-slice images via axial directions seen in the following figures. Though the holes have been backfilled, they are clearly visible in both the volume and slice view. The dark regions represent gross porosity in the filling medium (Figure E.2-5b).

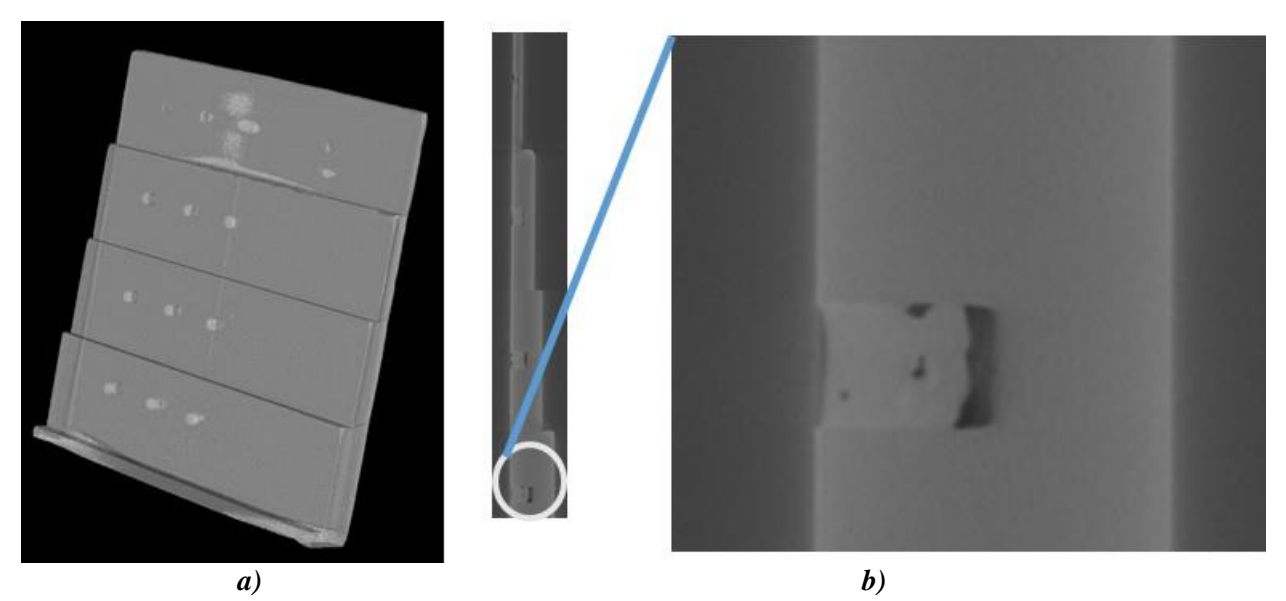

*Figure E.2-5. Side view (X-Normal) of flat-bottom holes with filler.*

<span id="page-21-0"></span>Porosity is easily identified in views from all axis. Over 40 instances of porosity were detected through visual inspection of X-ray slices. Figure E.2-6 shows a slice from the x-direction with a porosity evident on the third step from the top of the material as indicated by the expanded view. The bulk material is represented by the clean and consistent grey medium making the contrast generated by an air pocket simple to detect.

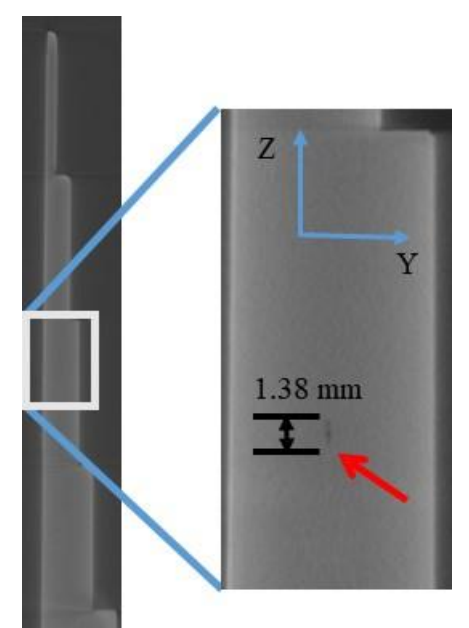

*Figure E.2-6. Profile of specimen displaying porosity defect.*

<span id="page-21-1"></span>In comparison, FOD within the material shows up as bright spots due to the oftentimes-denser nature of the infringing material. Though FOD is not the subject of this report, FOD did show up periodically throughout the sample.

Figure E.2-7 shows two more instances of porosity occurring in plane with each other viewing the sample from the y-normal direction. The defects within this specimen occurred randomly throughout the sample following no apparent path.

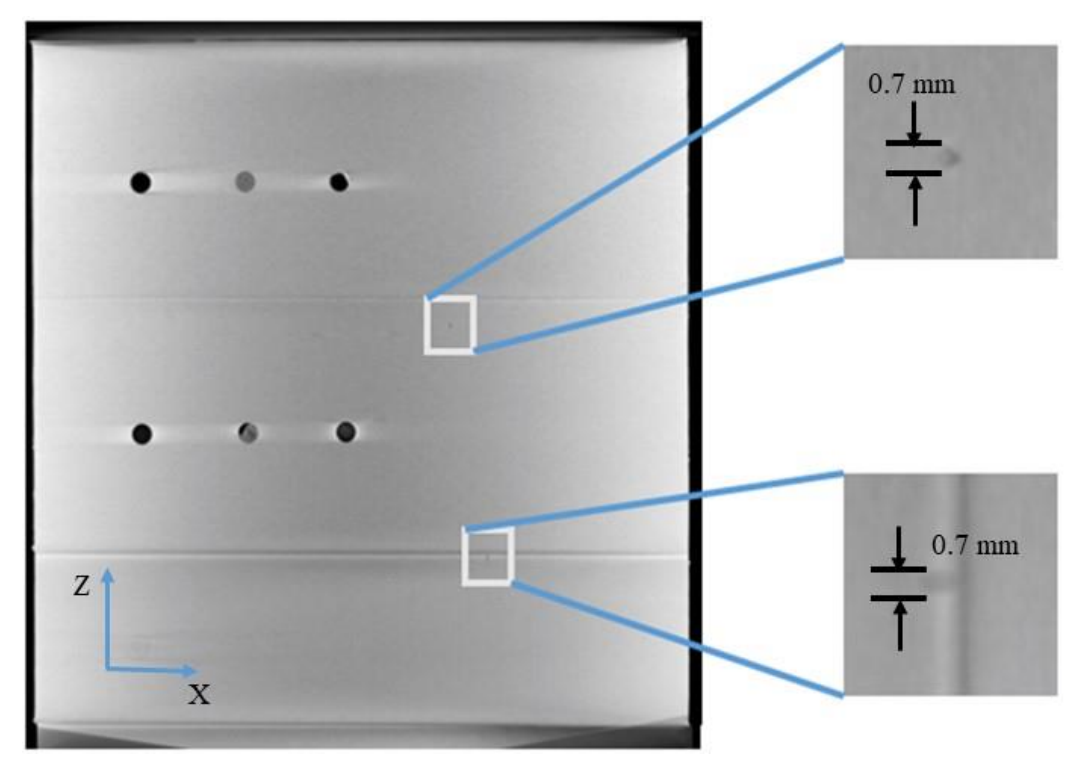

<span id="page-22-0"></span>*Figure E.2-7. Y-normal direction view of specimen showing two locations of porosity in plane with each other.*

### **Section B**

Semantic CT Image Segmentation Technique:

The developed semantic Computed Tomography (CT) image segmentation technique, originally designed at NASA LaRC, applies the Convolutional Neural Network (CNN) to identify and segment cracks and delamination in carbon fiber due to impact. The segmentation is done on the specimens' CT scan grayscale images. This method was first developed by D. T. Delelegn [1] as his master's thesis and then improved as a NASA white paper.

There are two implemented CNN models, each identifying the two damage types separately (i.e., crack and delamination). The first model easily identifies delamination, whereas the second is optimized to detect cracks and 'linear-type' damage. Each model prediction outputs are floating numbers between  $(0,1)$  indicating how likely an area is damaged. Class label one representing a highest damage prediction certainty while zero for a no-damage area. To seek the most damaged area in the material, this probabilistic prediction value of an area-damage indication is used.

The prediction is done on the CT images with a  $4 \times 4$  window (patch) size. Then, the predicted class labels for each patch from the two models are combined as the Red (crack) and the Green (delamination) channels of the Red, Green, and Blue (RGB) color model representing the two damage types in different colors. For further reading, refer D.T. Delelegn [1].

This segmentation technique is able to easily point out cracks or linear damage that are collocated with a delamination. This is because the prediction of the two models are represented in the different channels of the RGB color model.

While originally developed to detect impact damage, RGB application to ACP Handbook standards (porosity, delamination, Automated fiber placement (AFP) defects, etc.) with varying degrees of success.

Here, the method is applied to handbook Specimen #2, a step specimen intended to contain medium porosity, with steps ranging from 0.1 to 1.0 inch. The specimen also contained flat-bottom holes drilled from the back surface of the sample intended to simulate disbonds or material loss. As seen in the standard XCT analysis above, the intended 'medium' porosity is described as 'light' porosity. The porosity and flat-bottom holes are detected, but especially for the porosity, this process is time consuming. Use of the image segmentation CNN analysis technique can dramatically reduce the analysis time and may result in findings that are more accurate.

### **Segmentation Output:**

The segmentation algorithm accurately detected the intentional holes as expected. In addition, the two main porosity areas are detected. However, one of the two transitioning edges of the specimen was also detected as being damaged. As seen in Figure E.2-8, the magnified views of the two porosity areas reveal that the left region of interest (ROI) has darker pixel brightness that formed a linear structure within the area compared to the surrounding area pixels, which is what the model was developed for. As a result, there should be a close assessment of the model predictions for each image and care should be taken before reaching at a conclusion.

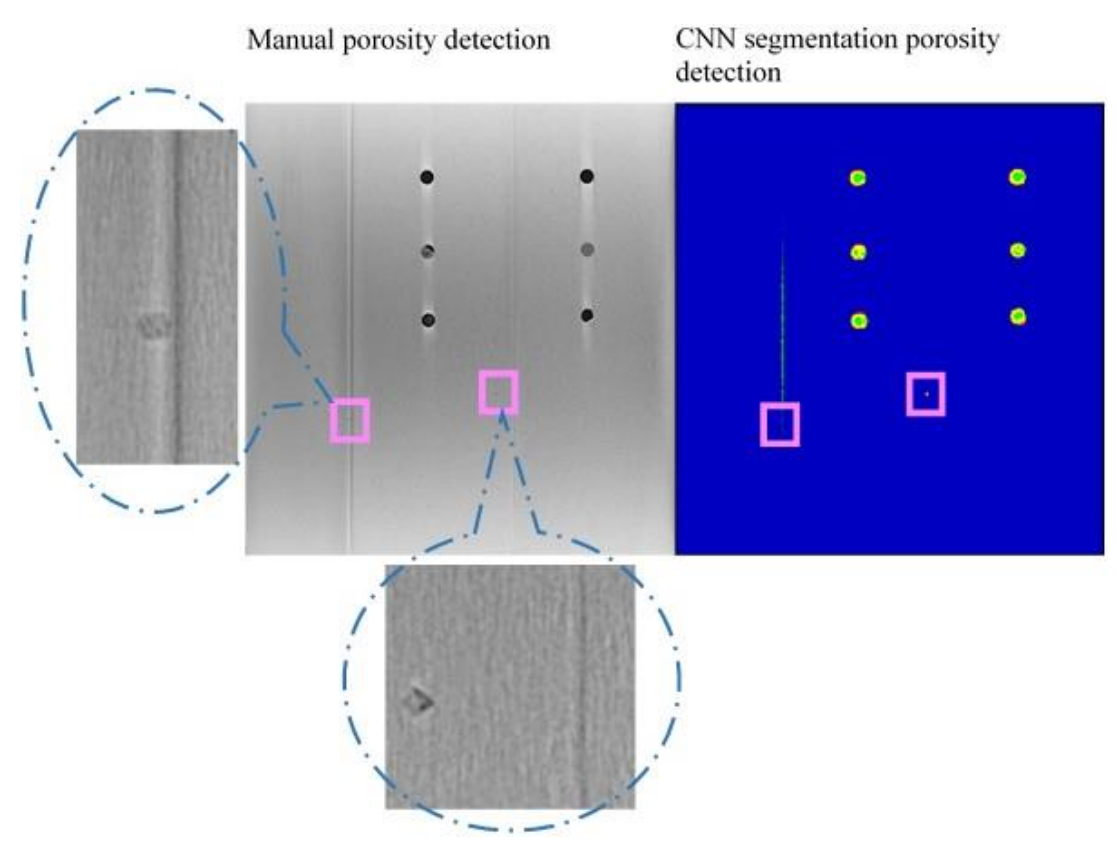

<span id="page-24-0"></span>*Figure E.2-8. (Left) Manual porosity detection of Y-normal slice showing two locations of porosity. (Right) Porosity detection by CNN Segmentation of same slice.*

Figure E.2-9 is the 3D damage representation that was observed near the image shown in Figure E.2-7. As can be seen, the right-side porosity in Figure E.2-8 is more pronounced than the one of the left. This visual information can used to assess and compare the intensity of defects within a specimen.

During the prediction of the CT images, the model was able to detect surface delamination and porosity that were not noticed by the subject matter experts (SMEs), which later confirmed to be defects after a close examination. This encounter was a lesson to take a closer look at the predictions even if they have what looks like false positive prediction areas see Figure E.2-10.

In conclusion, the major benefit of implementing this kind of CT image analysis is to understand and visualize the extent of damage. This analysis gives SMEs a second, closer look at the CT images, which can be very valuable in cases like Figure E.2-10.

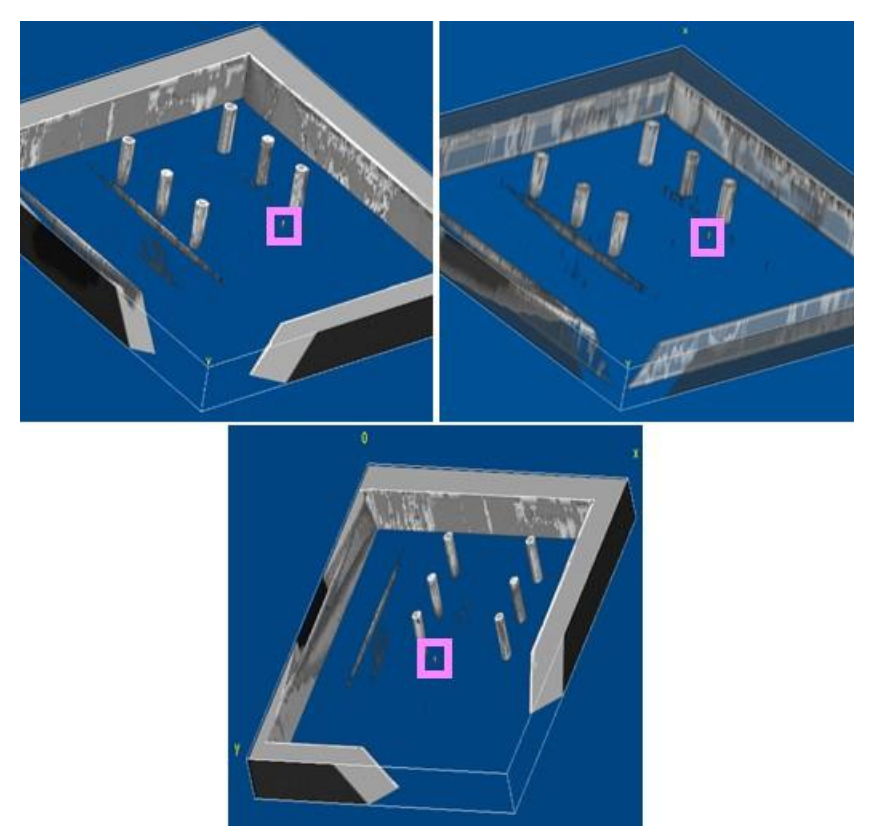

<span id="page-25-0"></span>*Figure E.2-9. 3D visualization of the detected damage on Specimen #2 (NASA-S-MP).*

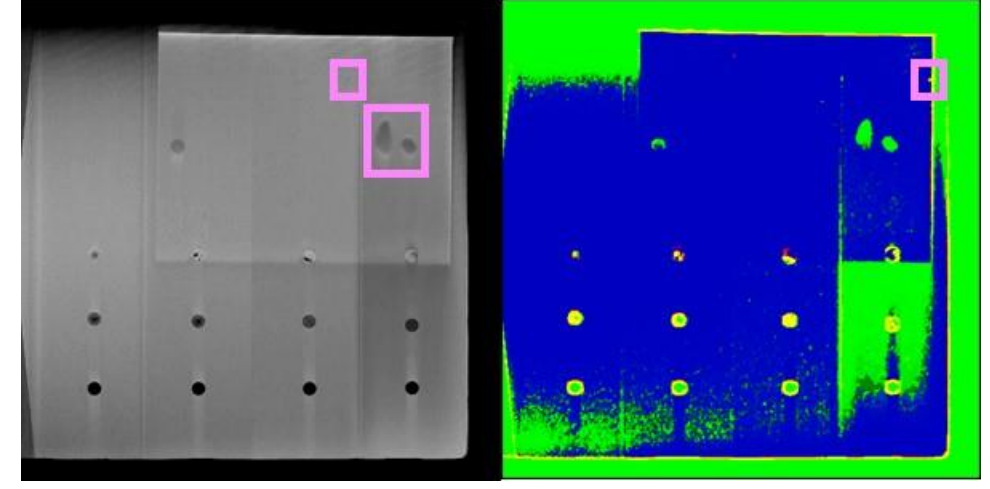

*Figure E.2-10. The developed CNN Model detected damage illustration on Specimen #2 (NASA-S-MP), which were missed by SMEs.*

### <span id="page-25-1"></span> $E.2.1.7$ **References**

[1] Delelegn, Desalegn Temesgen, "Non-destructive Evaluation for Composite Material," Master of Science Thesis, Old Dominion University, August 2018

### <span id="page-26-0"></span>**E.2.2** *Method: Pulse-Echo Ultrasound Testing (PEUT)*

### $E.2.2.1$ **Partner: NGIS**

### $E.2.2.2$ **Technique Applicability:** ★★★

Water-coupled PEUT scans were performed to demonstrate the feasibility of detecting defects in thick carbon-composite laminates on a stepped-thickness panel with back-drilled flat-bottom holes and laminate thickness ranging from 0.1 to 1.0 inch. Scans performed from the flat-tool side determine detection dependency on both defect depth and diameter. Different frequencies including 0.5, 1.0, and 2.25 MHz were sampled to observe frequency dependence.

### $E.2.2.3$ **Laboratory Setup**

PEUT scans performed in the Test-Tech 3-axis scanning tank used the water-squirter method (see Figure E.2-11). For each panel, use of optimum water nozzle and column diameter achieved optimal SNR and defect detection (if defects existed).

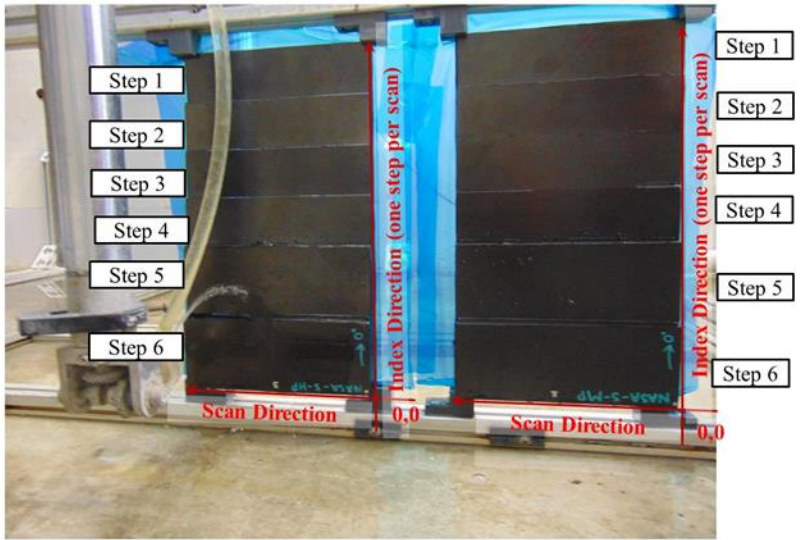

Scanned from stepped side surface

*Figure E.2-11. PEUT setup in Test-Tech scanning tank.*

### <span id="page-26-1"></span> $E.2.2.4$ **Equipment List and Specifications:**

- Test-Tech 3-axis scanning tank
- Olympus 5077PR Square Wave Pulser/Receiver
- Transducer Frequencies: 0.5, 1.0, and 2.25 MHz

### <span id="page-26-2"></span> $E.2.2.5$ **Settings**

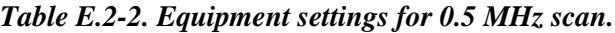

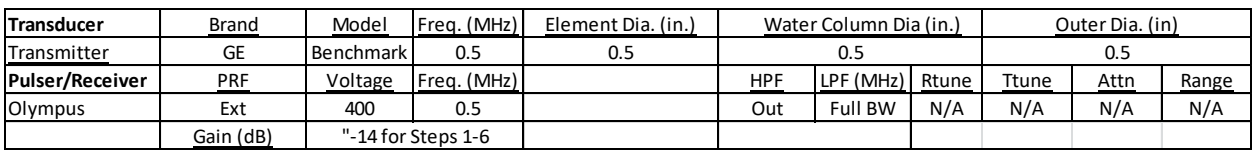

<span id="page-27-1"></span>

| <b>Transducer</b>      | Brand     | Model           | Frea. (MHz) | Element Dia. (in.) | Water Column Dia (in.) |           |       | Outer Dia. (in) |      |       |
|------------------------|-----------|-----------------|-------------|--------------------|------------------------|-----------|-------|-----------------|------|-------|
| Transmitter            | Sonic     | <b>IBK I-2</b>  |             | 0.5                | 0.375                  |           |       | 0.5             |      |       |
| <b>Pulser/Receiver</b> | PRF       | Voltage         | Freg. (MHz) |                    | HPF                    | LPF (MHz) | Rtune | Ttune           | Attn | Range |
| <b>Olympus</b>         | Ext       | 400             | 1.0         |                    | Out                    | Full BW   | N/A   | N/A             | N/A  | N/A   |
|                        | Gain (dB) | 3 for Steps 1-6 |             |                    |                        |           |       |                 |      |       |

*Table E.2-3. Equipment settings for 1.0 MHz scan.*

*Table E.2-4. Equipment settings for 2.25 MHz scan.*

<span id="page-27-2"></span>

| <b>Transducer</b>      | <b>Brand</b> | Model            | Freg. (MHz) | Element Dia. (in.) | Water Column Dia (in.) |                | Outer Dia. (in) |       |             |       |
|------------------------|--------------|------------------|-------------|--------------------|------------------------|----------------|-----------------|-------|-------------|-------|
| Transmitter            | KB-Aerotech  | Alpha            | 2.25        | 0.25               | 0.25                   |                |                 |       |             |       |
| <b>Pulser/Receiver</b> | <u>PRF</u>   | Voltage          | Freq. (MHz) |                    | HPF                    | LPF (MHz)      | Rtune           | Ttune | <u>Attn</u> | Range |
| Olympus                | Ext          | 200              | $2 - 2.25$  |                    | Out                    | <b>Full BW</b> | N/A             | N/A   | N/A         | N/A   |
|                        | Gain (dB)    | 10 for Steps 1-6 |             |                    |                        |                |                 |       |             |       |

#### $E.2.2.6$ **Inspection Results**

Snapshots of C-scans are provided below that show internal gates and laminate back-wall gates. Not all defects or back walls were detected for all measured frequencies. At higher frequencies, the thicker laminate was too attenuating. For lower frequencies on thinner laminate, internal and back-wall signals could not be temporally resolved.

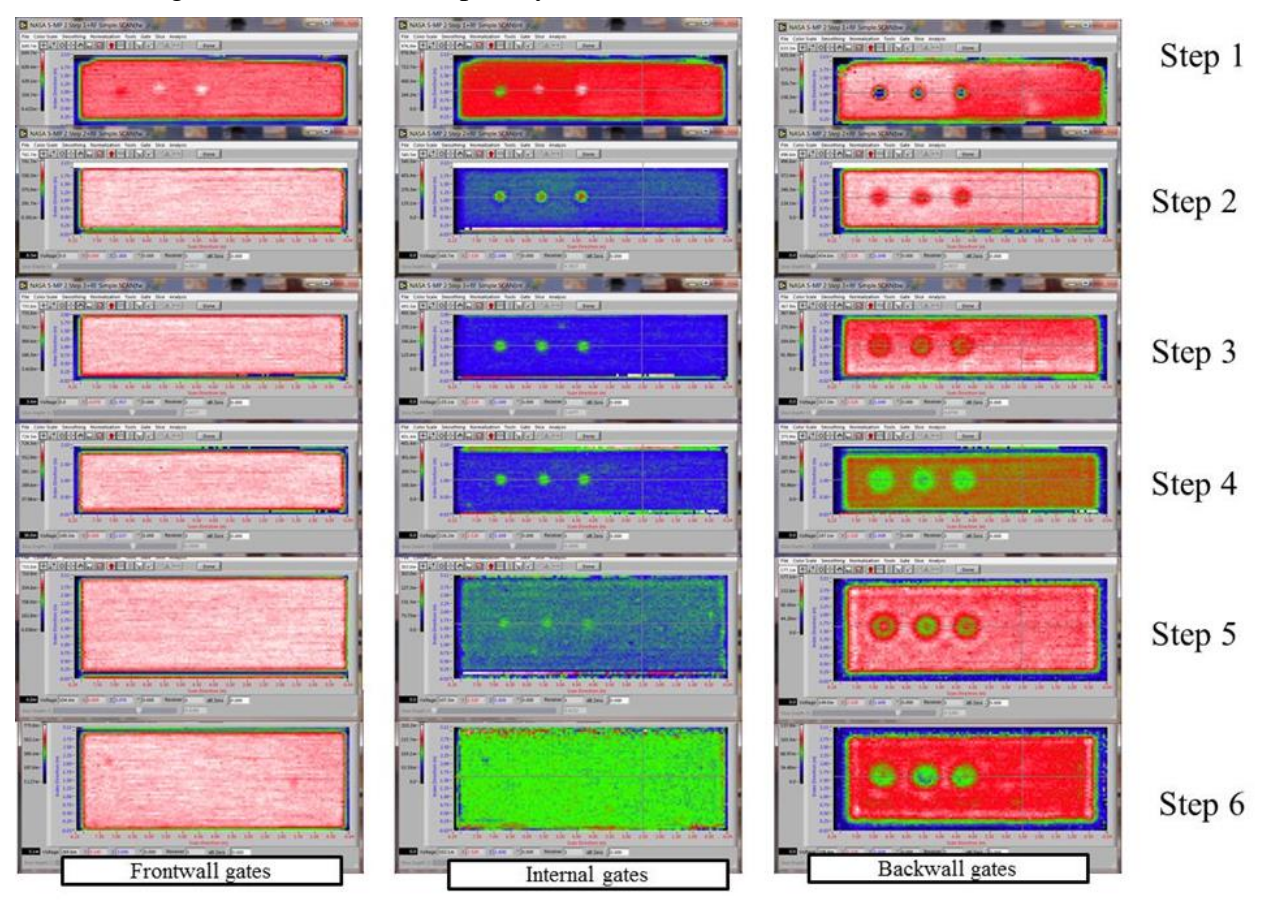

<span id="page-27-0"></span>*Figure E.2-12. PEUT C-scans at 500 kHz for Steps 16. Front-wall gate (left), internal gate (center), and back-wall gate (right) C-scans shown.*

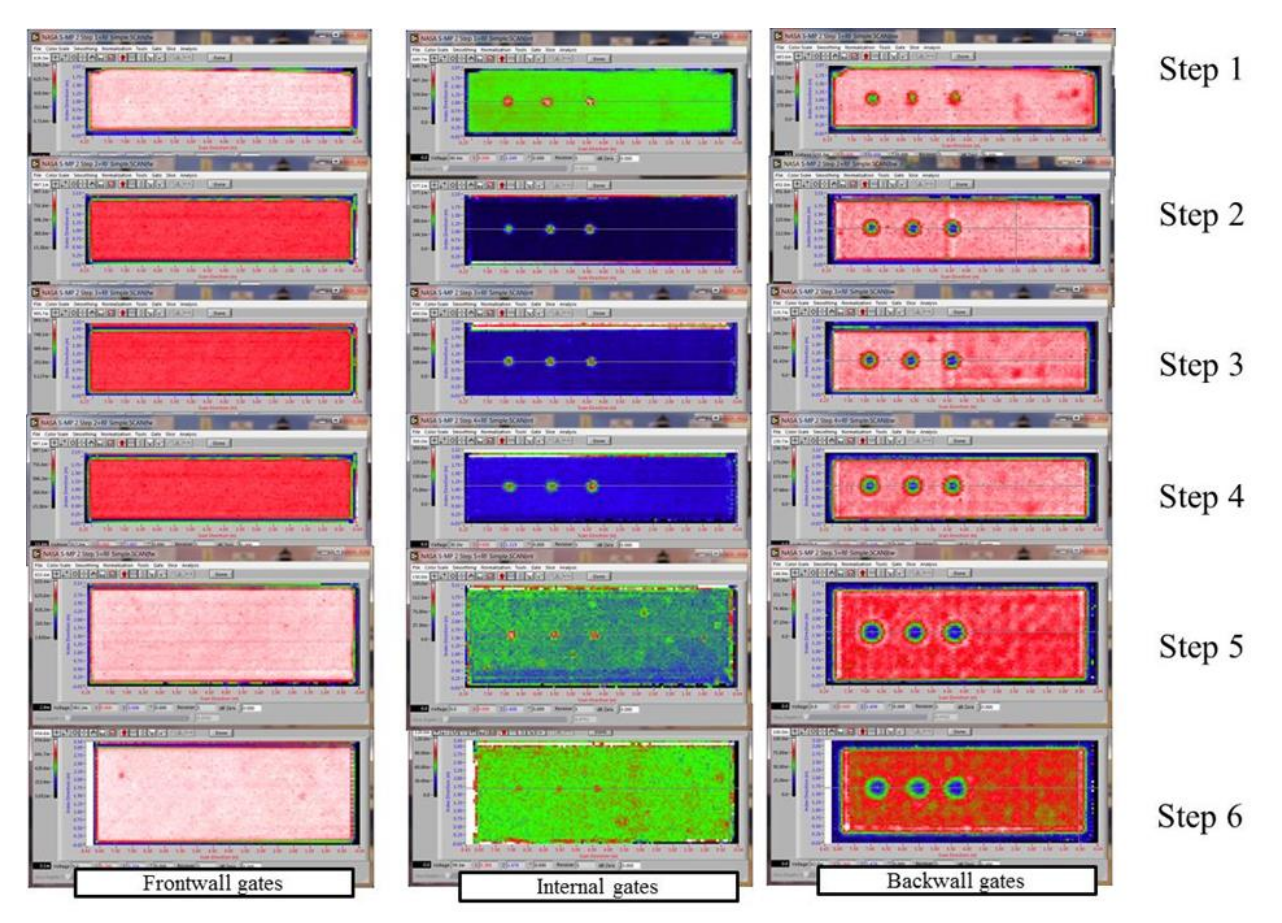

<span id="page-28-0"></span>*Figure E.2-13. PEUT C-scans at 1.0 MHz for steps 16. Front-wall gate (left), internal gate (center), and back-wall gate (right) C-scans shown.*

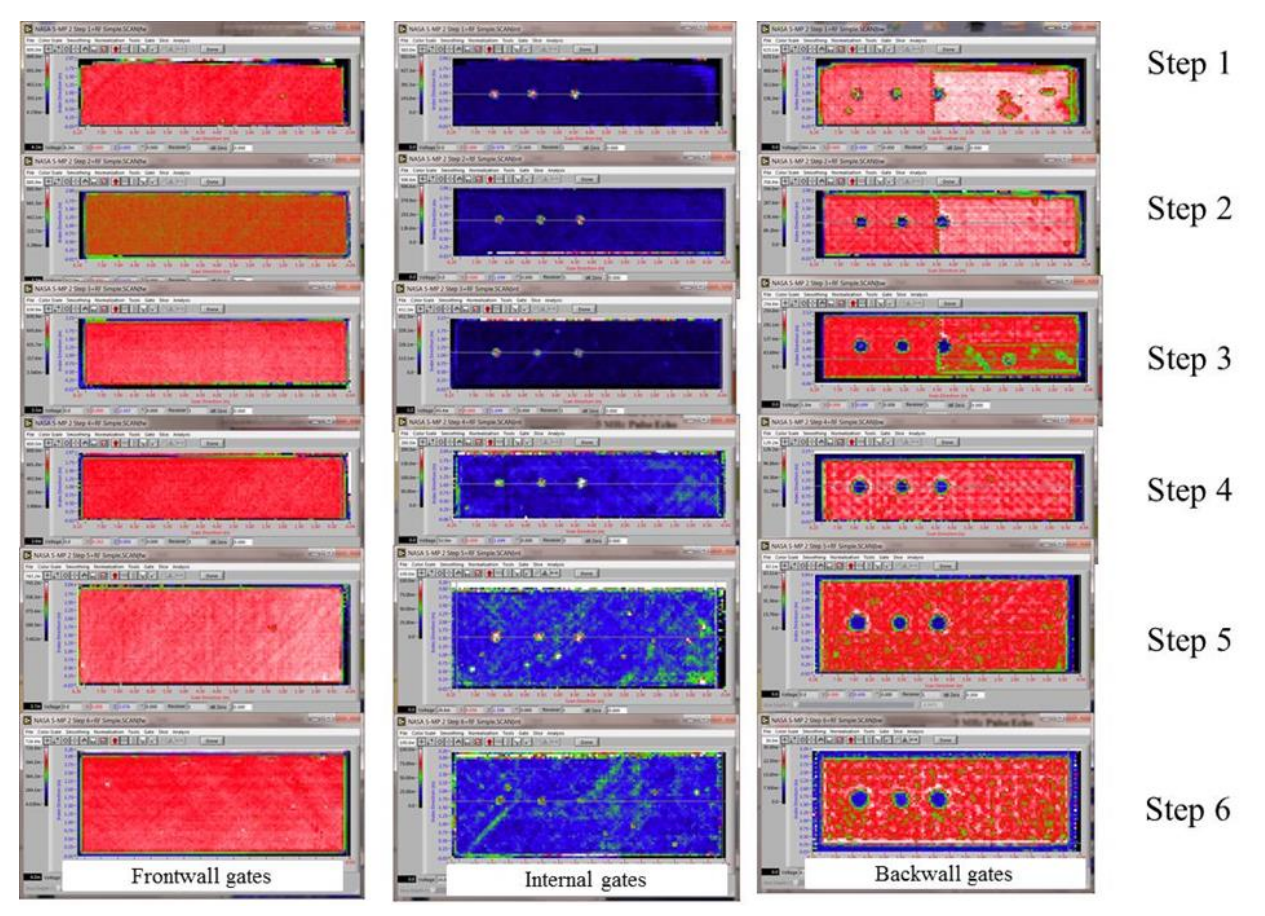

*Figure E.2-14. PEUT C-scans at 2.25 MHz for Steps 16. Front-wall gate (left), internal gate (center), and back-wall gate (right) C-scans shown.*

### <span id="page-29-1"></span> $E.2.2.7$ **References**

[1] Workman, Gary L, and Doron Kishoni. Nondestructive Testing Handbook. Third. Edited by Patrick O Moore. Vol. 7. American Society for Nondestructive Testing (ANST), 2007.

### <span id="page-29-0"></span>**E.2.3** *Method: Single-Sided Infrared (IR) Thermography (SSIR)*

### $E.2.3.1$ **Partner: NGIS**

### $E.2.3.2$ **Technique Applicability:** ★☆☆

The thermal response produced by single-sided thermographic inspection is dominated by factors other than porosity. It was found that slight variations in thickness and localized thermal property variation dominated the surface temperature compared to material's porosity. For this reason, single-sided inspection is not recommend as a technique for discriminating porosity.

### $E.2.3.3$ **Laboratory Setup**

Single-Sided Thermography images were acquired using a Forward-looking Infrared (FLIR) SC6000 camera setup. The thermal camera is mounted to the back of the flash hood and mounted in a fixed location on an optical table. The panel is held vertically within a fixture that slides across a linear track between captures in order to ensure total coverage. Paper light shields were constructed for the fixture to block flash spillover around the edges of the panel.

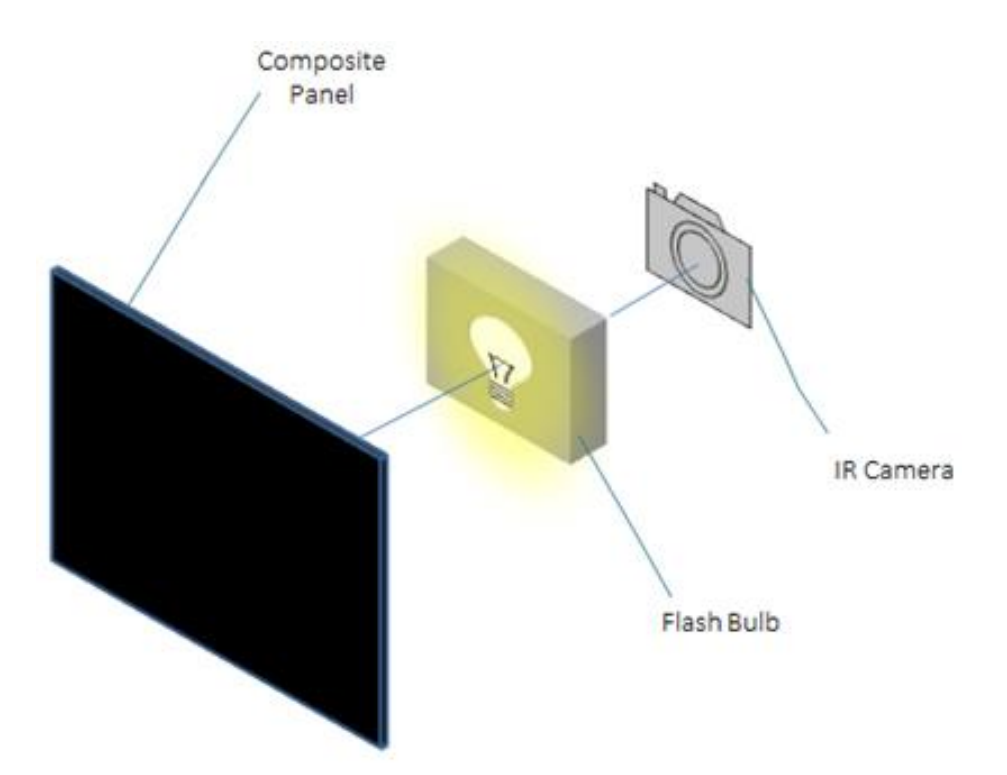

*Figure E.2-15. Single-sided thermography schematic.*

<span id="page-30-1"></span><span id="page-30-0"></span>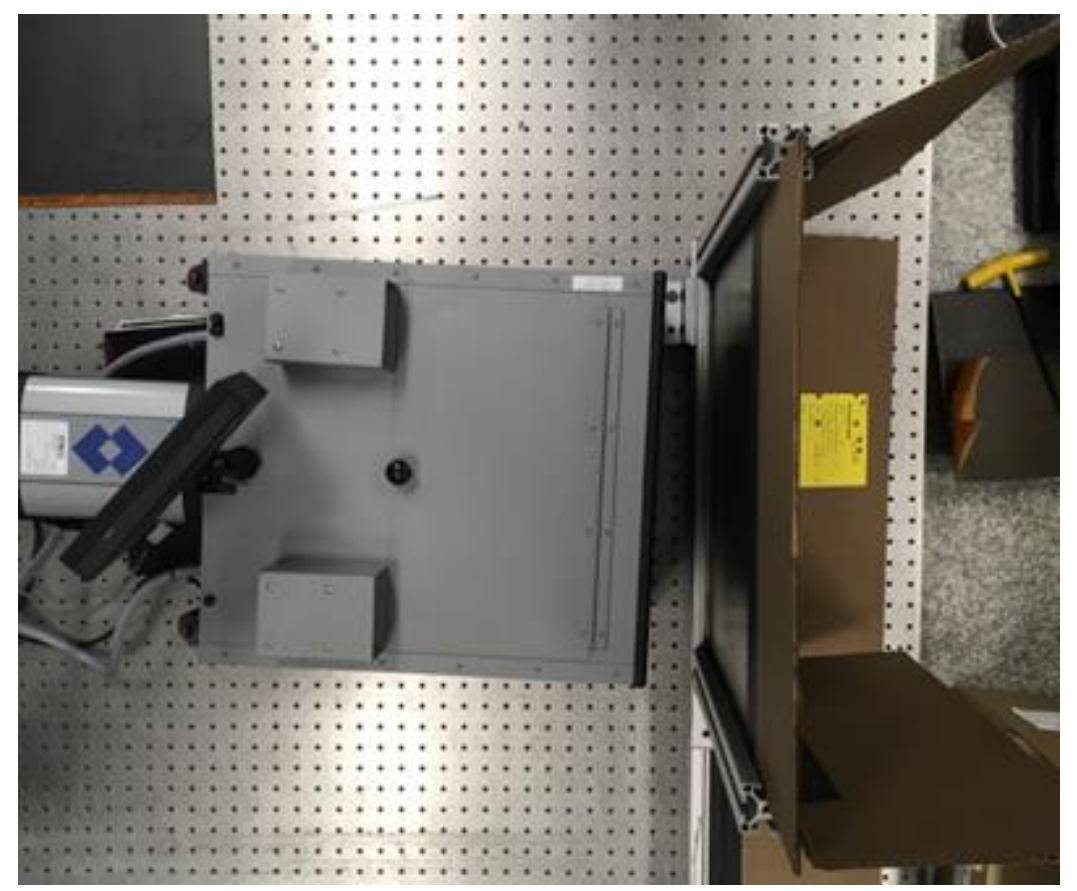

*Figure E.2-16. Photo of single-sided thermography setup.*

### $E.2.3.4$ **Equipment List and Specifications:**

- FLIR SC6000 camera, mid-wavelength IR sensor  $(3.0-5.0 \,\mu m)$
- Flash power supplies, hood, and lamps
- EchoTherm® V8 Software

### <span id="page-31-1"></span> $E.2.3.5$ **Settings**

*Table E.2-5. Equipment settings for SSIR scan.*

| <b>Flash Duration (ms)</b> |       |
|----------------------------|-------|
| Capture Elapsed Time (s)   | 12.06 |
| Camera Frequency (Hz)      |       |
| Integration Time (s)       |       |

### $E.2.3.6$ **Inspection Results**

<span id="page-31-0"></span>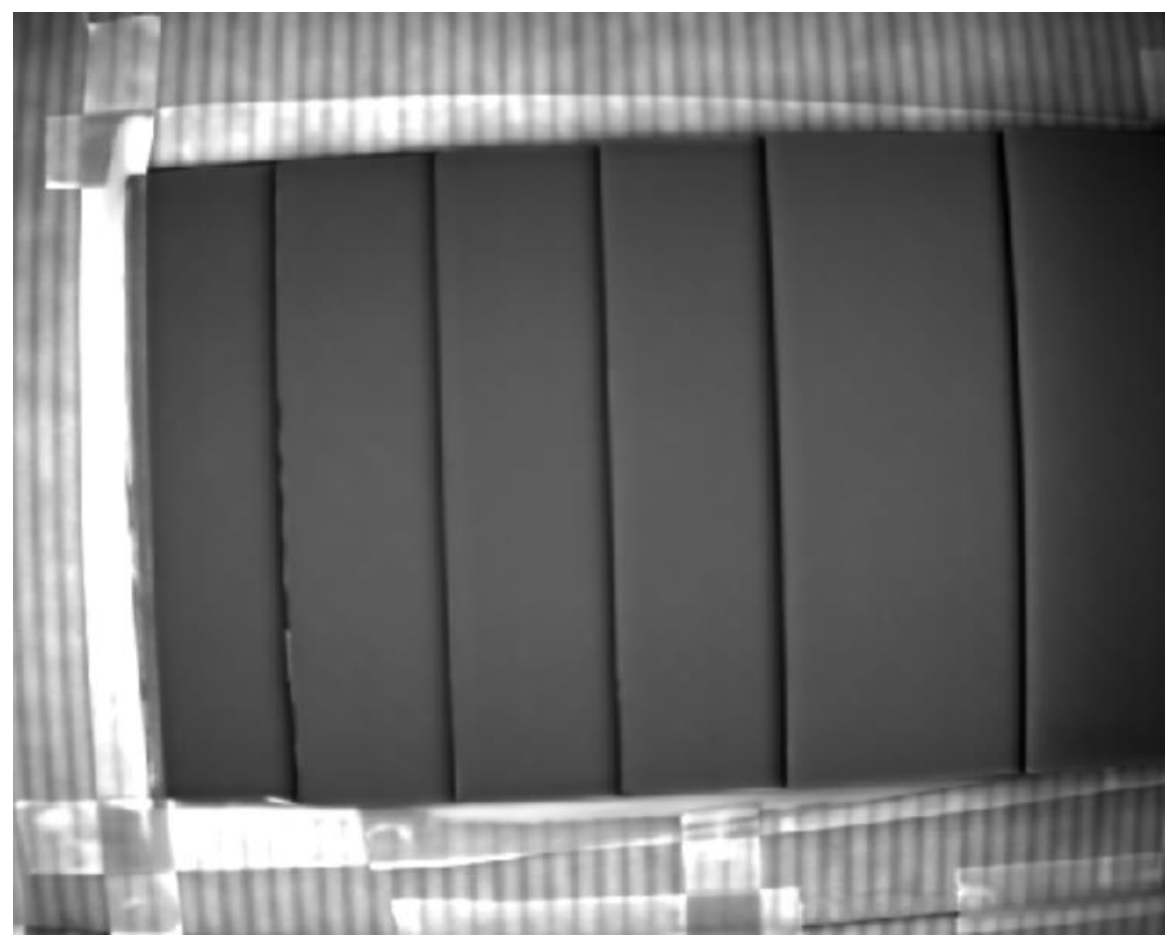

*Figure E.2-17. Single-sided thermography image of Specimen #2.*

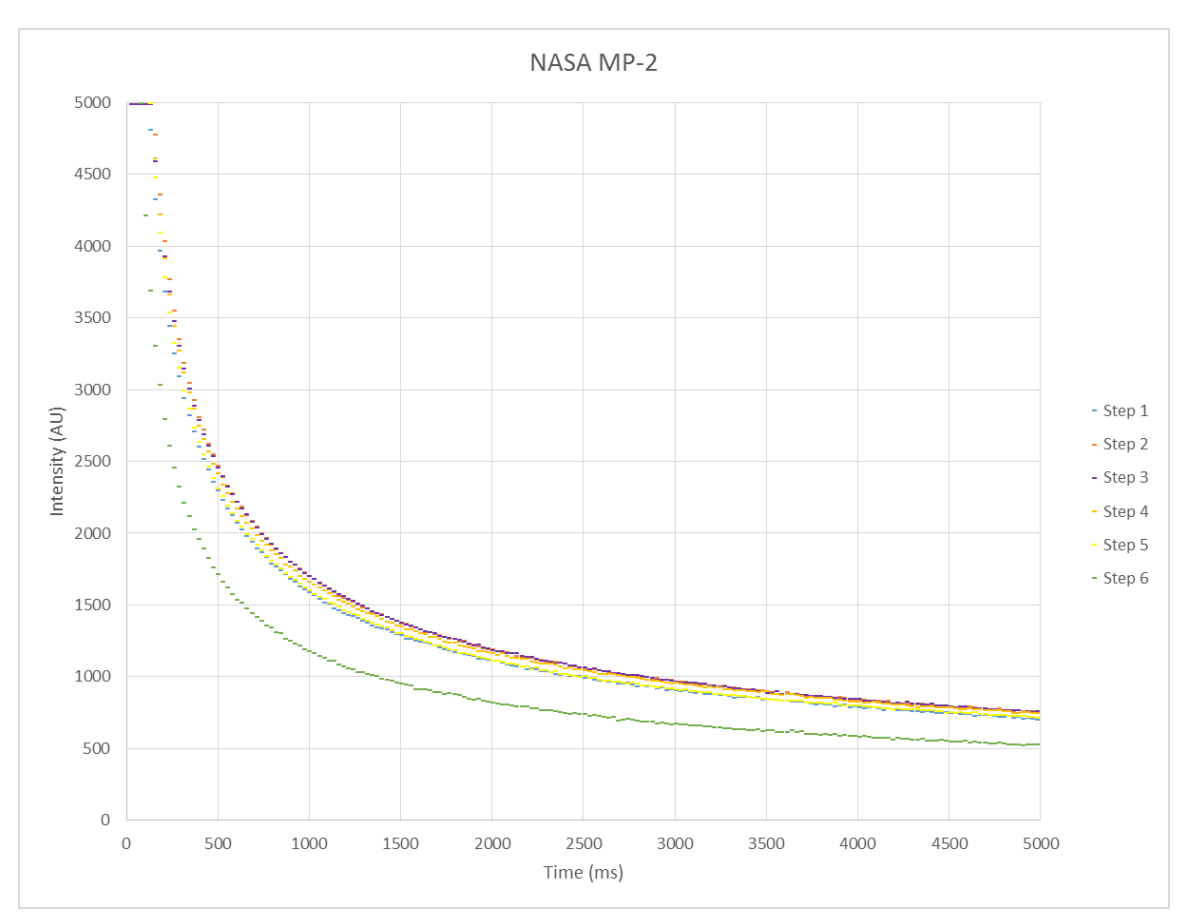

<span id="page-32-1"></span>*Figure E.2-18. Intensity curve showing heat dispersion over time for each step of Specimen #2.*

### $E.2.3.7$ **References**

- [1] W.J. Parker; R.J. Jenkins; C.P. Butler; G.L. Abbott (1961). "Method of Determining Thermal Diffusivity, Heat Capacity and Thermal Conductivity". *Journal of Applied Physics*. 32 (9): 1679. [:1961JAP....32.1679P.](http://adsabs.harvard.edu/abs/1961JAP....32.1679P) [doi](https://en.wikipedia.org/wiki/Digital_object_identifier)[:10.1063/1.1728417](https://doi.org/10.1063%2F1.1728417)
- <span id="page-32-0"></span>**E.2.4** *Method: Through-Transmission Infrared Thermography (TTIR)*
- $E.2.4.1$ **Partner: NGIS**

### $E.2.4.2$ **Technique Applicability:** ★★☆

### $E.2.4.3$ **Laboratory Setup:**

TTIR images were acquired using a FLIR SC6000 IR camera setup. The flash hood is mounted in a fixed location on an optical table. The thermal camera is mounted on a tripod with the panel between it and the flash hood. The panel is held vertically within a fixture that slides across a linear track between captures in order to ensure total coverage. Paper light shields were constructed for the fixture to block flash spillover around the edges of the panel.

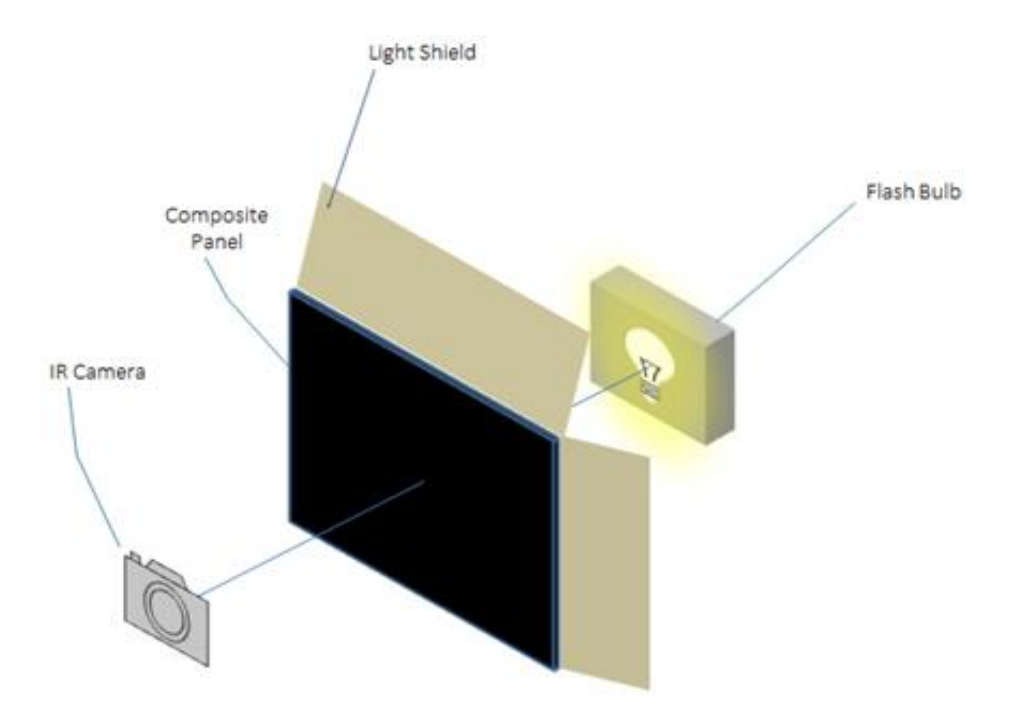

*Figure E.2-19. TTIR schematic.*

<span id="page-33-1"></span><span id="page-33-0"></span>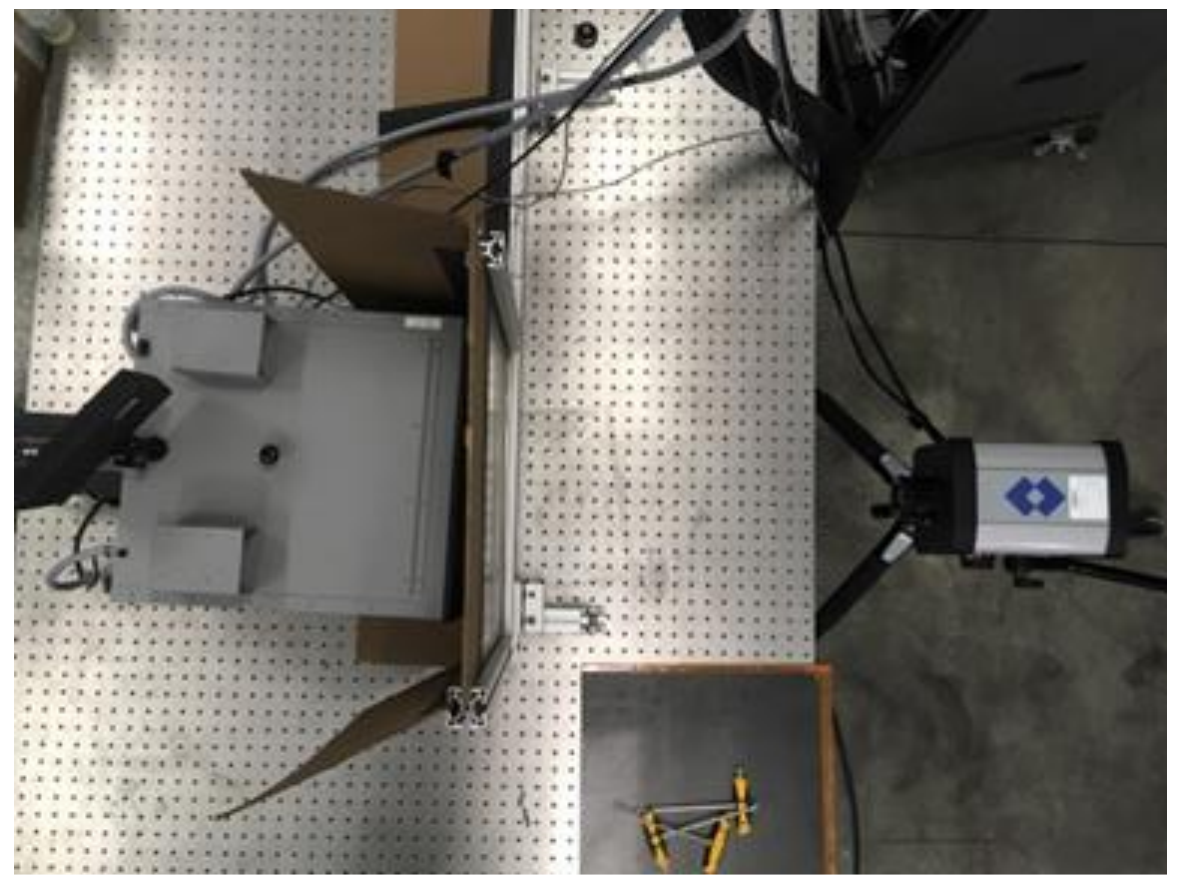

*Figure E.2-20. Photo of TTIR setup.*

#### $E.2.4.4$ **Equipment List and Specifications:**

- FLIR SC6000 IR camera, mid wavelength IR sensor  $(3.0-5.0 \,\mu m)$
- Flash power supplies, hood, and lamps
- EchoTherm<sup>®</sup> V8 Software

#### <span id="page-34-2"></span> $E.2.4.5$ **Settings**

*Table E.2-6. Equipment settings for TTIR scan.*

| Panel Thickness (mm)     | $3.37$ (Step 1) |
|--------------------------|-----------------|
| Flash Duratio (ms)       |                 |
| Capture Elapsed Time (s) | 34.85           |
| Camera Frequency (Hz)    | 4.39            |
| Integration Time (s)     |                 |

#### $E.2.4.6$ **Inspection Results**

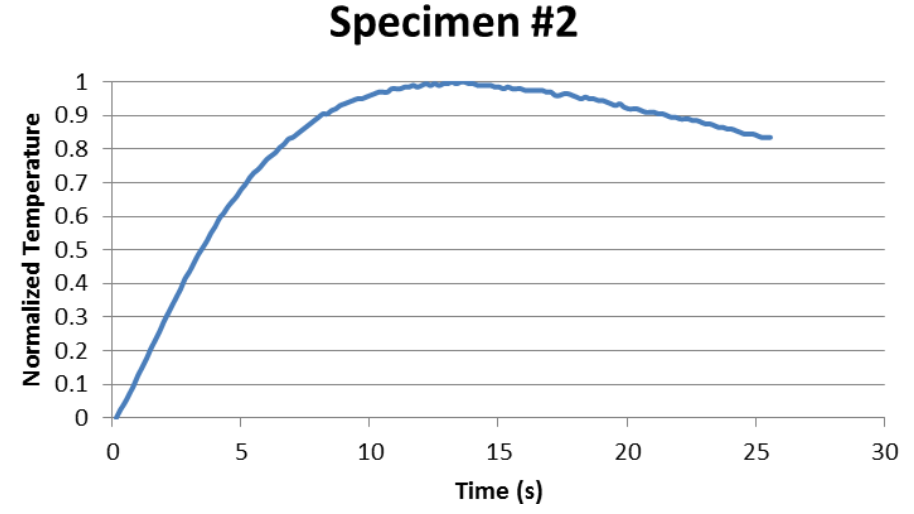

<span id="page-34-0"></span>*Figure E.2-21. Temperature curve showing the dispersion of heat over time during image capture of Step 1.*

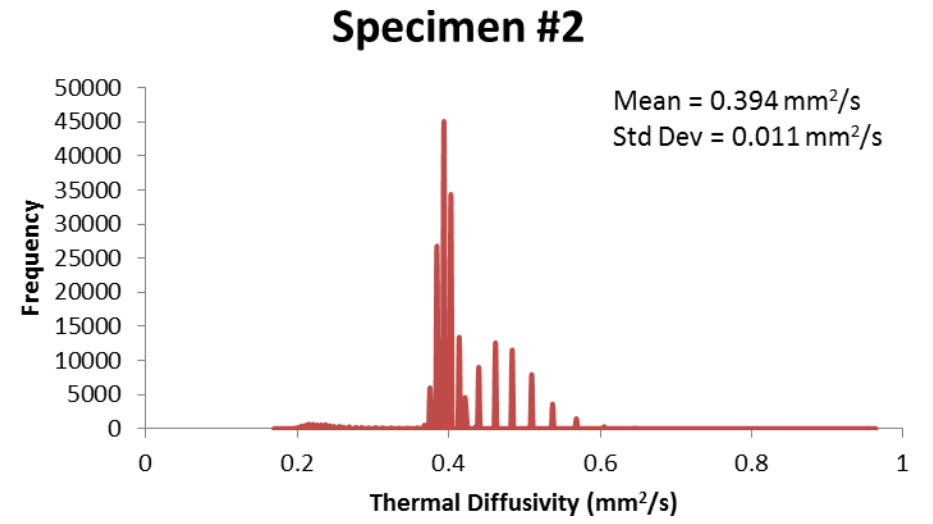

<span id="page-34-1"></span>*Figure E.2-22. Histogram showing frequency of thermal diffusivity values. Tighter point spread shows consistent porosity throughout Step 1 of panel and a low standard deviation shows low porosity levels.*

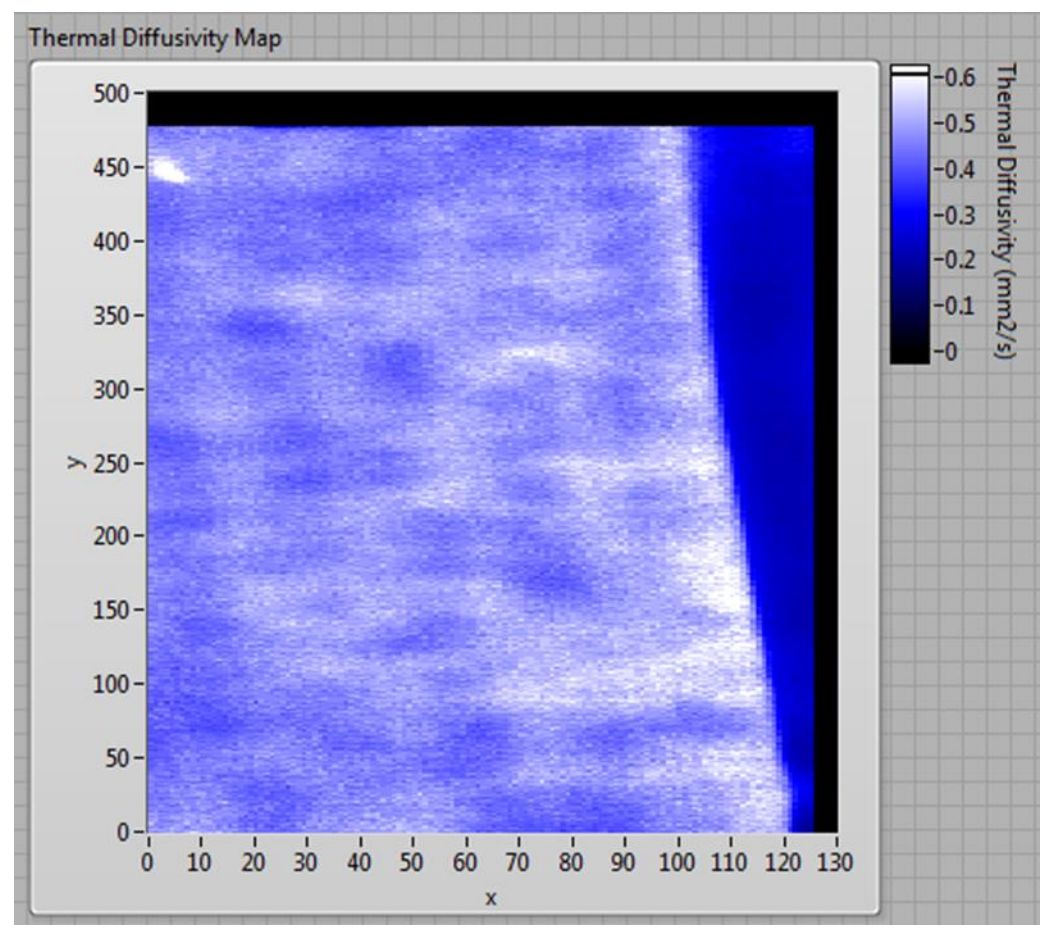

<span id="page-35-1"></span>*Figure E.2-23. Image of thermal diffusivity post processing. Dark spots represent low diffusivity and show indications of porosity. White spot in top left corner represents a flat-bottom hole.*

### $E.2.4.7$ **References**

[1] W.J. Parker; R.J. Jenkins; C.P. Butler; G.L. Abbott (1961). "Method of Determining Thermal Diffusivity, Heat Capacity and Thermal Conductivity". *Journal of Applied Physics*. 32 (9): 1679. [Bibcode:](https://en.wikipedia.org/wiki/Bibcode)[1961JAP....32.1679P.](http://adsabs.harvard.edu/abs/1961JAP....32.1679P) [doi](https://en.wikipedia.org/wiki/Digital_object_identifier)[:10.1063/1.1728417](https://doi.org/10.1063%2F1.1728417)

| <b>Structure Material</b> |          | <b>Details</b>                 | <b>Dimensions (inches) Partner Methods</b> |             |                              |  |
|---------------------------|----------|--------------------------------|--------------------------------------------|-------------|------------------------------|--|
|                           | IM7/8552 | Step with high                 |                                            |             | $NASA$ $E.3.1 XCT$           |  |
| Uni-ply<br>(0/90/45)      |          | porosity<br>Step heights: 0.1- | $14 \times 8 \times 1.5$                   | <b>NGIS</b> | $E.3.2$ PEUT<br>$E.3.3$ SSIR |  |
|                           |          | $1.0$ inch                     |                                            |             | $E.3.4$ TTIR                 |  |

<span id="page-35-0"></span>**E.3 Specimen #3: NASA-S-HP**
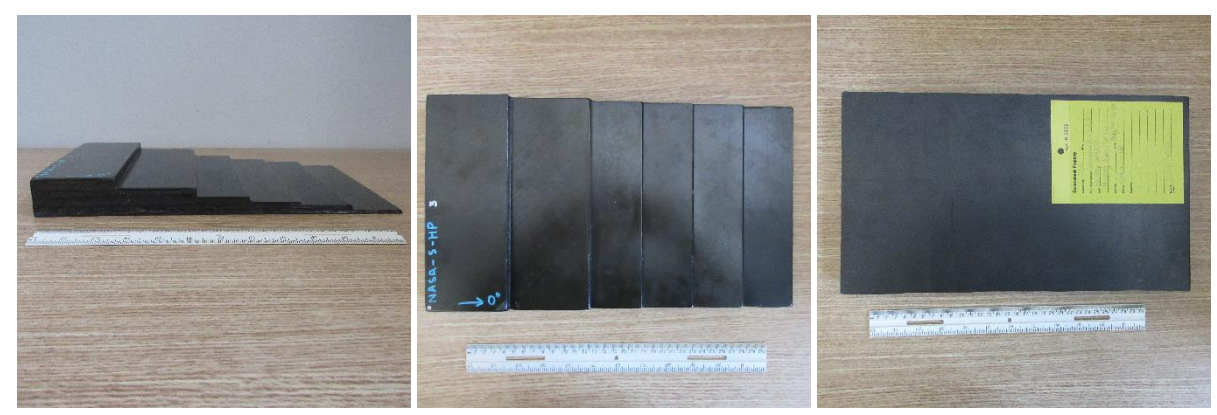

*Figure E.3-1. Photographs of Specimen #3: NASA-S-HP.*

- **E.3.1** *Method: X-ray Computed Tomography (XCT)*
- E.3.1.1 **Partner: NASA**

### $E.3.1.2$ **Technique Applicability:** ★★★

XCT is capable of imaging the high porosity in this specimen.

### E.3.1.3 **Laboratory Setup**

The microfocus XCT system at NASA LaRC is a commercially available Avonix (Nikon C2) Metrology System designed for high-resolution NDE inspections. The system is an advanced microfocus X-ray system, capable of resolving details down to  $5 \mu m$ , and with magnifications up to 60X. Supplied as complete, the system is a large-dimension radiation enclosure with X-ray source, specimen manipulator, and an amorphous silica detector, as shown in Figure E.3-2. The imaging controls are housed in a separate control console. The detector, visible behind the specimen in Figure E.3-4b, is a Perkin-Elmer, 16-bit, amorphous-silicon digital detector with a  $2000 \times 2000$ -pixel array.

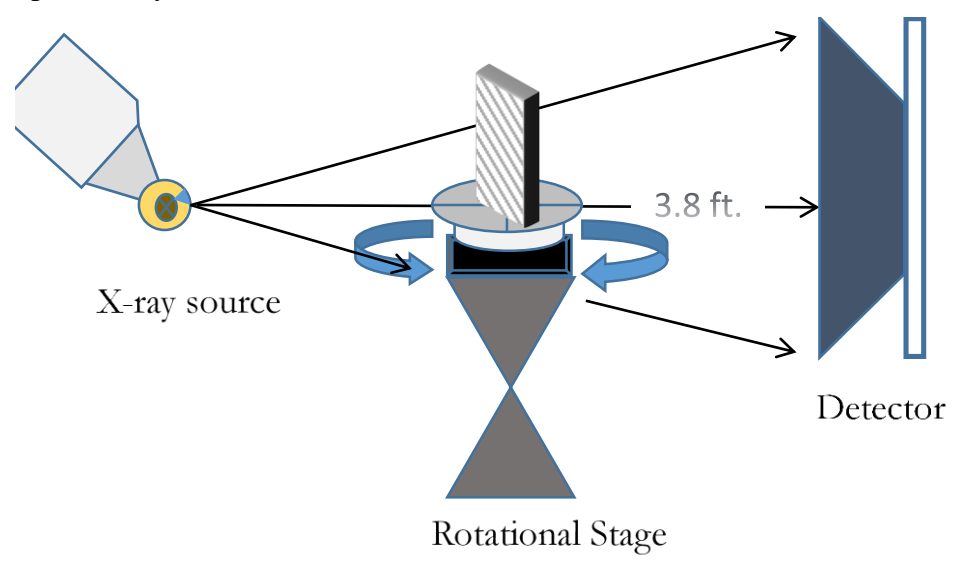

*Figure E.3-2. XCT system components.*

A consistent Cartesian coordinate system is used to define slice direction as illustrated in Figure E.3-3. Slices normal to the X-, Y-, and Z-directions are shown in Figure E.3-3a, b, and c, respectively.

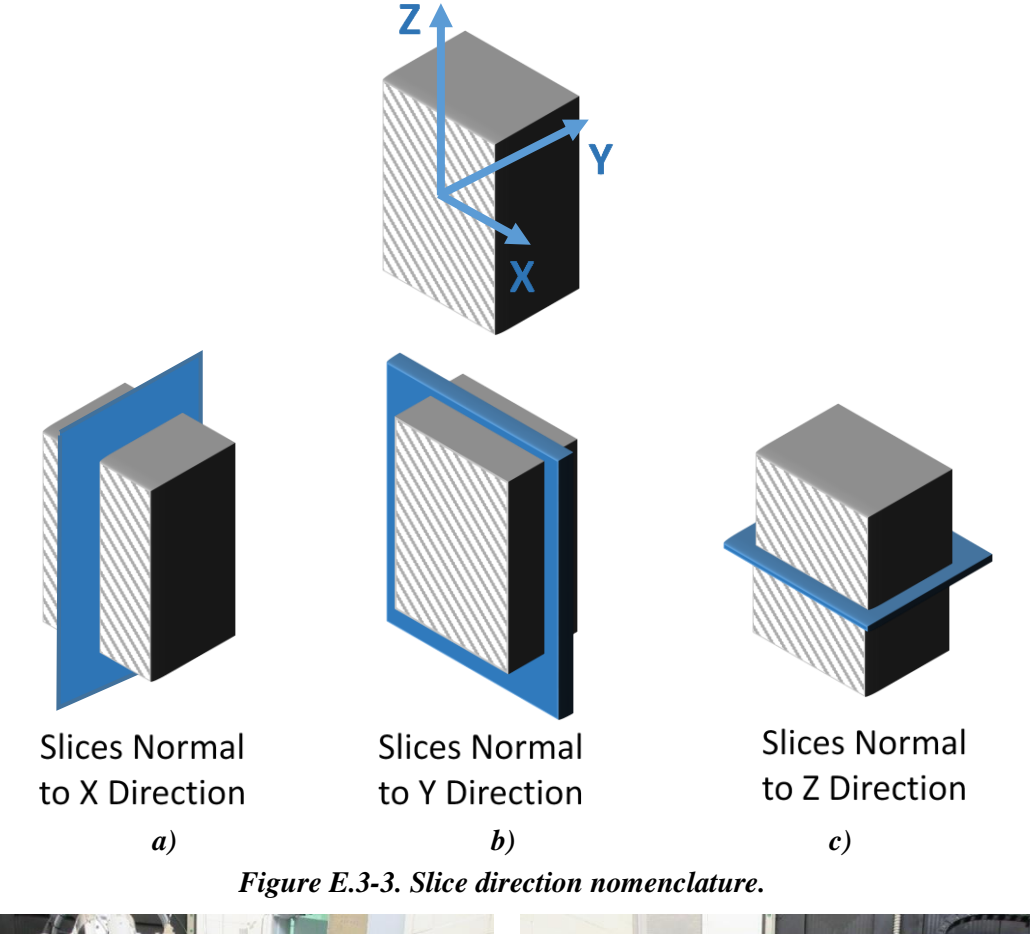

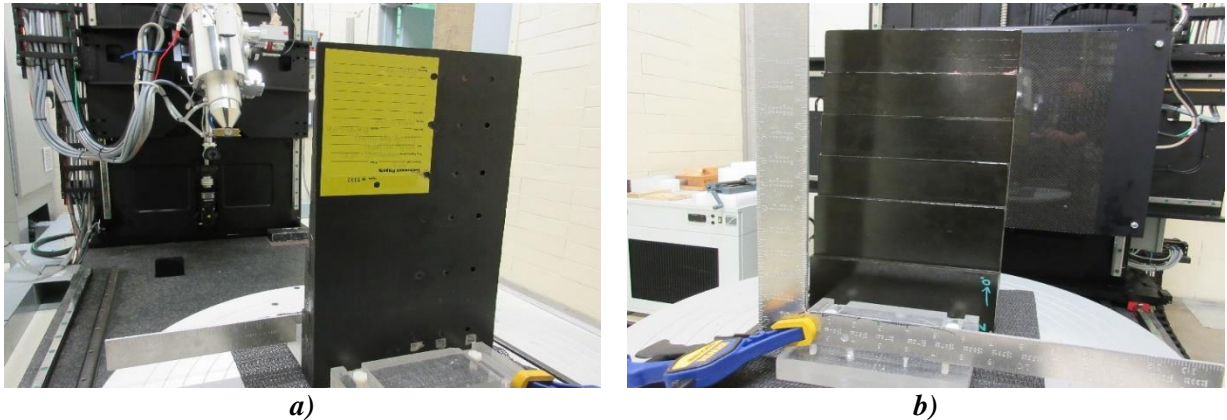

*Figure E.3-4. Microfocus XCT system showing orientation of Specimen #3: NASA-S-HP.*

### **Equipment List and Specifications:**  $E.3.1.4$

- Avonix 225 CT System
- $\bullet$  225 kV microfocus X-ray source with five  $\mu$ m focal spot size
- 15 or 30 kg Capacity, 5-axis, fully programmable manipulator
- Detector: Perkin Elmer XRD  $1621 2000 \times 2000$  pixels with 200  $\mu$ m pitch
- $\bullet$  10 µm spatial resolution for specimens 1.5 cm wide
- Thin panels  $10 \times 10$  inch full volume 200 µm spatial resolution

#### $E.3.1.5$ **Settings**

| <b>Source Energy</b>      | 120 kV                               |
|---------------------------|--------------------------------------|
| Current                   | $90 \mu A$                           |
| Magnification             | $1.75\ X$                            |
| Filter                    | NF                                   |
| # Rotational angles       | 3142                                 |
| Exposure time / frame     | 1.0 <sub>sec</sub>                   |
| Max Histogram Grey Level  | 22 K                                 |
| # Averages                | 8                                    |
| Resolution $(\mu m)$      | 114.894 µm                           |
| Array Dimensions (pixels) | Set 1: $1999 \times 362 \times 1998$ |
|                           | Set 2: $1998 \times 686 \times 1997$ |

*Table E.3-1. Data collection settings.*

The specimen is placed vertically (rotated about the smallest dimension) on the rotational stage located between the radiation source and the detector. The rotational stage is computer controlled and correlated to the position of the sample. As the sample is rotated the full  $360^{\circ}$  (~0.11° increments), the detector collects radiographs at each rotated angle as the X-ray path intersects the sample. 3D reconstruction of the collection of radiographs produces a volume of data observed along any plane in the volume. The closer the sample is placed to the X-ray source, the higher the spatial resolution that can be obtained.

### $E.3.1.6$ **Inspection Results**

# **Section A**

Specimen #3, NASA-S-HP, is a step wedge fabricated with an objective of achieving high porosity. In addition. XCT was performed on this specimen in NASA LaRC's large CT system with the settings defined in Section E.3.1.5. Two datasets were collected: the first with the specimen held by the thickest part of the wedge, and the second with the specimen rotated 180° and mounted with the thinnest step wedge clamped. This allows unimpeded inspection of the part hidden within the Plexiglas® clamp. If desired, the datasets are stitched together in post-processing to view the entire specimen in a single volume.

Porosity is identified in views from all axis (Figure E.3-5 and Figure E.3-6). The view along the y-direction shows the different fiber directions due to the specimen being slightly out of plane of the viewing direction. The high porosity desired in this specimen was achieved, as there are countless areas of defects through nearly all slices of the scan. The porosity in this case is represented by the darker regions peppered throughout the sample. As well as gross porosity, there are delaminations present throughout the specimen. Figure E.3-5 and Figure E.3-6 show the same delamination viewed from the z- and y-direction of the sample. There were instances of FOD that showed up as bright spots due to the oftentimes-denser nature of the infringing material.

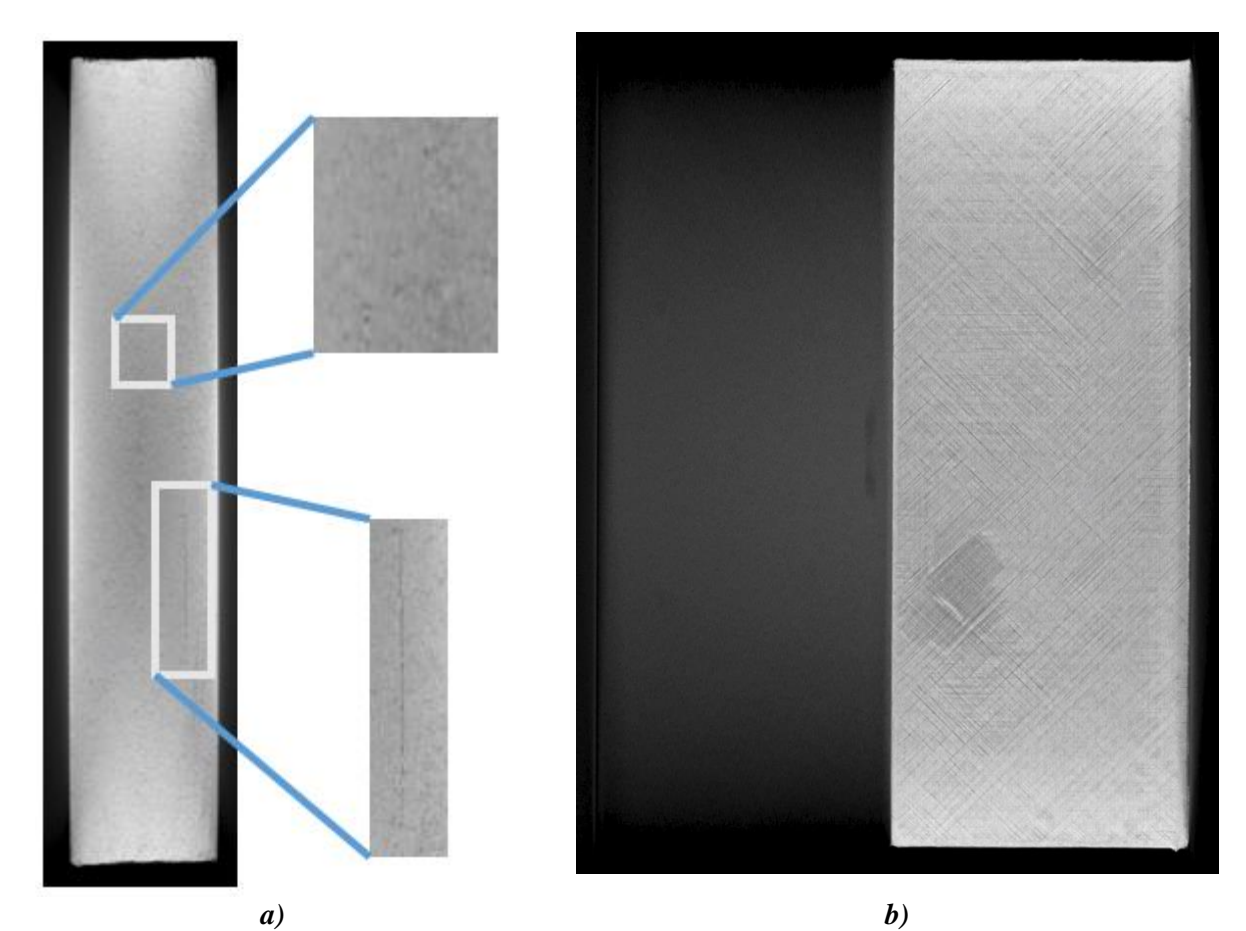

*Figure E.3-5. a) XCT scan of specimen #2 viewed from the z-direction. b) XCT scan viewed from the y-direction.*

In Figure E.3-6, the extensive porosity is seen once again along with several instances of small delaminations. These delaminations and porosity cause a slight bowing in the specimen, which exacerbates the out-of-plane effect seen in Figure E.3-5 and Figure E.3-6.

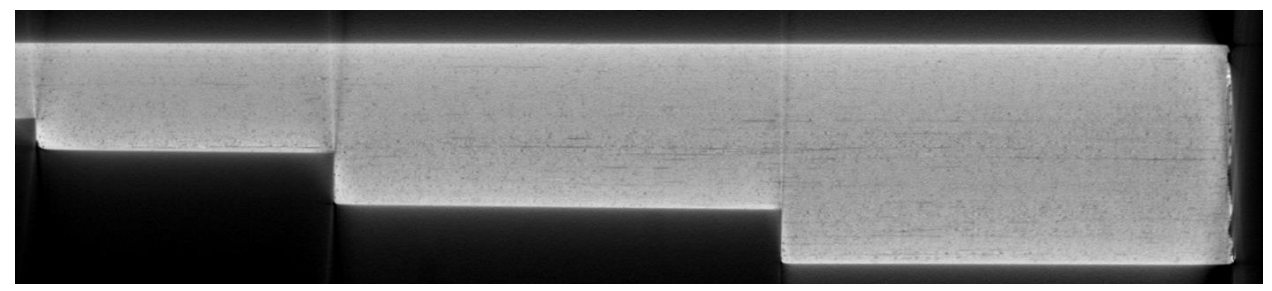

*Figure E.3-6. XCT scan of Specimen #2 viewed from the x-direction.*

# **Section B**

Semantic CT Image Segmentation Technique:

The semantic CT image segmentation technique, originally designed at NASA LaRC, applies the CNN to identify and segment cracks and delamination in carbon fiber due to impact. The segmentation is done on the specimens' CT scan grayscale images. This method was first developed by D.T. Delelegn [1] as his master's thesis and then improved as a NASA white paper.

There are two implemented CNN models, each identifying the two damage types separately (i.e., crack and delamination). The first model easily identifies delamination, whereas the second is optimized to detect cracks and 'linear-type' damage. Each model prediction outputs are floating numbers between  $(0,1)$  indicating how likely an area is damaged. Class label one representing a highest damage prediction certainty while zero for a no-damage area. To seek the most damaged area in the material, this probabilistic prediction value of an area-damage indication is used.

The prediction is done on the CT images with a  $4 \times 4$  window (patch) size. Then, the predicted class labels for each patch from the two models are combined as the Red (crack) and the Green (delamination) channels of the RGB color model representing the two damage types in different colors. For further reading, refer D.T. Delelegn [1].

This segmentation technique is able to easily point out cracks or linear damage that are collocated with a delamination. This is because that the prediction of the two models are represented in the different channels of the RGB color model.

While originally developed to detect impact damage, the method was applied to ACP Handbook standards (porosity, delamination, AFP defects, etc.) with varying degrees of success. Here, the method is applied to handbook specimen #3, which is a  $14 \times 8 \times 1.5$ -inch step configuration with medium porosity, which is easily identified in the delaminations shown in Figures E.3-7 and E.3-8.

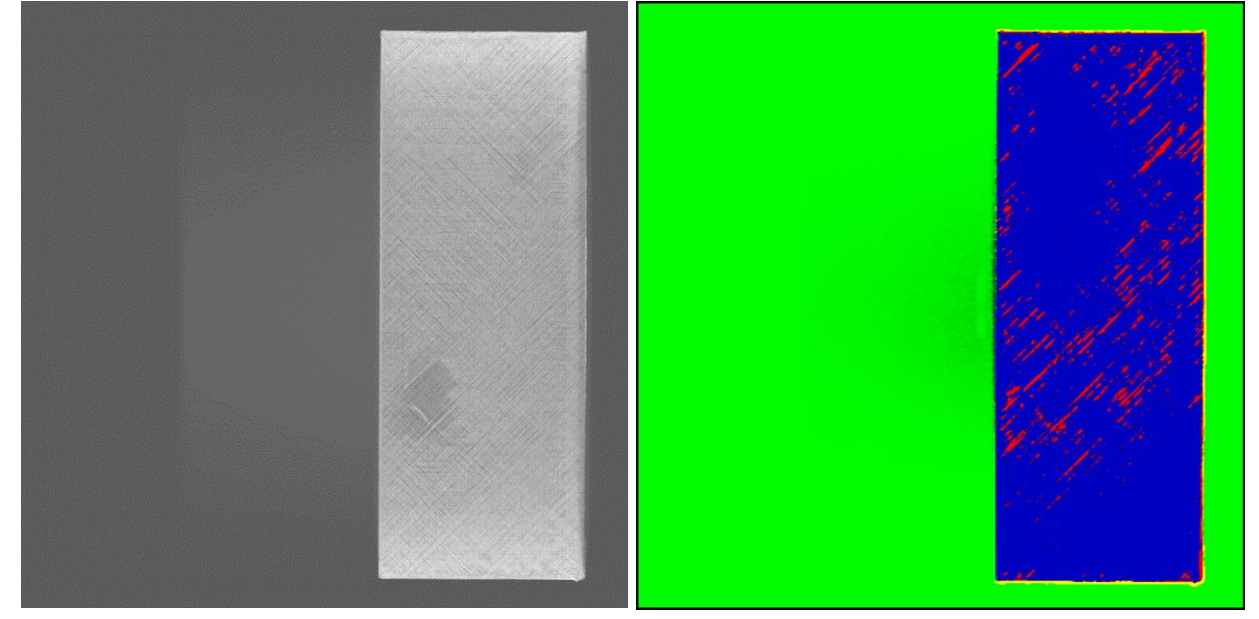

Segmentation Output:

*Figure E.3-7. (Left) XCT scan viewed from the y-normal direction. (Right) Defect detection using CNN segmentation of the same slice.*

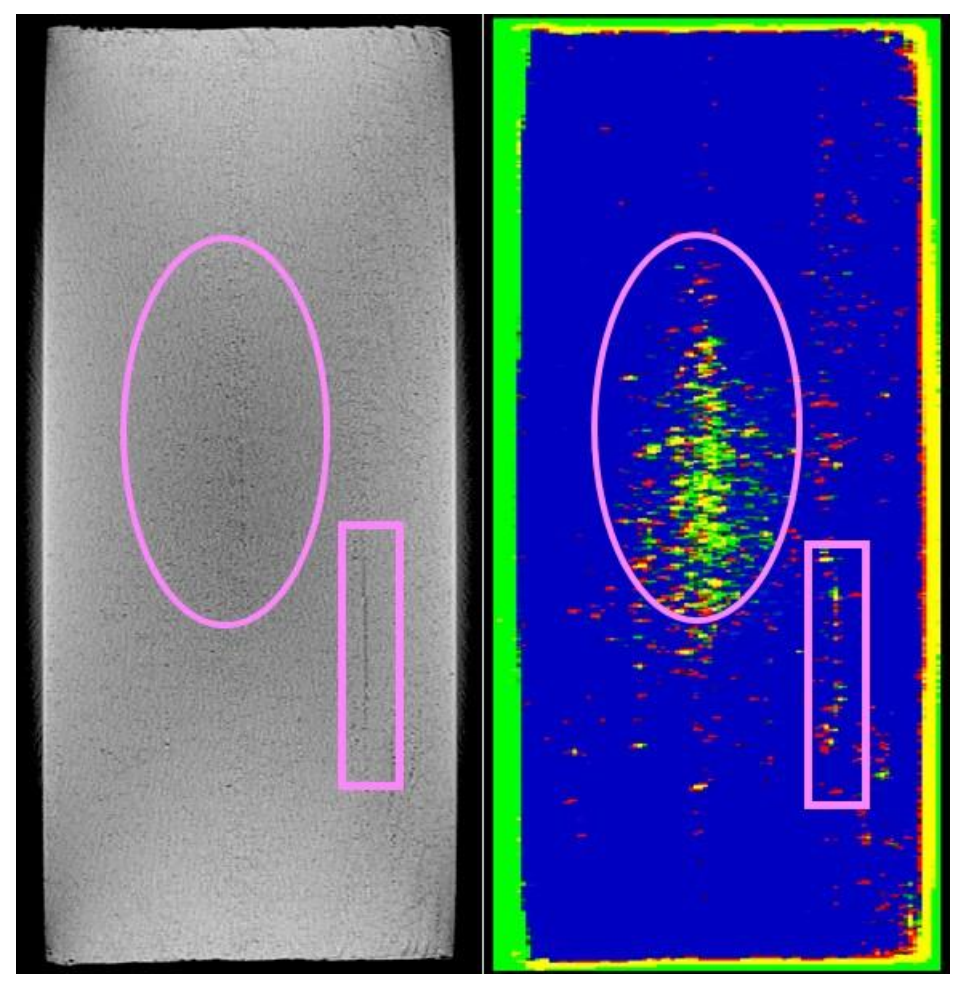

*Figure E.3-8. (Left) XCT scan viewed from the z-normal direction. (Right) Defect detection using CNN segmentation of the same slice (NASA-S-HP). The region of porosity within drawn oval was missed by SMEs.*

### E.3.1.7 **References**

[1] Delelegn, Desalegn Temesgen, "Non-destructive Evaluation for Composite Material," Master of Science Thesis, Old Dominion University, August 2018

# **E.3.2** *Method: Pulse-Echo Ultrasound Testing (PEUT)*

### $E.3.2.1$ **Partner: NGIS**

### $E.3.2.2$ **Technique Applicability:** ★★☆

PEUT scans were performed to demonstrate the feasibility of detecting defects on the stepped panel since the flat-tool side contained flat-bottom holes. Frequencies above 500 kHz were not effective for penetrating sample at thicker steps due to material attenuation.

### E.3.2.3 **Laboratory Setup**

PEUT scans performed in the Test-Tech 3-axix scanning tank used the water-squirter method (see Figure E.3-9). For each panel, use of optimum water nozzle and column diameter achieved optimal SNR and defect detection (if defects existed).

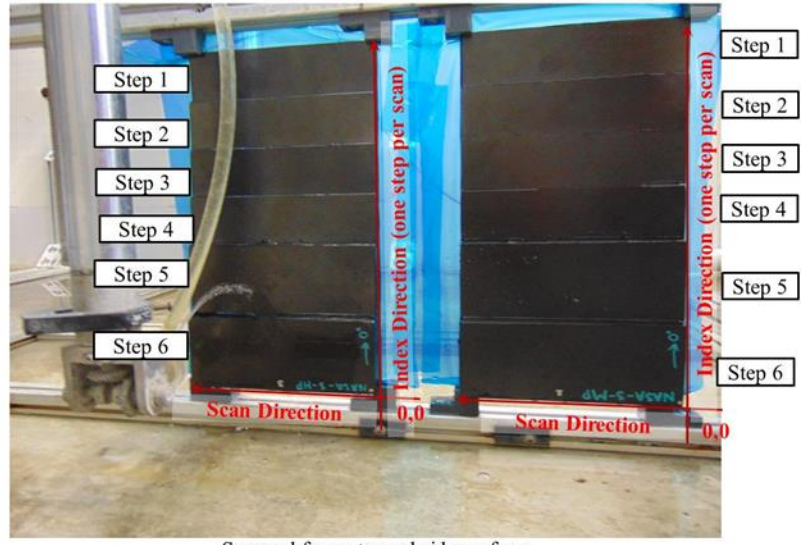

Scanned from stepped side surface

*Figure E.3-9. PEUT setup in Test-Tech scanning tank.*

### E.3.2.4 **Equipment List and Specifications:**

- Test-Tech 3-axis scanning tank
- Olympus 5077PR Square Wave Pulser/Receiver
- Transducer Frequencies: (0.5, 1.0, and 2.25 MHz)

#### $E.3.2.5$ **Settings**

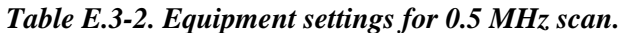

| <b>Transducer</b>      | <b>Brand</b> | Model            | Freg. (MHz)        | Element Dia. (in.) |            | Water Column Dia (in.) |       |       | Outer Dia. (in) |       |
|------------------------|--------------|------------------|--------------------|--------------------|------------|------------------------|-------|-------|-----------------|-------|
| Transmitter            | GЕ           | <b>Benchmark</b> | 0.5                | 0.5                |            | 0.5                    |       |       | 0.5             |       |
| <b>Pulser/Receiver</b> | PRF          | Voltage          | Freg. (MHz)        |                    | <b>HPF</b> | LPF (MHz)              | Rtune | Ttune | Attn            | Range |
| Olympus                | Ext          | 400              | 0.5                |                    | Out        | <b>Full BW</b>         | N/A   | N/A   | N/A             | N/A   |
|                        | Gain (dB)    |                  | "-14 for Steps 1-6 |                    |            |                        |       |       |                 |       |

*Table E.3-3. Equipment settings for 1.0 MHz scan.*

| <b>Transducer</b> | <b>Brand</b> | Model          | Freg. (MHz)       | Element Dia. (in.) |            | Water Column Dia (in.) |     |       | Outer Dia. (in) |       |
|-------------------|--------------|----------------|-------------------|--------------------|------------|------------------------|-----|-------|-----------------|-------|
| Transmitter       | Sonic        | <b>IBK I-2</b> |                   | 0.5                |            | 0.375                  |     |       |                 |       |
| Pulser/Receiver   | PRF          | Voltage        | Freg. (MHz)       |                    | <b>HPF</b> | LPF (MHz) Rtune        |     | Ttune | Attn            | Range |
| Olympus           | Ext          | 400            | 1.0               |                    | Out        | Full BW                | N/A | N/A   | N/A             | N/A   |
|                   | Gain (dB)    |                | 3 for Steps 1,2,6 | 0 for Steps 3,4,5  |            |                        |     |       |                 |       |

*Table E.3-4. Equipment settings for 2.25 MHz scan.*

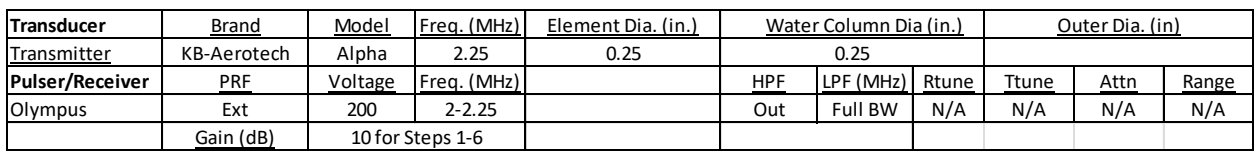

#### $E.3.2.6$ **Inspection Results**

Not all back-wall signals were detected for all measured frequencies as shown below. For higher frequency PEUT (1 and 2.25 MHz), thicker step panels were too thick and attenuating. Scans were performed and data quality was verified by producing C-scans for the different panels as shown below.

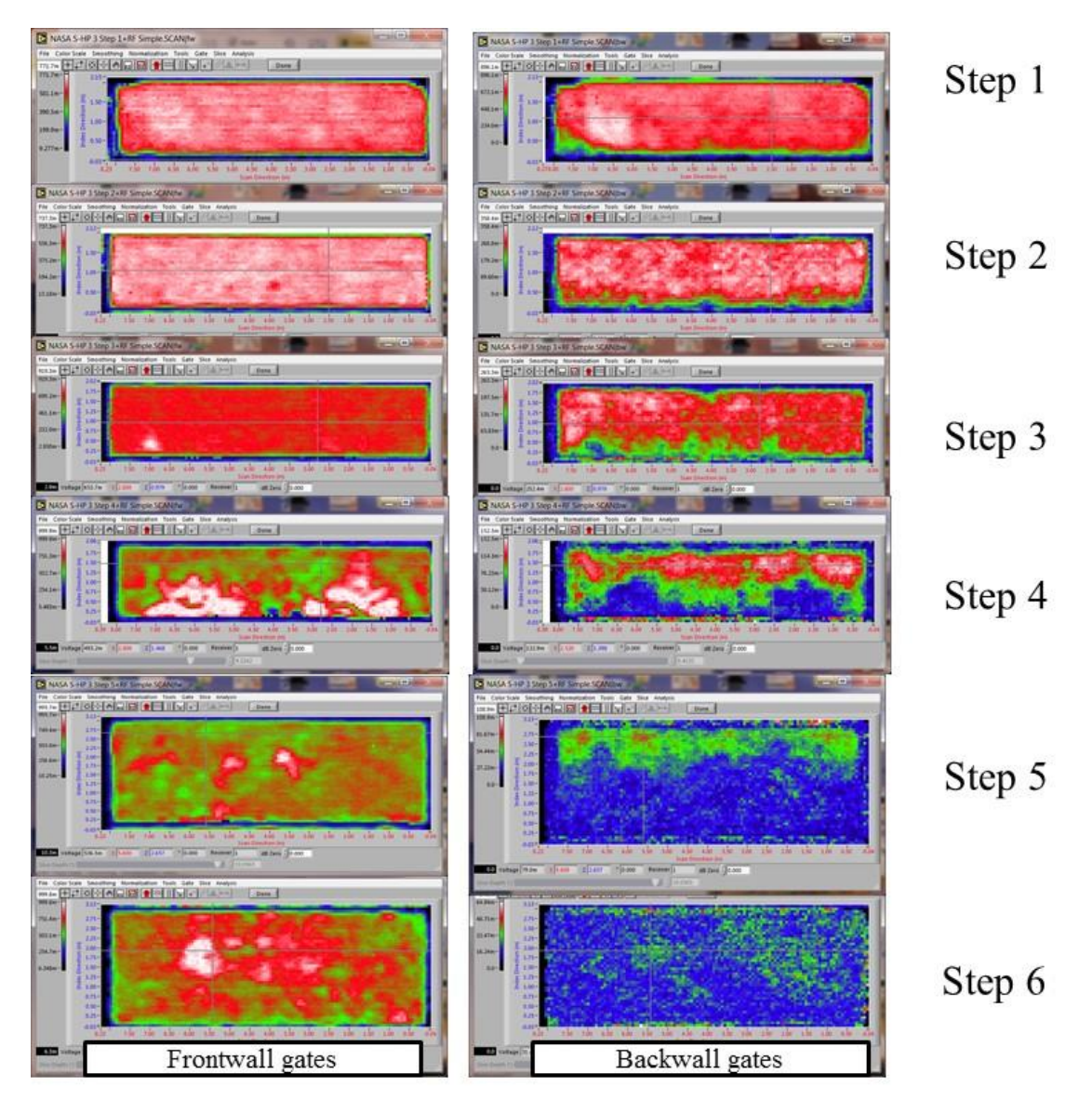

*Figure E.3-10. PEUT C-scans at 500 kHz for Steps 16.*

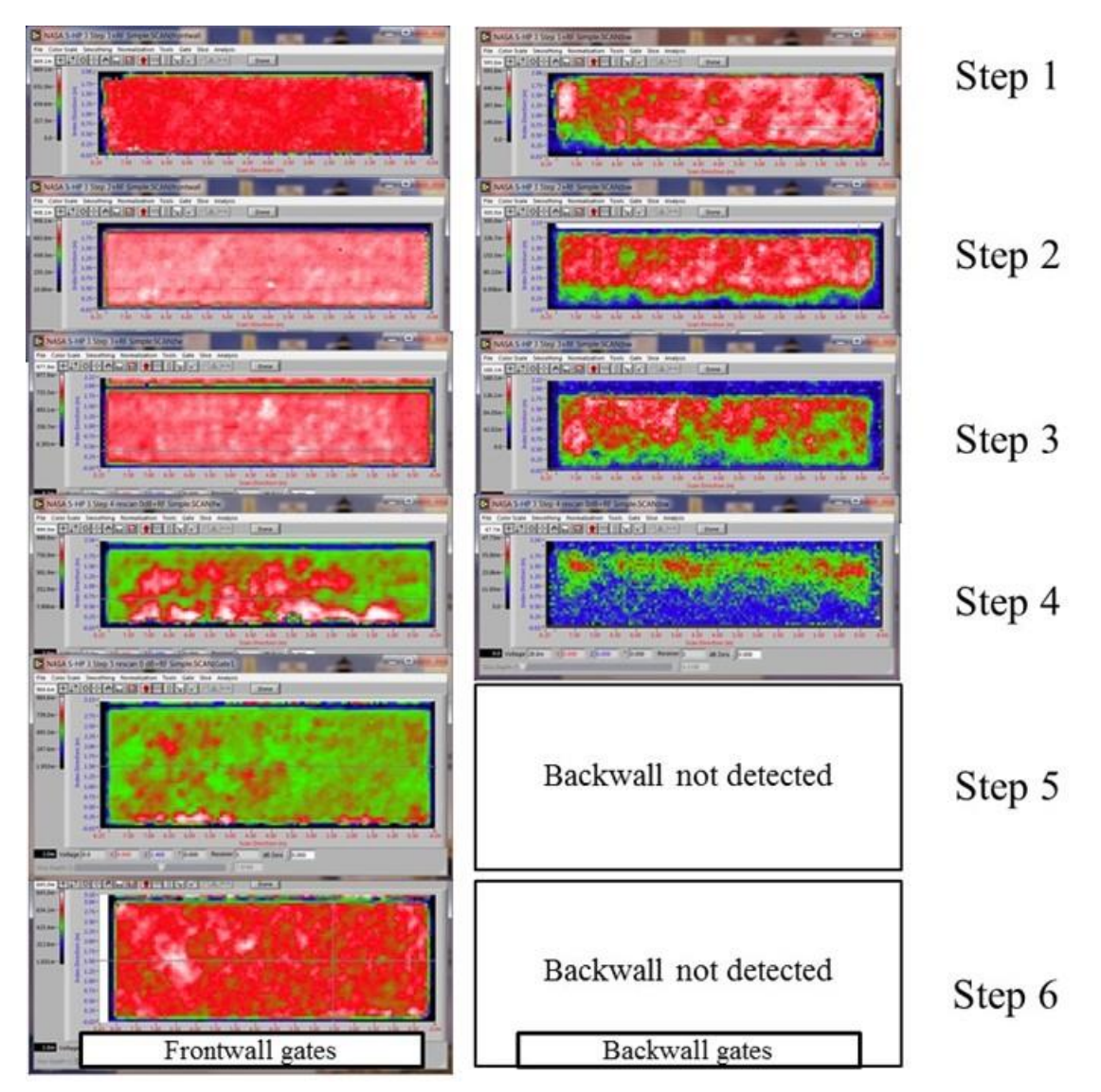

*Figure E.3-11. PEUT scans at 1.0 MHz for Steps 16.*

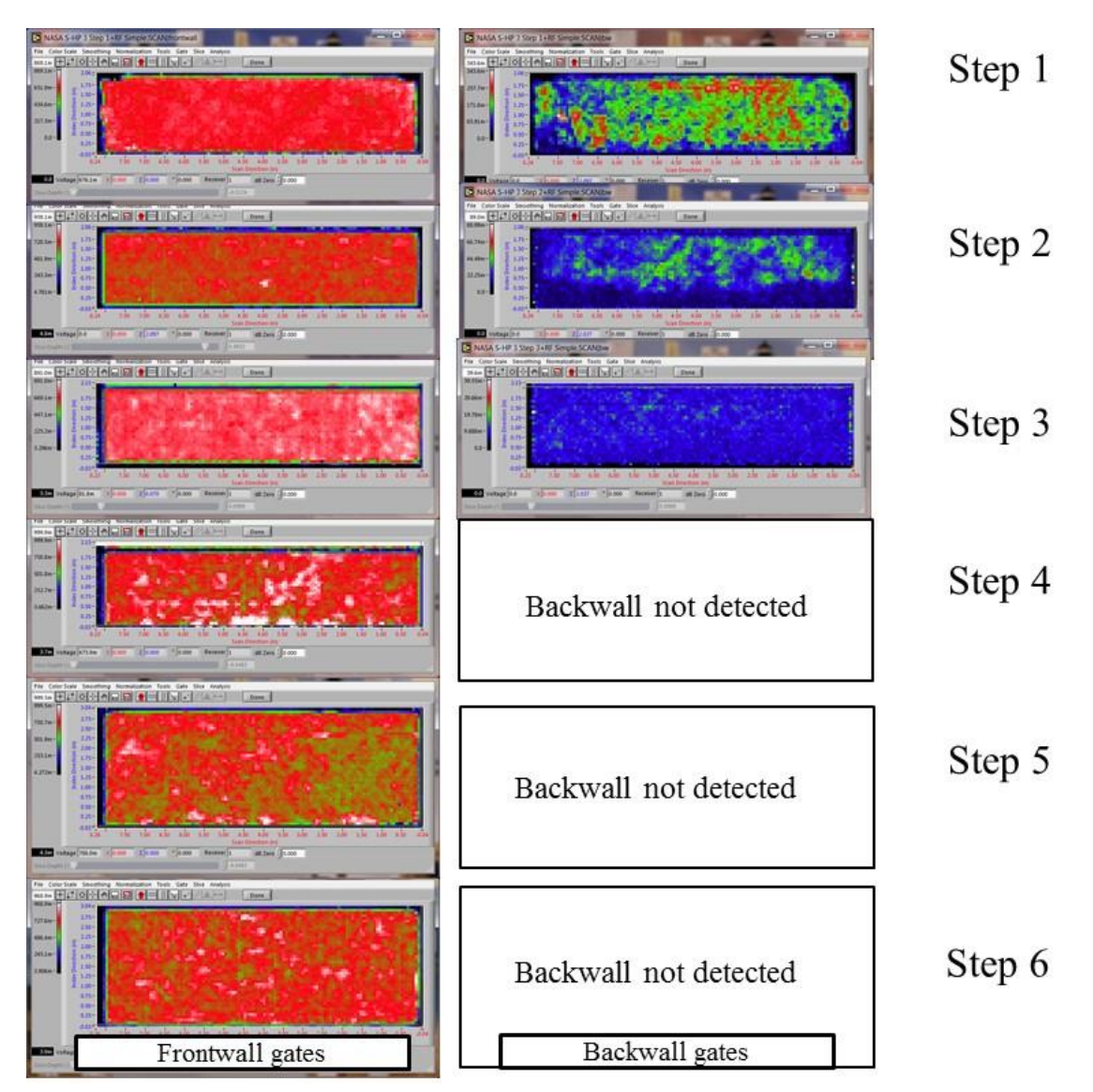

*Figure E.3-12. PEUT C-scans at 2.25 MHz for Steps 16.*

### E.3.2.7 **References**

[1] Workman, Gary L, and Doron Kishoni. Nondestructive Testing Handbook. Third. Edited by Patrick O Moore. Vol. 7. American Society for Nondestructive Testing (ANST), 2007.

# **E.3.3** *Method: Single-Sided Infrared (IR) Thermography (SSIR)*

E.3.3.1 **Partner: NGIS**

### E.3.3.2 **Technique Applicability:** ★☆☆

The thermal response produced by single-sided thermographic inspection is dominated by factors other than porosity. It was found that slight variations in thickness and localized thermal property variation dominated the surface temperature compared to material's porosity. For this reason, single-sided inspection is not recommend as a technique for discriminating porosity.

### E.3.3.3 **Laboratory Setup**

Single-Sided Thermography images were acquired using a FLIR SC6000 IR camera setup. The thermal camera is mounted to the back of the flash hood and mounted in a fixed location on an optical table. The panel is held vertically within a fixture that slides across a linear track between captures in order to ensure total coverage. Paper light shields were constructed for the fixture to block flash spillover around the edges of the panel.

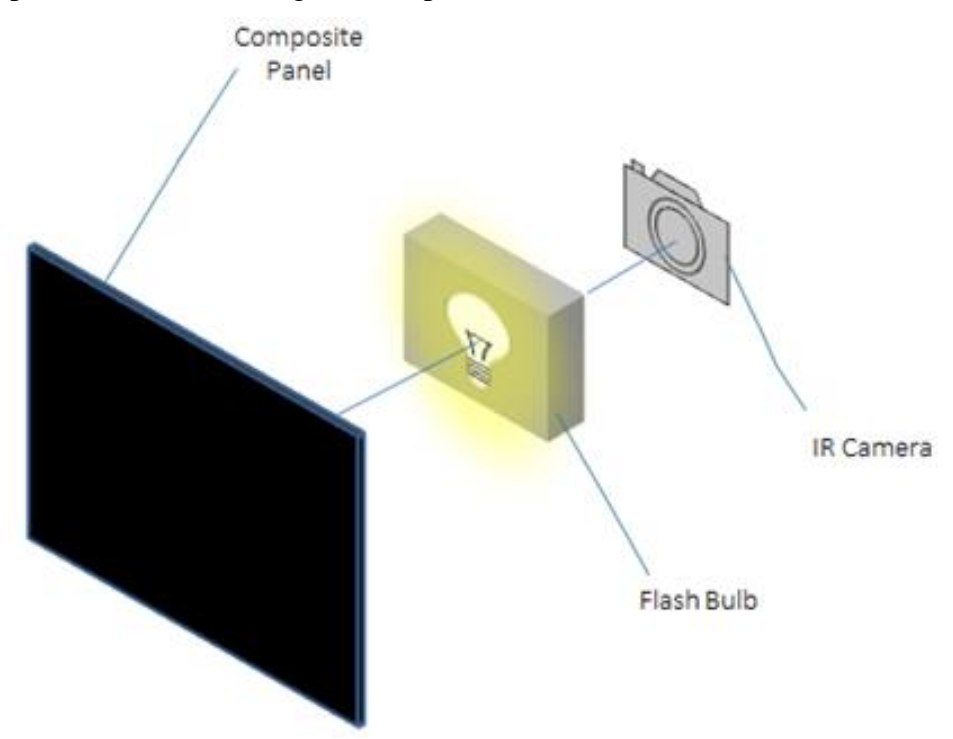

*Figure E.3-13. Single-side thermography schematic.*

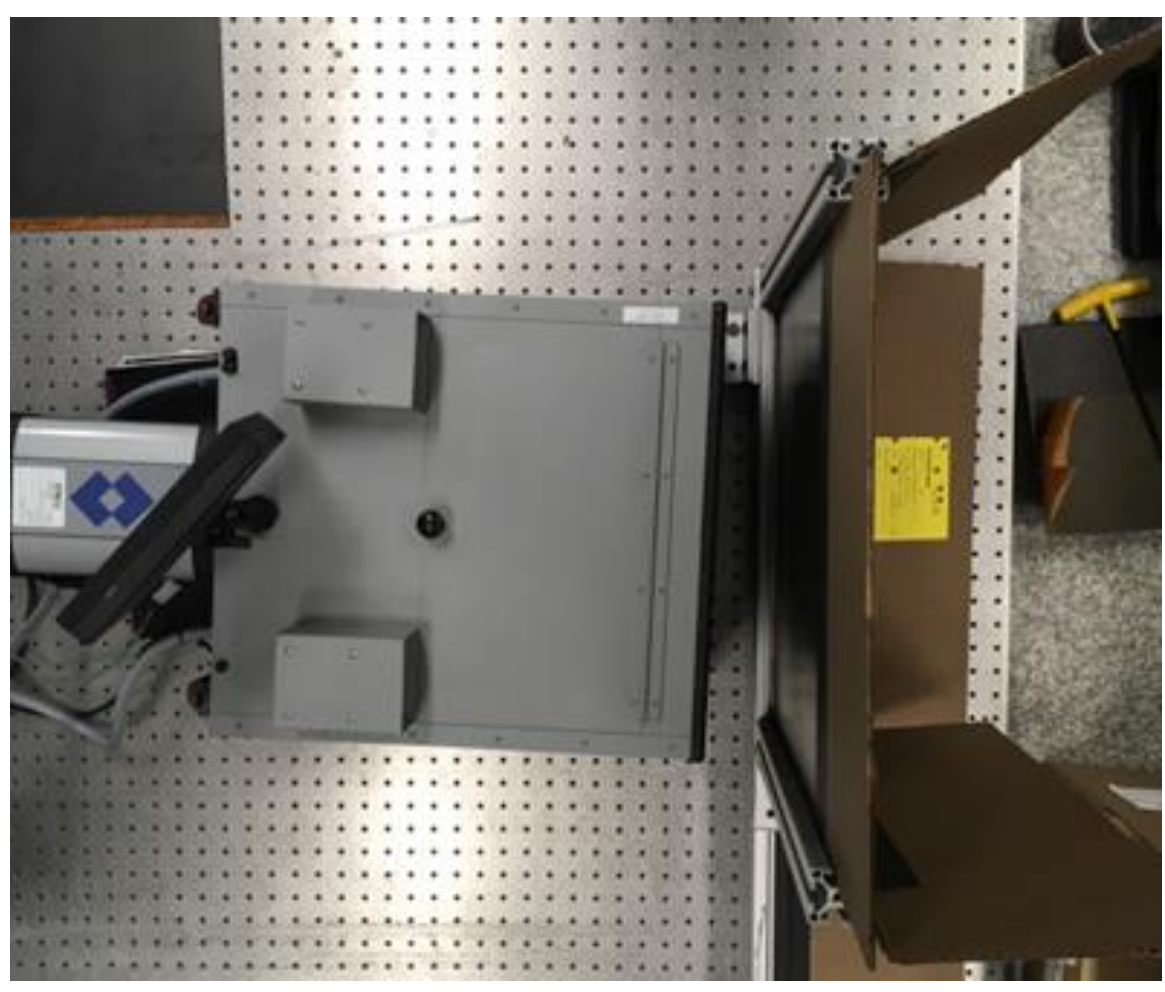

*Figure E.3-14. Photo of single-sided thermography setup.*

### $E.3.3.4$ **Equipment List and Specifications:**

- FLIR SC6000 IR camera, mid wavelength IR sensor  $(3.0-5.0 \,\mu m)$
- Flash power supplies, hood, and lamps
- EchoTherm® V8 Software

### $E.3.3.5$ **Settings**

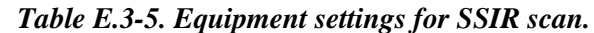

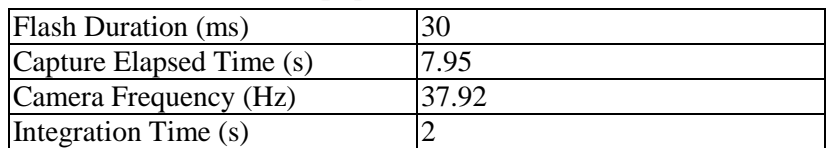

### $E.3.3.6$ **Inspection Results**

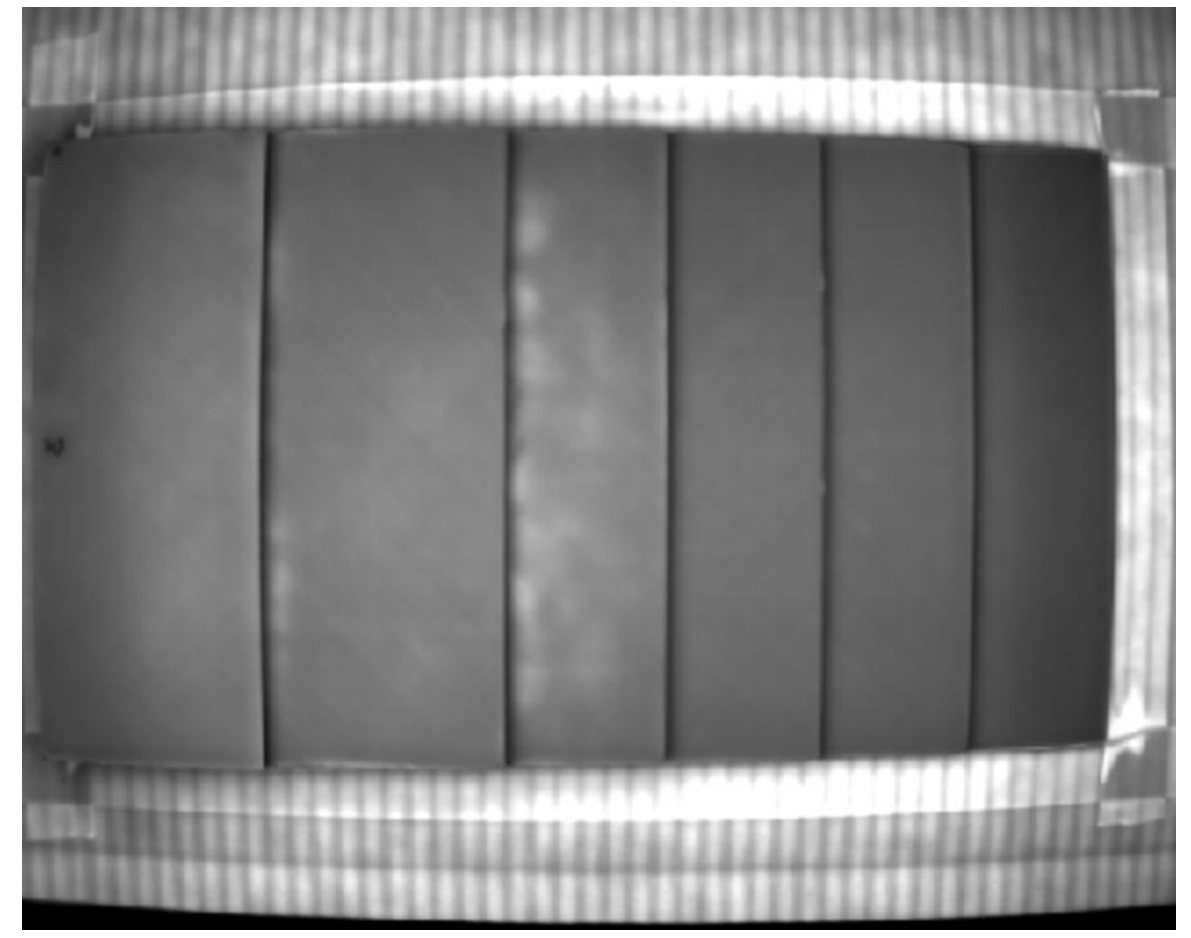

*Figure E.3-15. Single-sided thermography image of Specimen #3.*

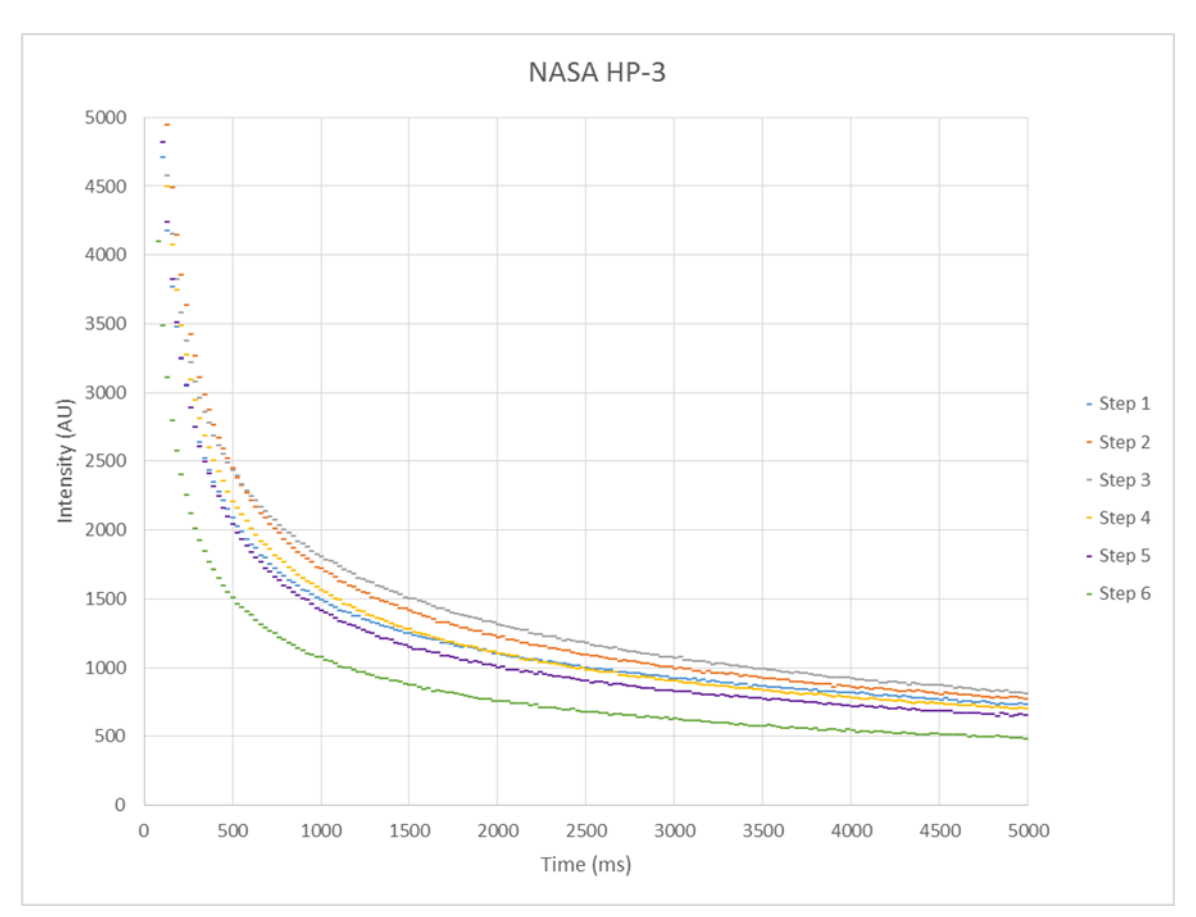

*Figure E.3-16. Intensity curve showing heat dispersion over time for each step of Specimen #3.*

### E.3.3.7 **References**

- [1] W.J. Parker; R.J. Jenkins; C.P. Butler; G.L. Abbott (1961). "Method of Determining Thermal Diffusivity, Heat Capacity and Thermal Conductivity". Journal of Applied Physics. 32 (9): 1679. [Bibcode:](https://en.wikipedia.org/wiki/Bibcode)[1961JAP....32.1679P.](http://adsabs.harvard.edu/abs/1961JAP....32.1679P) [doi](https://en.wikipedia.org/wiki/Digital_object_identifier)[:10.1063/1.1728417](https://doi.org/10.1063%2F1.1728417)
- **E.3.4** *Method: Through-Transmission Infrared Thermography (TTIR)*
- $E.3.4.1$ **Partner: NGIS**
- E.3.4.2 **Technique Applicability:** ★★☆

#### E.3.4.3 **Laboratory Setup**

TTIR images were acquired using a FLIR SC6000 IR camera setup. The flash hood is mounted in a fixed location on an optical table. The thermal camera is mounted on a tripod with the panel between it and the flash hood. The panel is held vertically within a fixture that slides across a linear track between captures in order to ensure total coverage. Paper light shields were constructed for the fixture to block flash spillover around the edges of the panel.

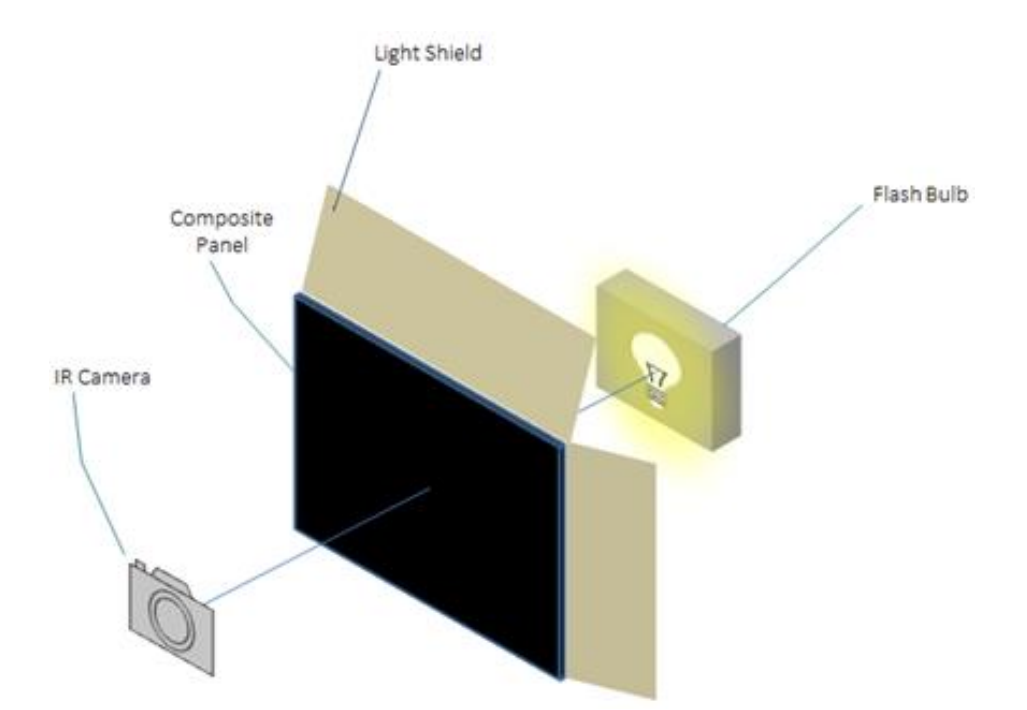

*Figure E.3-17. TTIR schematic.*

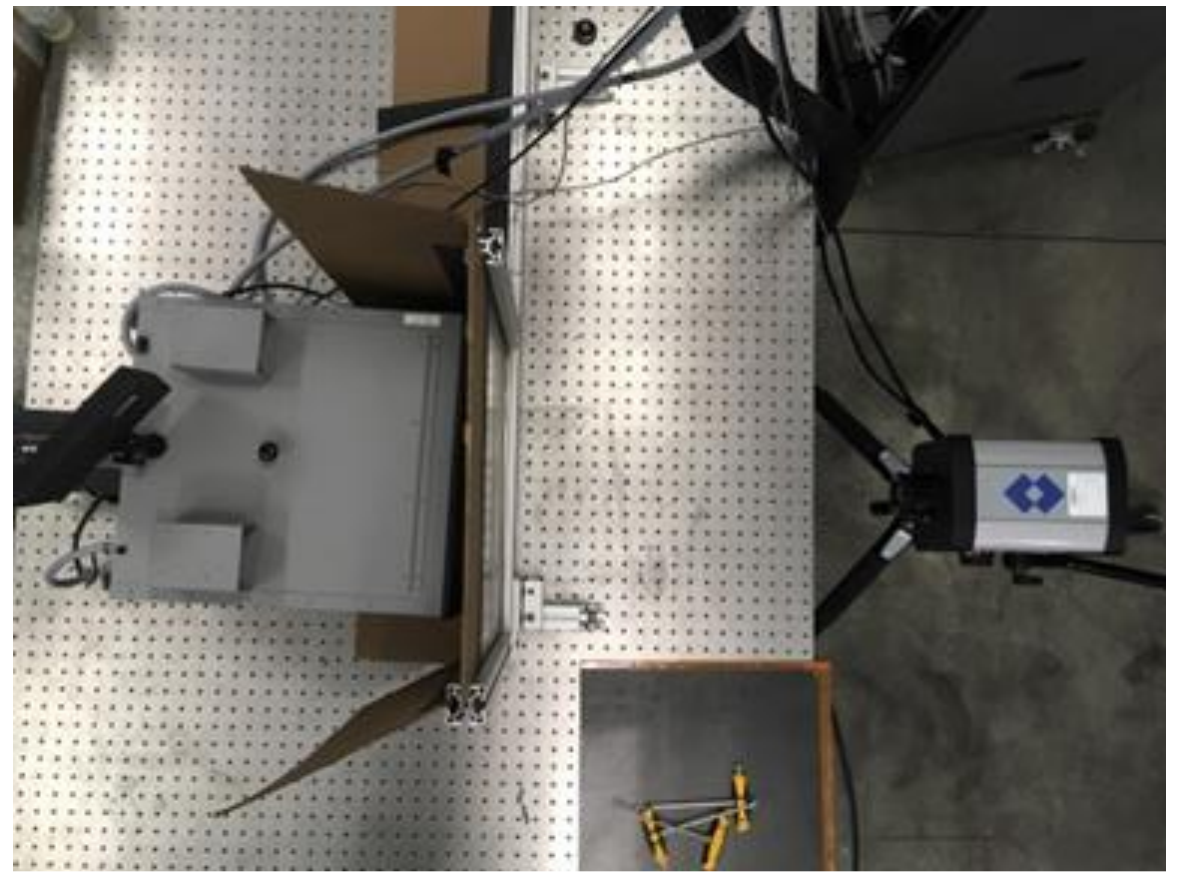

*Figure E.3-18. Photo of TTIR setup.*

#### E.3.4.4 **Equipment List and Specifications:**

- FLIR SC6000 IR camera, mid wavelength IR sensor  $(3.0-5.0 \,\mu m)$
- Flash power supplies, hood, and lamps
- EchoTherm<sup>®</sup> V8 Software

#### E.3.4.5 **Settings**

*Table E.3-6. Equipment settings for TTIR scan.*

| Panel Thickness (mm)       | $ 3.41$ (Step 1) |
|----------------------------|------------------|
| <b>Flash Duration (ms)</b> | 30               |
| Capture Elapsed Time (s)   | 19.85            |
| Camera Frequency (Hz)      | 6.56             |
| Integration Time (s)       |                  |

#### E.3.4.6 **Inspection Results**

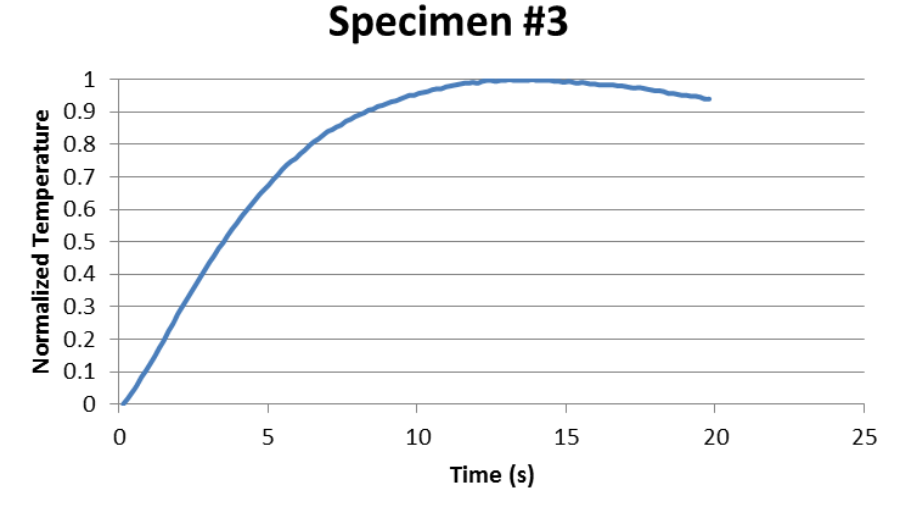

*Figure E.3-19. Temperature curve showing the dispersion of heat over time during image capture of Step 1.*

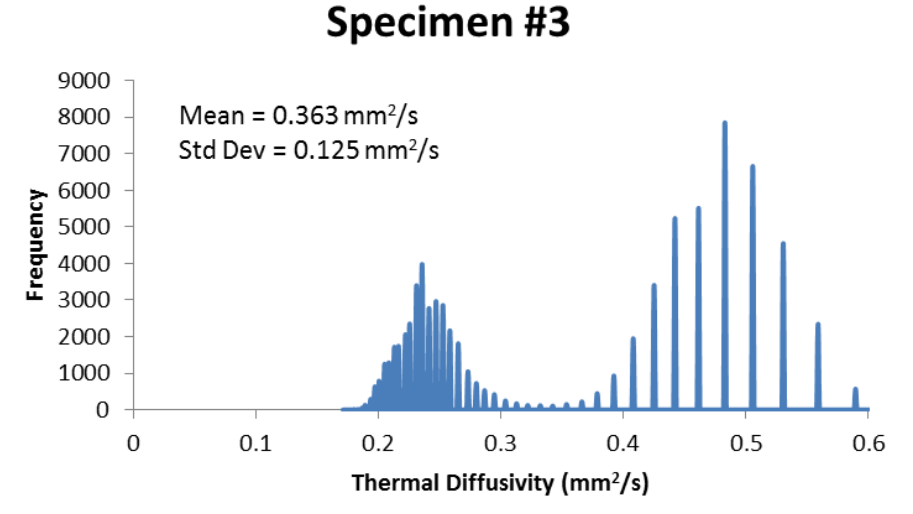

*Figure E.3-20. Histogram showing frequency of thermal diffusivity values. Expansive point spread shows inconsistent levels of porosity throughout Step 1 of the panel and a higher standard deviation shows high porosity levels.*

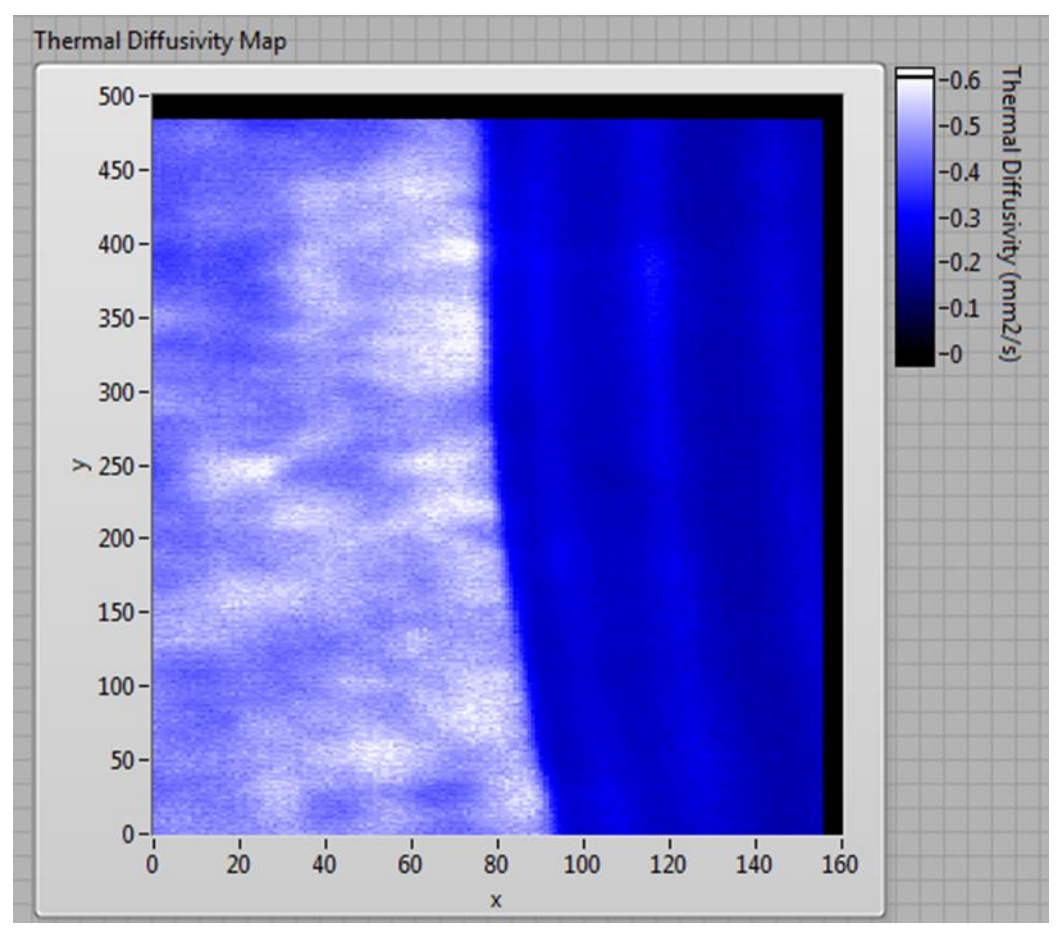

*Figure E.3-21. Image of thermal diffusivity post processing. Dark patches show areas of high porosity. Smooth blue area starting at x = 85 is overlap with thicker step.*

### E.3.4.7 **References**

[1] W.J. Parker; R.J. Jenkins; C.P. Butler; G.L. Abbott (1961). "Method of Determining Thermal Diffusivity, Heat Capacity and Thermal Conductivity". Journal of Applied Physics. 32 (9): 1679P.

| <b>Structure</b>   | <b>Material</b> | <b>Details</b>                                                                       | <b>Dimensions (inches) Partner Methods</b> |            |
|--------------------|-----------------|--------------------------------------------------------------------------------------|--------------------------------------------|------------|
| NASA-W-5D IM7/8552 |                 | Height: $0.25-1.0$ inch,<br>$5^\circ$ slope,<br>delaminations start-<br>end of slope | $12 \times 3 \times 1.5$                   | Not tested |

**E.4 Specimen #4: NASA-W5D – Not Tested**

| <b>Structure</b>   | <b>Material</b> | <b>Details</b>                                                                          | Dimensions (inches) Partner Methods |            |
|--------------------|-----------------|-----------------------------------------------------------------------------------------|-------------------------------------|------------|
| NASA-W-20D M7/8552 |                 | Height: $0.25-1.0$ inch,<br>$20^{\circ}$ slope,<br>delaminations start-<br>end of slope | $12 \times 3 \times 1.1$            | Not tested |

**E.5 Specimen #5: NASA-W-20D – Not Tested**

# **E.6 Specimen #6: NASA-W-35D – Not Tested**

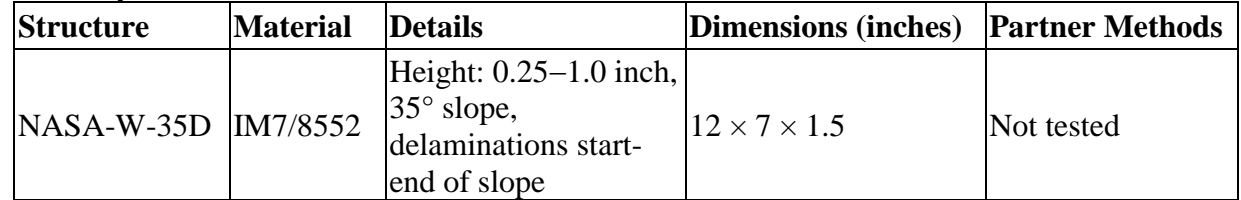

### **E.7 Specimen #7: NASA-W-IL-20D – Not Tested**

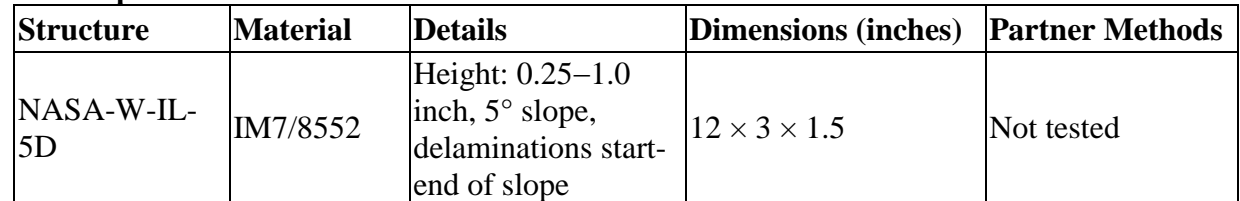

# **E.8 Specimen #8: NASA-W-IL-20D – Not Tested**

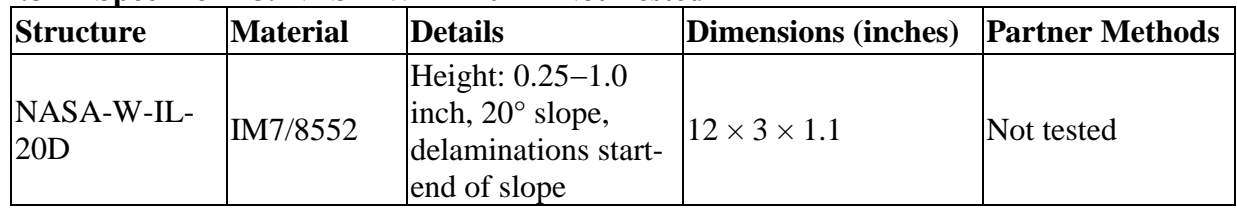

# **E.9 Specimen #9 – Not manufactured**

# **E.10 Specimen #10: NASA-W-5MP**

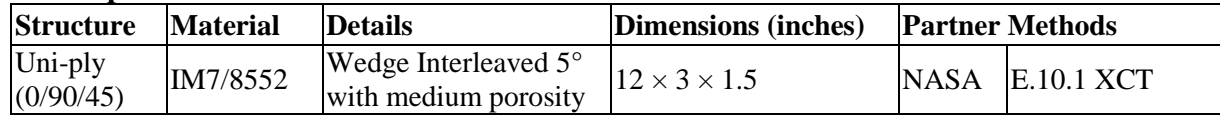

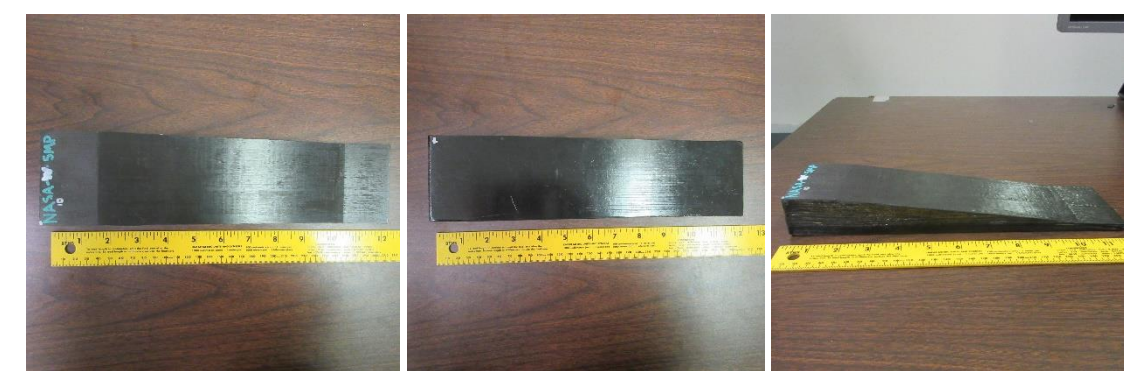

*Figure E.10-1. Photographs of Specimen #10: NASA-W-5MP.*

- **E.10.1** *Method: X-ray Computed Tomography (XCT)*
- **E.10.1.1 Partner: NASA**

# **Technique Applicability:** ★★★

XCT is capable of imaging the medium porosity in this specimen.

### E.10.1.3 Laboratory Setup

The microfocus XCT system at NASA LaRC is a commercially available Avonix (Nikon C2) Metrology System designed for high-resolution NDE inspections. The system is an advanced microfocus X-ray system, capable of resolving details down to 5  $\mu$ m, and with magnifications up to 60X. Supplied as complete, the system is a large-dimension radiation enclosure with X-ray source, specimen manipulator, and an amorphous silica detector, as shown in Figure E.10-2. The imaging controls are housed in a separate control console. The detector is a Perkin-Elmer, 16-bit, amorphous-silicon digital detector with a  $2000 \times 2000$ -pixel array.

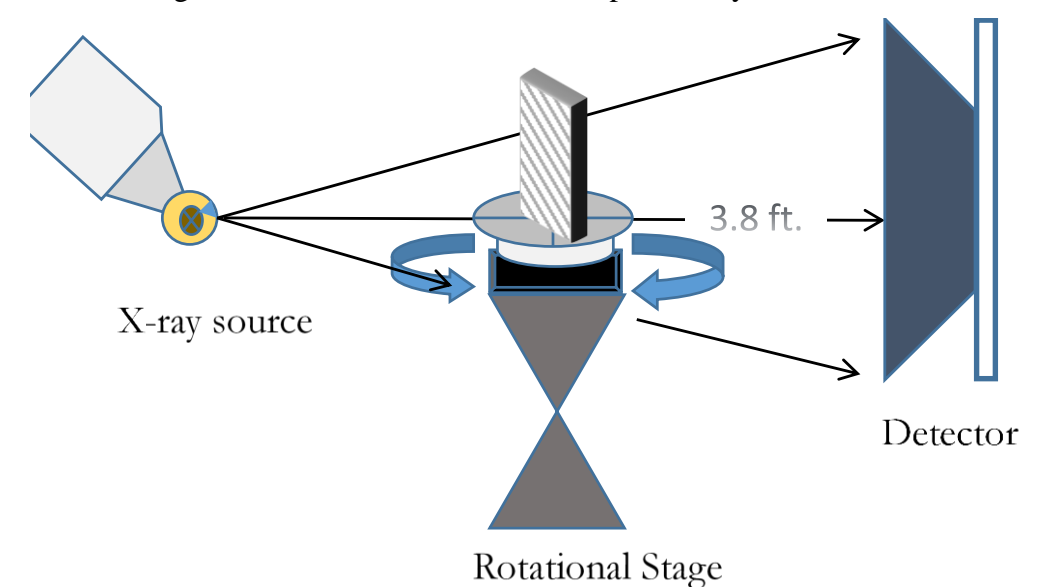

*Figure E.10-2. XCT system components.*

A consistent Cartesian coordinate system is used to define slice direction as illustrated in Figure E.10-3. Slices normal to the X-, Y-, and Z-directions are shown in Figure E. 10-3a, b, and c, respectively.

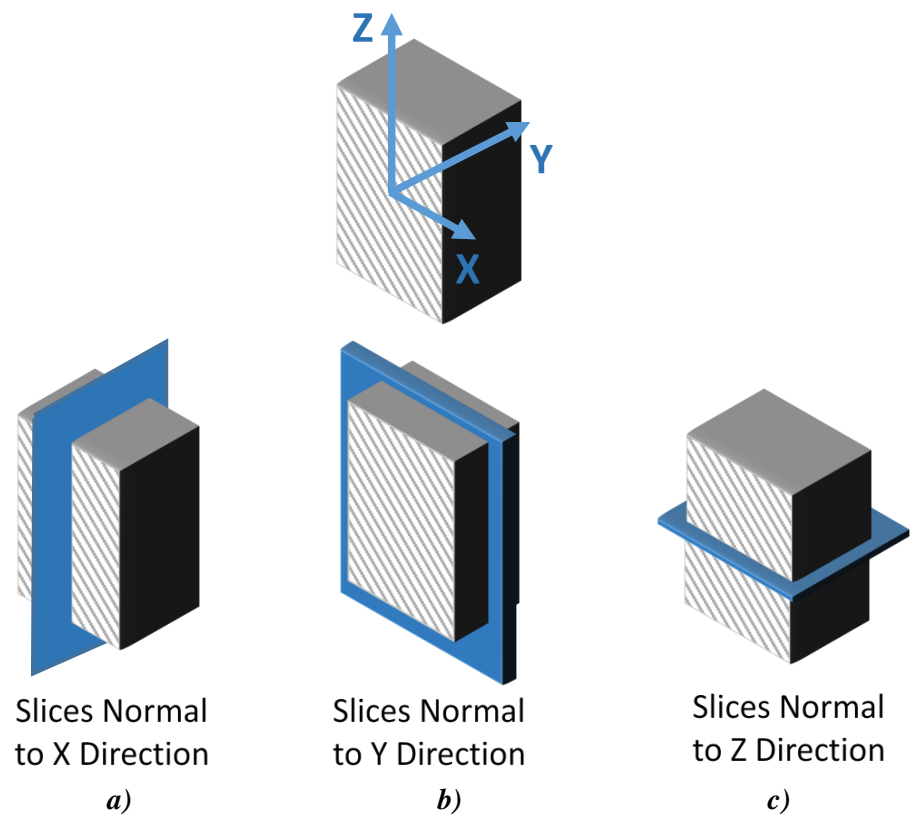

*Figure E.10-*3*. Slice direction nomenclature.*

# **Equipment List and Specifications:**

- Avonix 225 CT System
- 225 kV microfocus X-ray source with 5 µm focal spot size
- 15 or 30 kg Capacity, 5-axis, fully programmable manipulator
- Detector: Perkin Elmer XRD  $1621 2000 \times 2000$  pixels with 200  $\mu$ m pitch
- $\bullet$  10 µm spatial resolution for specimens 1.5 cm wide
- Thin panels  $10 \times 10$  inches full volume 200  $\mu$ m spatial resolution

### **E.10.1.5** Settings

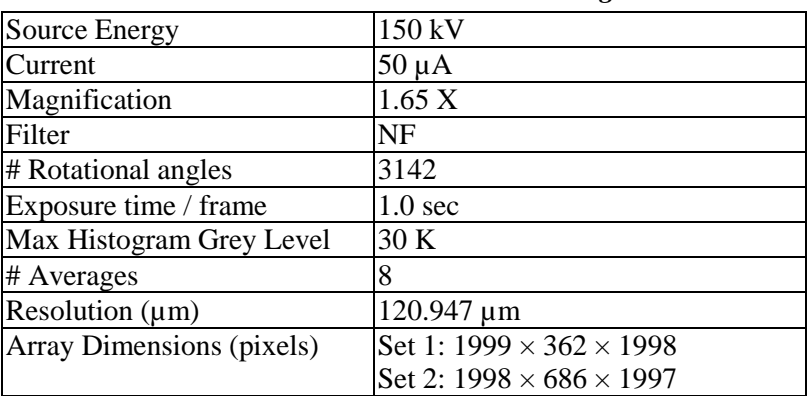

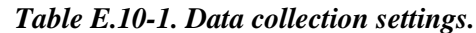

The specimen is placed vertically (rotated about the smallest dimension) on the rotational stage located between the radiation source and the detector. The rotational stage is computer controlled and correlated to the position of the sample. As the sample is rotated the full  $360^{\circ}$  (~0.11° increments), the detector collects radiographs at each rotated angle as the X-ray path intersects the sample. 3D reconstruction of the collection of radiographs produces a volume of data that is viewed along any plane in the volume. The closer the sample is placed to the X-ray source, the higher the spatial resolution that can be obtained.

# E.10.1.6 Inspection Results

# **Section A**

Specimen #10, NASA-W-5MP, is a wedge panel fabricated from IM7/8552, with an objective of achieving medium porosity. XCT was performed on this specimen in NASA LaRC's CT system with the settings defined in Section E.10.1.5. Several instances of delaminations and gross porosity are easily viewed in the CT slices corresponding to the different viewing directions, as highlighted in Figure E.10-4.

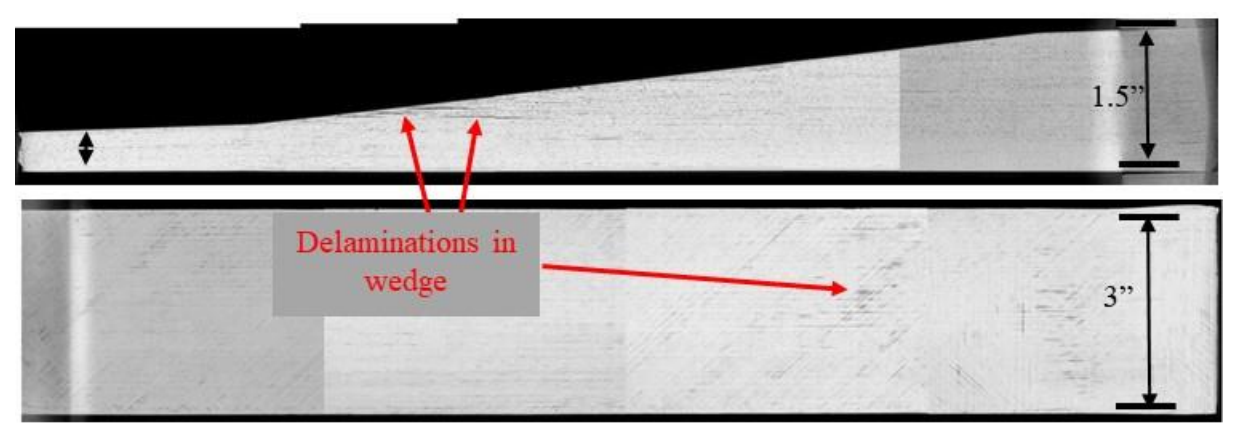

*Figure E.10-4. CT slices from the y-direction (bottom) and x-direction (top) showing porosity and delaminations within the sample.*

From XCT analysis, there are a multitude of confirmed porosity spots within the specimen. This porosity, though still seen in the y-direction are most readily identified in the x and z directions as shown in Figure E.10.5. The darker regions represent air gaps as the bulk material is much denser and therefore shows up lighter on the images. The porosity pervades nearly all slices of the specimen when viewed from these directions.

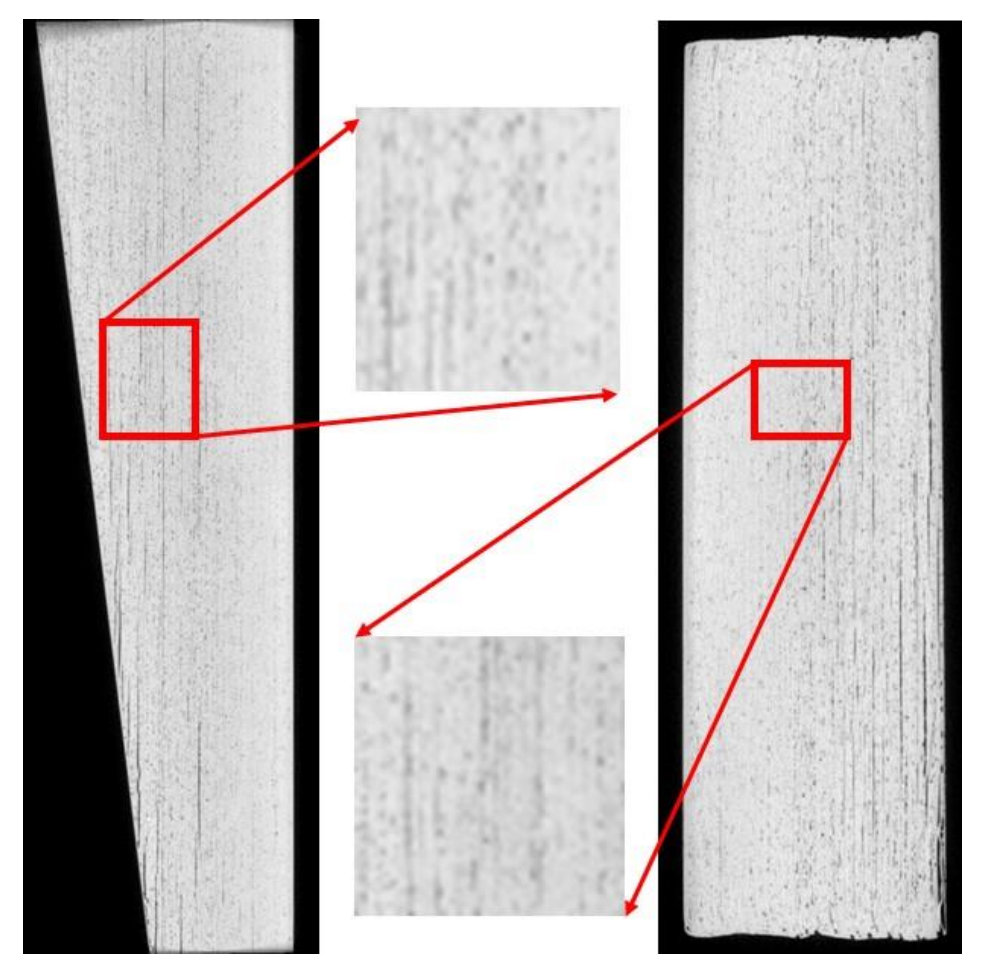

*Figure E.10-5. CT slices from the x-direction (left) and z-direction (right) showing close views of porosity and delaminations within the sample.*

# **Section B**

Semantic CT Image Segmentation Technique:

The developed semantic CT image segmentation technique, originally designed at NASA LaRC, applies the CNN to identify and segment cracks and delamination in carbon fiber due to impact. The segmentation is done on the specimens' CT scan grayscale images. This method was first developed by D.T. Delelegn [1] as his master's thesis and then improved as a NASA white paper.

There are two implemented CNN models, each identifying the two damage types separately (i.e., crack and delamination). The first model easily identifies delamination, whereas the second is optimized to detect cracks and 'linear-type' damage. Each model prediction outputs are floating numbers between  $(0,1)$  indicating how likely an area is damaged. Class label one representing a highest damage prediction certainty while zero for a no-damage area. To seek the most damaged area in the material, this probabilistic prediction value of an area-damage indication is used.

The prediction is done on the CT images with a  $4 \times 4$  window (patch) size. Then, the predicted class labels for each patch from the two models are combined as the Red (crack) and the Green (delamination) channels of the RGB color model representing the two damage types in different colors. For further reading, refer D.T. Delelegn [1].

This segmentation technique is able to easily point out cracks or linear damage that are collocated with a delamination. This is because that the prediction of the two models are represented in the different channels of the RGB color model.

While originally developed to detect impact damage, the method was applied to ACP Handbook standards (porosity, delamination, AFP defects, etc.) with varying degrees of success. Here, the method is applied to handbook specimen #10, which is a  $12 \times 3 \times 1.5$ -inch wedge configuration with medium porosity, which is easily identified in the delaminations shown in Figures E.10-6 and E.10-7.

Segmentation Output:

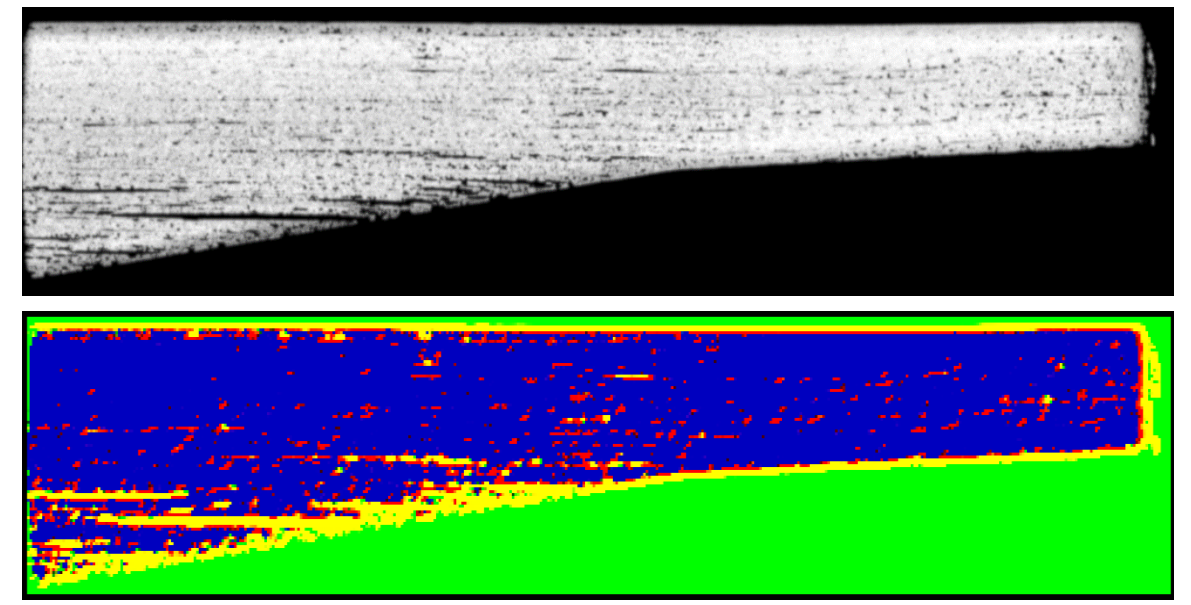

*Figure E.10-6. (Top) XCT scan viewed from the y-normal direction. (Bottom) defect detection using CNN segmentation of the same slice of Specimen #10.*

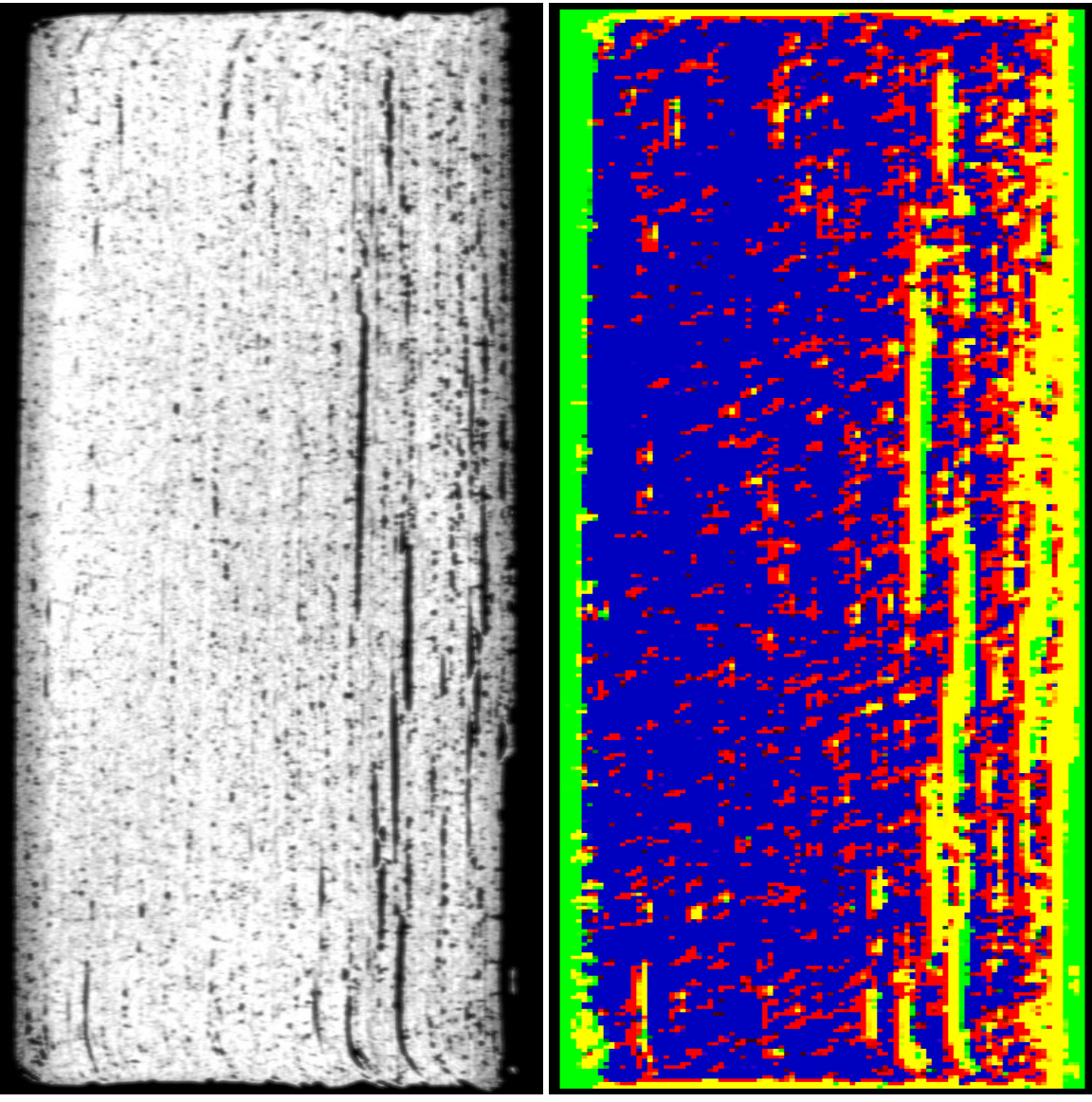

*Figure E.10-7. Segmentation of a specimen from Figure E.10-5.*

### $E.10.1.7$ **References**

[1] Delelegn, Desalegn Temesgen, "Non-destructive Evaluation for Composite Material," Master of Science Thesis, Old Dominion University, August 2018

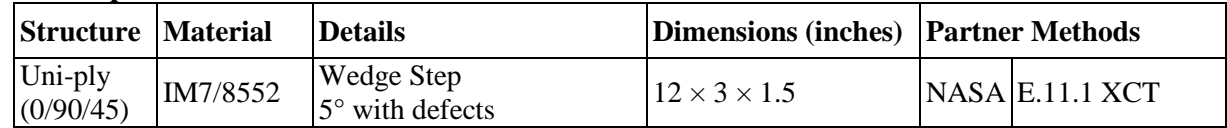

# **E.11 Specimen #11: NASA-W-IL-5D**

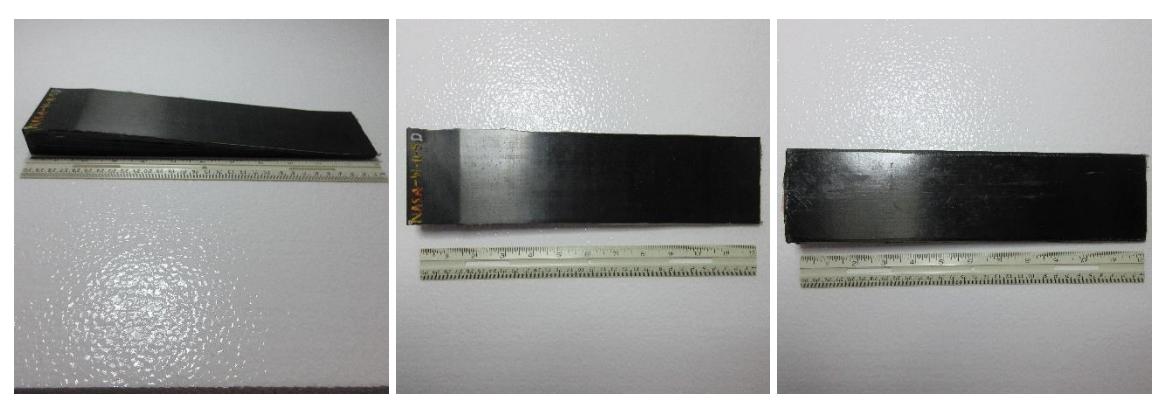

*Figure E.11-1. Photographs of Specimen #11: NASA-W-IL-5D.*

- **E.11.1** *Method: X-ray Computed Tomography (XCT)*
- E.11.1.1 **Partner: NASA**

### **Technique Applicability:** ★★★

XCT is capable of imaging the medium porosity in this specimen.

### E.11.1.3 Laboratory Setup

The microfocus XCT system at NASA LaRC is a commercially available Avonix (Nikon C2) Metrology System designed for high-resolution NDE inspections. The system is an advanced microfocus X-ray system, capable of resolving details down to 5  $\mu$ m, and with magnifications up to 60X. The system is supplied as a complete, large-dimension radiation enclosure, with X-ray source, specimen manipulator, and an amorphous silica detector as shown in Figure E.11-2. The imaging controls are housed in a separate control console. The detector is a Perkin-Elmer, 16-bit, amorphous-silicon digital detector with a  $2000 \times 2000$ -pixel array

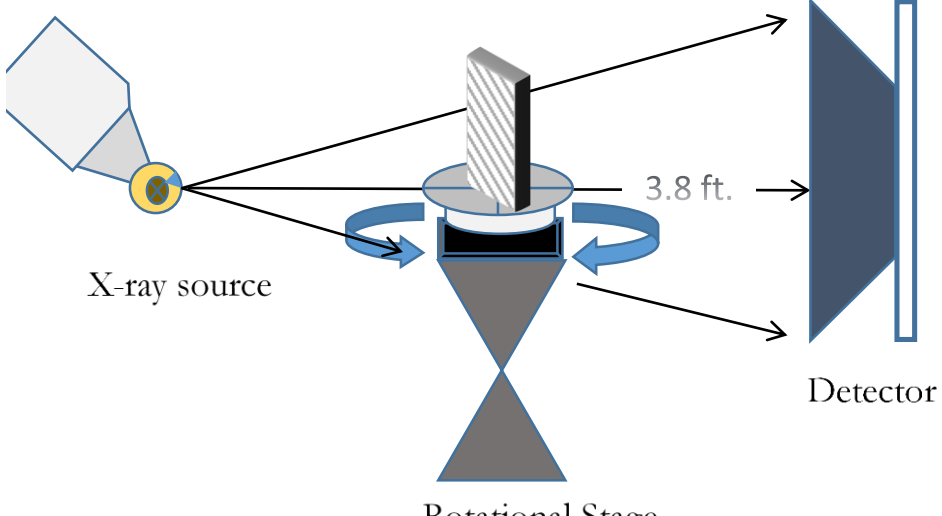

Rotational Stage

*Figure E.11-2. XCT system components.*

A consistent Cartesian coordinate system is used to define slice direction as illustrated in Figure E.11-3. Slices normal to the X-, Y-, and Z-directions are shown in Figure E.11-3a, b, and c, respectively.

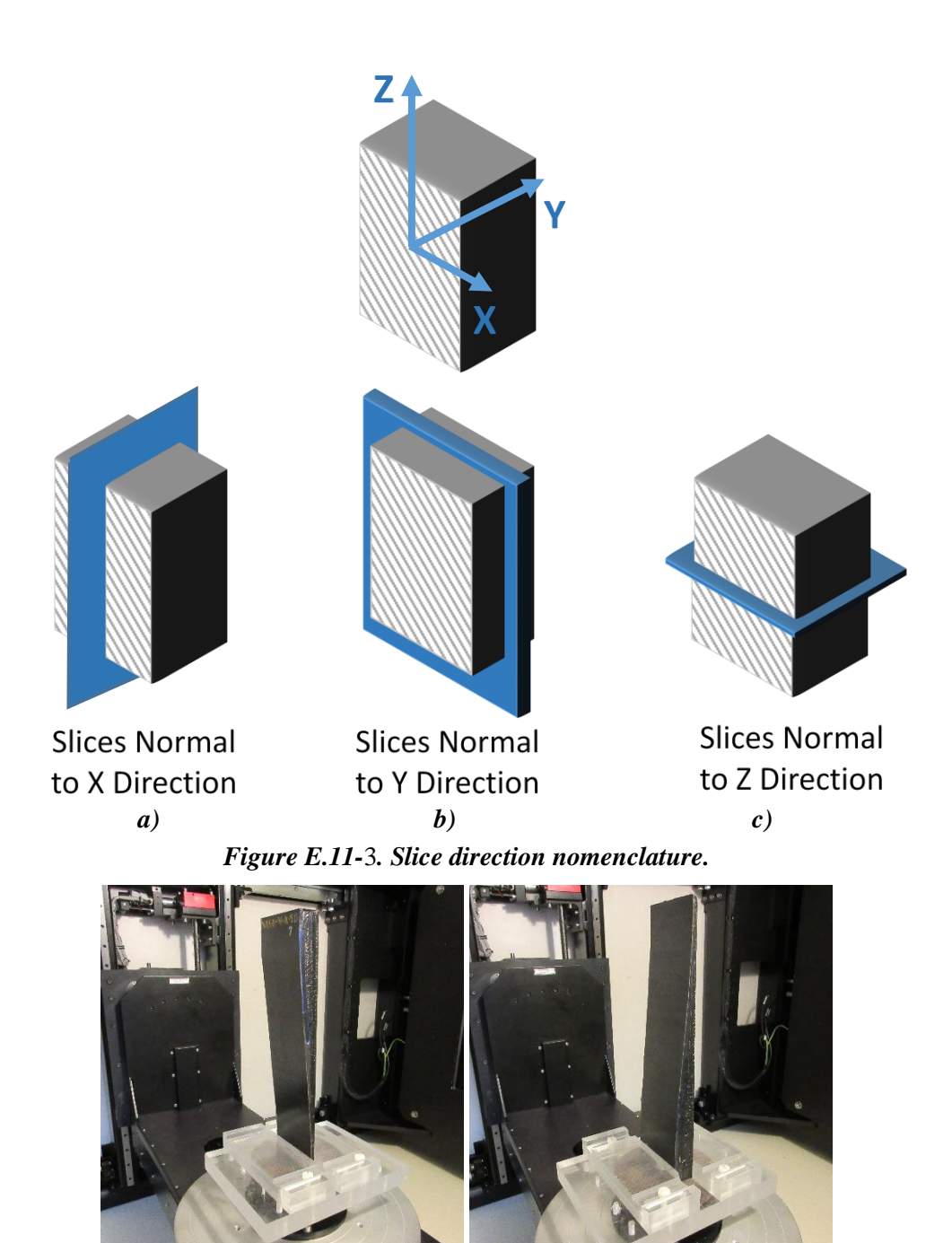

*Figure E.11-4. Specimen orientation within the detector.*

# **E.11.1.4** Equipment List and Specifications:

- Avonix 225 CT System
- 225 kV microfocus X-ray source with 5  $\mu$ m focal spot size
- 15 or 30 kg Capacity, 5-axis, fully programmable manipulator
- Detector: Perkin Elmer XRD  $1621 2000 \times 2000$  pixels with 200  $\mu$ m pitch
- $\bullet$  10 µm spatial resolution for specimens 1.5 cm wide
- Thin panels  $10 \times 10$  inches full volume 200  $\mu$ m spatial resolution

# **E.11.1.5** Settings

| <b>Source Energy</b>      | 150 kV                               |
|---------------------------|--------------------------------------|
| Current                   | $50 \mu A$                           |
| Magnification             | $1.65\ X$                            |
| Filter                    | NF                                   |
| # Rotational angles       | 3142                                 |
| Exposure time / frame     | $1.0$ sec.                           |
| Max Histogram Grey Level  | 30 K                                 |
| # Averages                | 8                                    |
| Resolution $(\mu m)$      | 120.947 µm                           |
| Array Dimensions (pixels) | Set 1: $1999 \times 362 \times 1998$ |
|                           | Set 2: $1998 \times 686 \times 1997$ |

*Table E.11-1. Data collection settings.*

The specimen is placed vertically (rotated about the smallest dimension) on the rotational stage located between the radiation source and the detector. The rotational stage is computer controlled and correlated to the position of the sample. As the sample is rotated the full  $360^{\circ}$  (~0.11° increments), the detector collects radiographs at each rotated angle as the X-ray path intersects the sample. Three-dimensional reconstruction of the collection of radiographs produces a volume of data that can then be viewed along any plane in the volume. The closer the sample can be placed to the X-ray source, the higher the spatial resolution that can be obtained.

# E.11.1.6 Inspection Results

# **Section A**

Specimen #11, NASA-W-5MP, is a wedge panel fabricated from IM7/8552, with an objective of achieving medium porosity. XCT was performed on this specimen in NASA LaRC's CT system with the settings defined in Section E.11.1.5. Several instances porosity are easily viewed in the CT slices corresponding to the different viewing directions, as highlighted in Figure E.11-5.

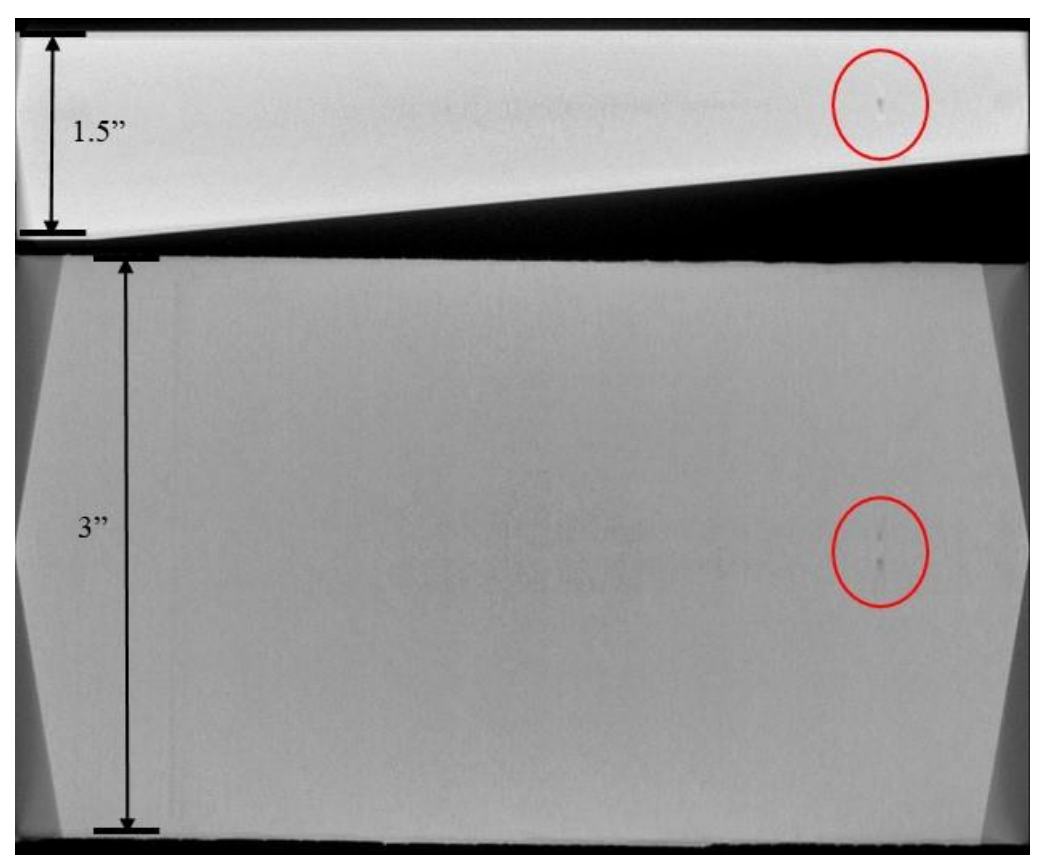

*Figure E.11-5. CT slices from the y-direction (bottom) and x-direction (top) showing porosity within the sample.*

From XCT analysis, there are over 10 instances of confirmed porosity spots within the specimen. The darker regions represent air gaps as the bulk material is much denser. The porosity is detected at all depths in the specimen as shown in Figure E.11-6.

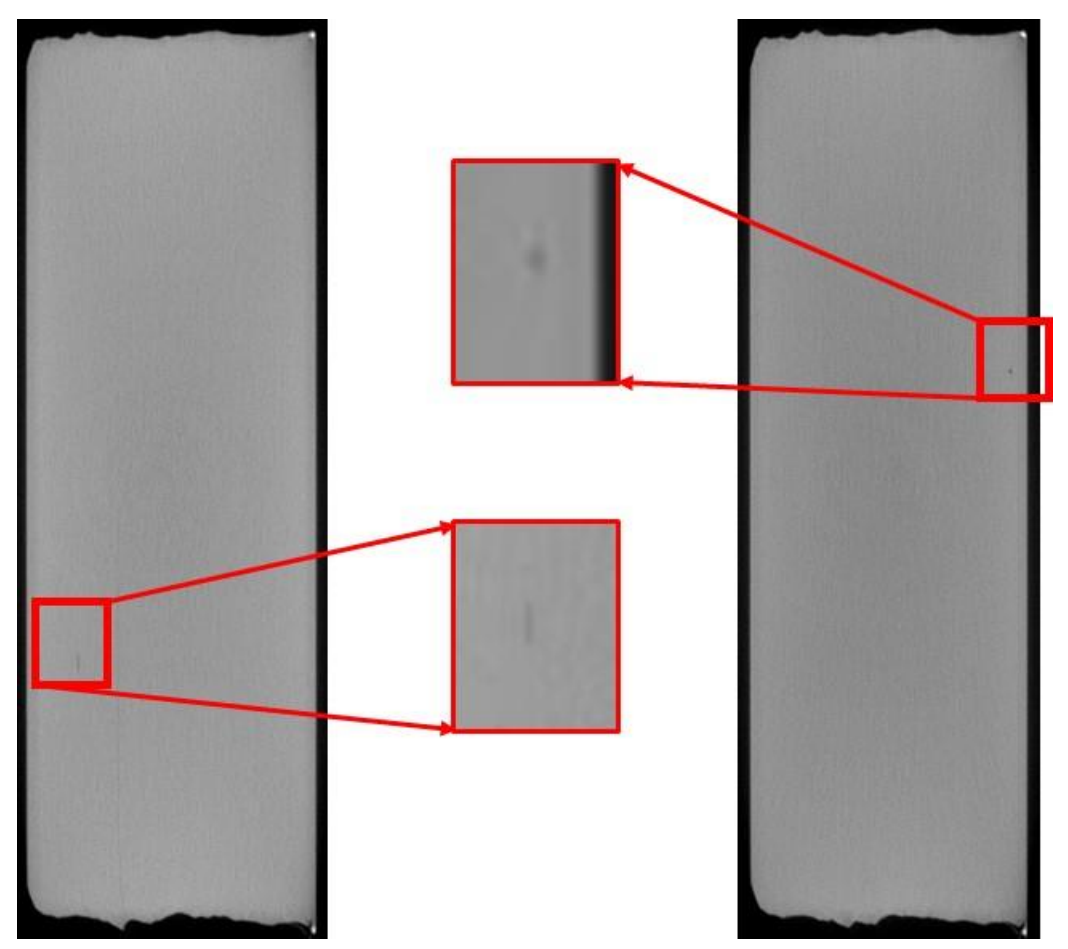

*Figure E.11-6. XCT slices from the z-direction showing close views of porosity and within the sample.*

# **Section B**

Semantic CT Image Segmentation Technique:

The developed semantic CT image segmentation technique, originally designed at NASA LaRC, applies the CNN to identify and segment cracks and delamination in carbon fiber due to impact. The segmentation is done on the specimens' CT scan grayscale images. This method was first developed by D.T. Delelegn [1] as his master's thesis and then improved as a NASA white paper.

There are two implemented CNN models, each identifying the two damage types separately (i.e., crack and delamination). The first model easily identifies delamination, whereas the second is optimized to detect cracks and 'linear-type' damage. Each model prediction outputs are floating numbers between  $(0,1)$  indicating how likely an area is damaged. Class label one representing a highest damage prediction certainty while zero for a no-damage area. To seek the most damaged area in the material, this probabilistic prediction value of an area-damage indication is used.

The prediction is done on the CT images with a  $4 \times 4$  window (patch) size. Then, the predicted class labels for each patch from the two models are combined as the Red (crack) and the Green (delamination) channels of the RGB color model representing the two damage types in different colors. For further reading, refer D.T. Delelegn [1].

This segmentation technique is able to easily point out cracks or linear damage that are collocated with a delamination. This is because that the prediction of the two models are represented in the different channels of the RGB color model.

While originally developed to detect impact damage, the method was applied to ACP Handbook standards (porosity, delamination, AFP defects, etc.) with varying degrees of success. Here, the method is applied to handbook specimen #11, which is a  $12 \times 3 \times 1.5$ -inch wedge configuration with medium porosity, which is easily identified in the delaminations shown in Figures E.11-7 and E.11-8.

Segmentation Output:

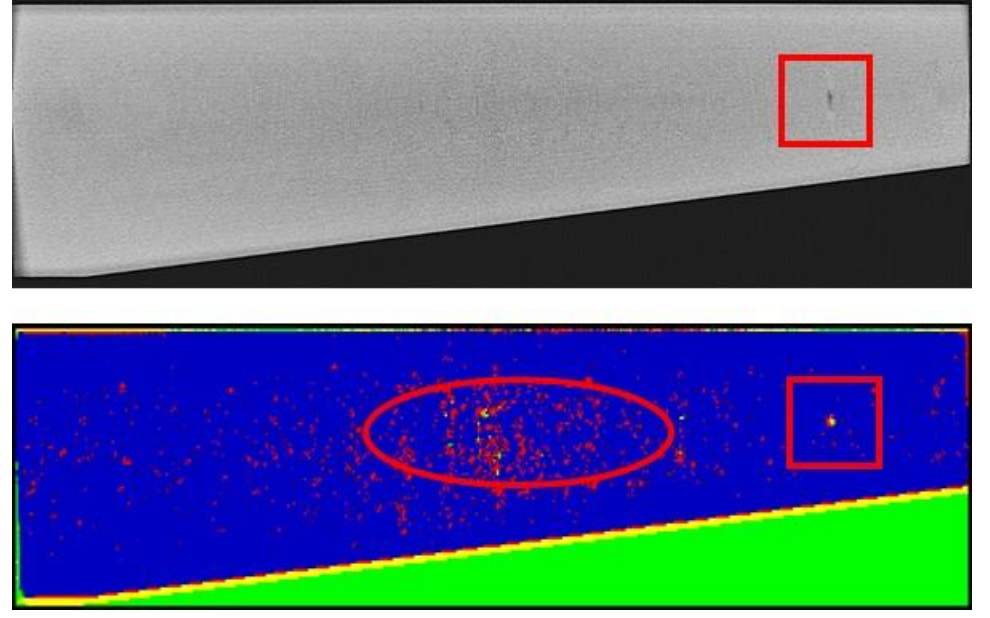

*Figure E.11-7. (Top) X-ray CT slice of specimen #11 in the x-normal view. (Bottom) CNN segmentation of same slice.* 

*The porosity identified by the SME (red box) is detected, as well as a large region of scattered indications indicative of porosity (red oval) not detected by the SME.*

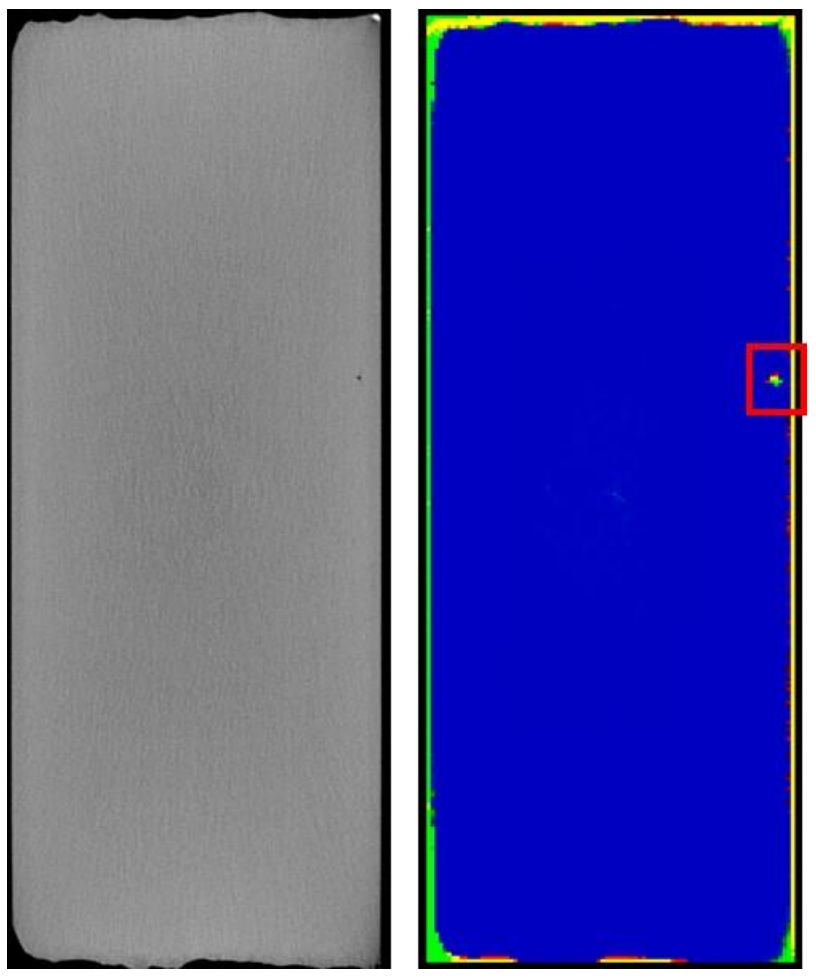

*Figure E.11-8. (Left) X-ray CT slice of specimen #11 in the z-normal view. (Right) CNN segmentation results of same slice. The porosity identified by the SME (red box) is detected. No other regions of porosity detected by segmentation algorithm*

# **References**

[1] Delelegn, Desalegn Temesgen, "Non-destructive Evaluation for Composite Material," Master of Science Thesis, Old Dominion University, August 2018

| <b>Structure Material</b> | <b>Details</b>                                                     | Dimensions (inches) Partner Methods |                |
|---------------------------|--------------------------------------------------------------------|-------------------------------------|----------------|
| Uni-ply<br>(0/90/45)      | <b>Wedge Interleaved</b><br>$IM7/8552$ 20° with medium<br>porosity | $12 \times 3 \times 1$              | NASAE.12.1 XCT |

**E.12 Specimen #12: NASA-W-20MP**

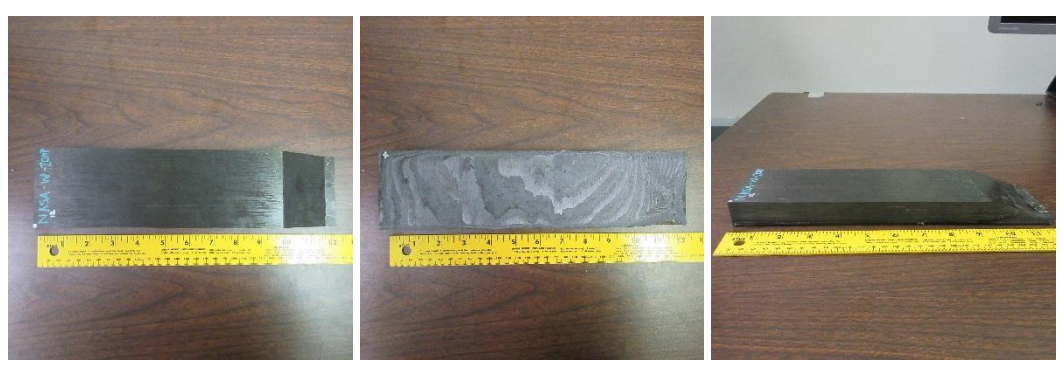

*Figure E.12-1. Photographs of Specimen #12: NASA-W-20MP.*

- **E.12.1** *Method: X-ray Computed Tomography (XCT)*
- $E.12.1.1$ **Partner: NASA**

#### $E.12.1.2$ **Technique Applicability:** ★★★

XCT is capable of imaging the porosity and delaminations in this specimen.

### **Laboratory Setup**

The microfocus XCT system at NASA LaRC is a commercially available Avonix (Nikon C2) Metrology System designed for high-resolution NDE inspections. The system is an advanced microfocus X-ray system, capable of resolving details down to 5  $\mu$ m, and with magnifications up to 60X. Supplied as complete, the system is a large-dimension radiation enclosure with X-ray source, specimen manipulator, and an amorphous silica detector, as shown in Figure E.12-2. The imaging controls are housed in a separate control console. The detector, visible behind the specimen in Figure E.2-4b, is a Perkin-Elmer, 16-bit, amorphous-silicon digital detector with a  $2000 \times 2000$ -pixel array.

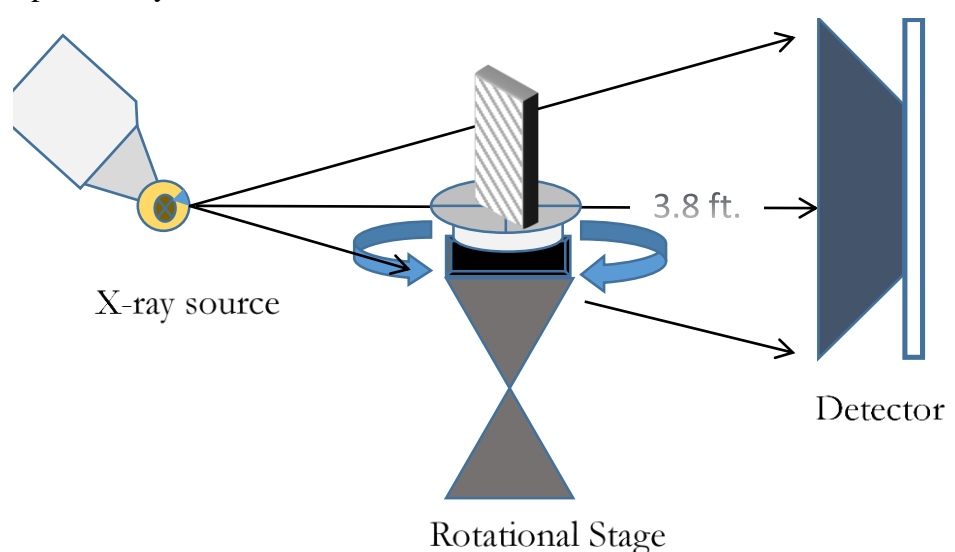

*Figure E.12-2. XCT system components.*

A consistent Cartesian coordinate system is used to define slice direction as illustrated in Figure E.12-3. Slices normal to the X-, Y-, and Z-directions are shown in Figure E.12-3a, b, and c, respectively.

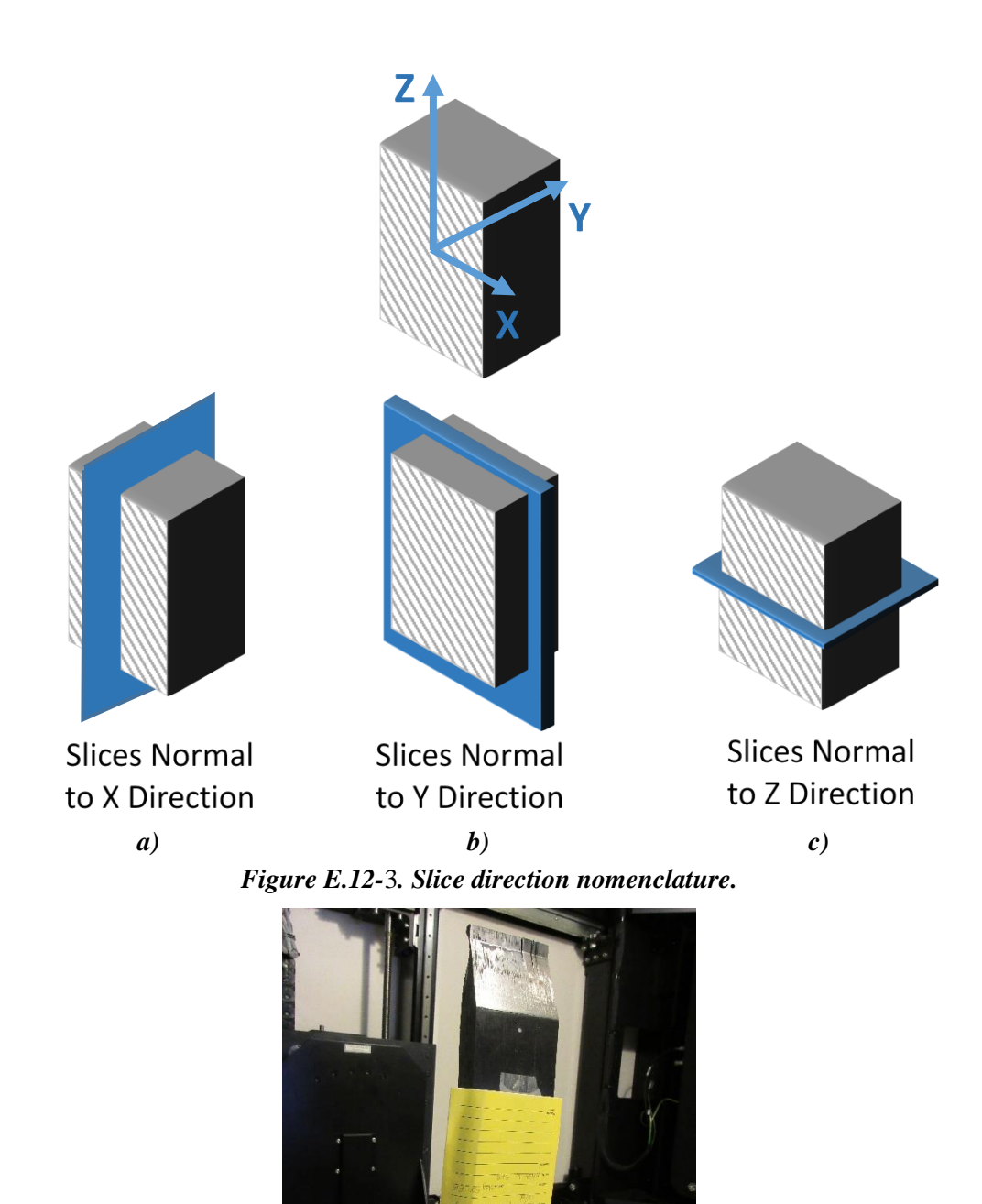

*Figure E.12-4. Specimen orientation within the system.*

# **Equipment List and Specifications:**

- Avonix 225 CT System
- 225 kV microfocus X-ray source with 5  $\mu$ m focal spot size
- 15 or 30 kg Capacity, 5-axis, fully programmable manipulator
- Detector: Perkin Elmer XRD  $1621 2000 \times 2000$  pixels with 200  $\mu$ m pitch
- $\bullet$  10 µm spatial resolution for specimens 1.5 cm wide

• Thin panels  $10 \times 10$  inches – full volume 200 µm spatial resolution

# **E.12.1.5** Settings

| Source Energy             | 150 kV                               |
|---------------------------|--------------------------------------|
| Current                   | $50 \mu A$                           |
| Magnification             | $1.65\text{ X}$                      |
| Filter                    | <b>NF</b>                            |
| # Rotational angles       | 3142                                 |
| Exposure time / frame     | $1.0$ sec.                           |
| Max Histogram Grey Level  | 30 K                                 |
| # Averages                | 8                                    |
| Resolution $(\mu m)$      | 120.947 µm                           |
| Array Dimensions (pixels) | Set 1: $1999 \times 362 \times 1998$ |
|                           | Set 2: $1998 \times 686 \times 1997$ |

*Table E.12-1. Data collection settings.*

The specimen is placed vertically (rotated about the smallest dimension) on the rotational stage located between the radiation source and the detector. The rotational stage is computer controlled and correlated to the position of the sample. As the sample is rotated the full  $360^{\circ}$  (~0.11° increments), the detector collects radiographs at each rotated angle as the X-ray path intersects the sample. 3D reconstruction of the collection of radiographs produces a volume of data that can then be viewed along any plane in the volume. The closer the sample can be placed to the X-ray source, the higher the spatial resolution that can be obtained.

# E.12.1.6 Inspection Results

# **Section A**

Specimen #12, NASA-W-20MP, is a wedge panel fabricated from IM7/8552, with an objective of achieving medium porosity and delaminations. XCT was performed on this specimen in NASA LaRC's CT system with the settings defined in Section E.12.1.5. Countless instances porosity as well as disbonds are easily viewed in the CT slices corresponding to the different viewing directions, as highlighted in the figures below.

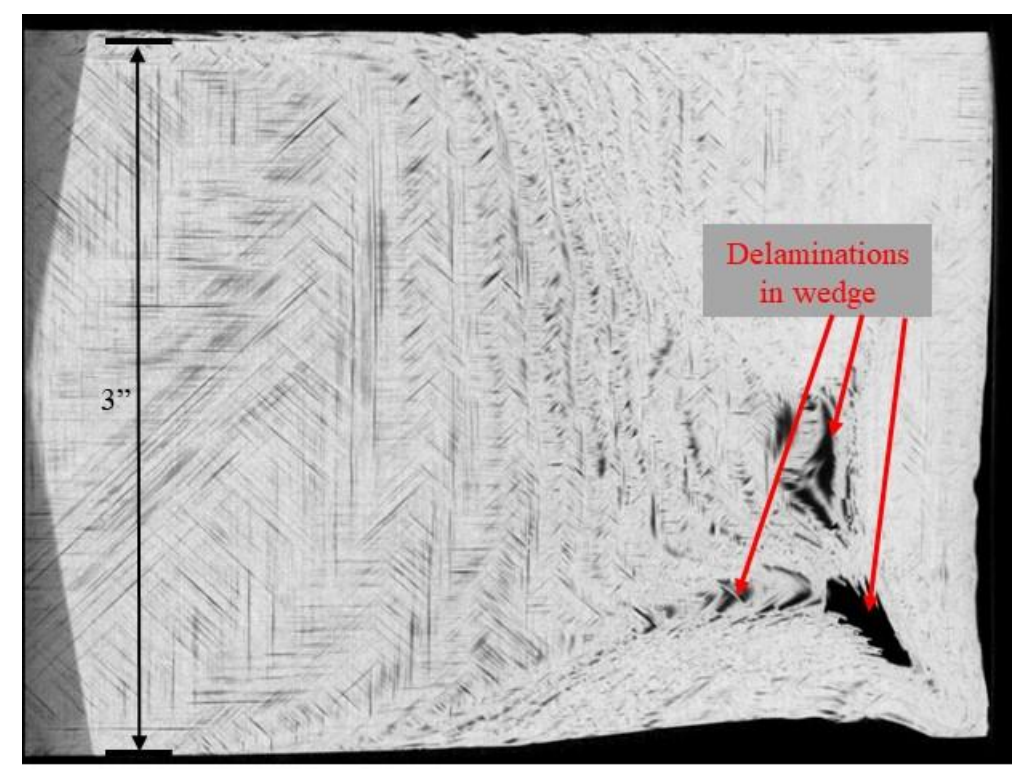

*Figure E.12-5. CT slices from the y-direction showing porosity and delaminations within the sample.*

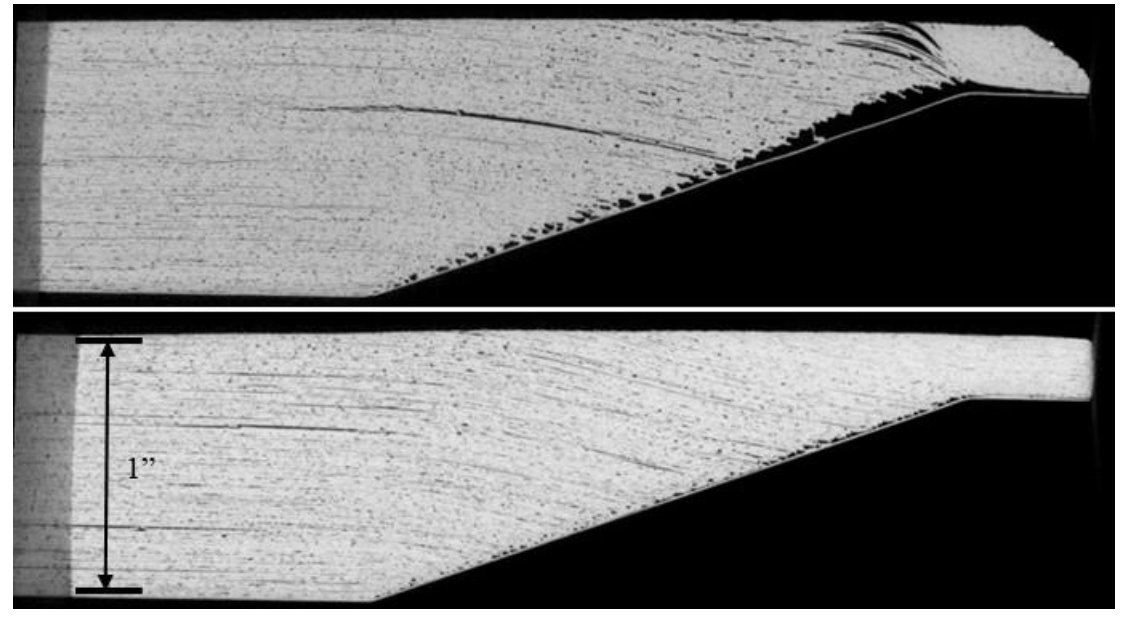

*Figure E.12-6. XCT slices from the z-direction showing close views of porosity and delaminations within the sample.*

From the analysis, large delaminations can be seen as well as gross porosity throughout the entire specimen. The darker regions represent the air gaps as the bulk material is much denser. The porosity and disbonds are detected at all depths in the specimen as shown in Figure E.12-5 and E.12-6. In Figure E.12-7 it can be seen that much of the delaminations in the sample occurred along the wedged portion of the sample.

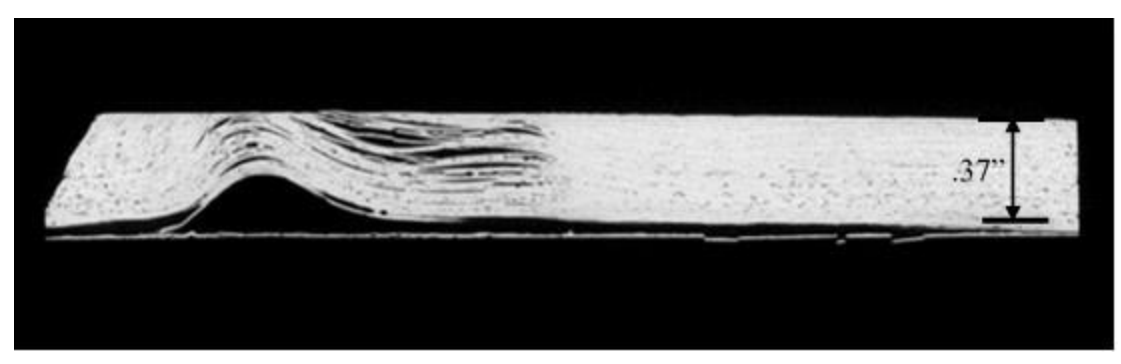

*Figure E.12-7. XCT slices from the z-direction showing close views of porosity and delaminations within the sample.*

# **Section B**

Semantic CT Image Segmentation Technique:

The developed semantic CT image segmentation technique, originally designed at NASA LaRC, applies a CNN to identify and segment cracks and delamination in carbon fiber due to impact. The segmentation is done on the specimens' CT scan grayscale images. This method was first developed by D.T. Delelegn [1] as his master's thesis, and then improved as a NASA white paper.

There are two implemented CNN models each identifying the two damage types, i.e. crack and delamination, separately. The first model easily identifies delamination whereas the second is optimized to detect cracks and 'linear-type' damage. Each model prediction outputs are floating numbers between [0,1] indicating how likely an area is damaged. Class label one ("1") representing a highest damage prediction certainty while zero ("0") for a no-damage area. This probabilistic prediction value of an area damage indication is used to seek the most damaged area in the material.

The prediction is done on the CT images with a  $4 \times 4$  window (patch) size. Then, the predicted class labels for each patch from the two models are combined as the Red (crack) and the Green (delamination) channels of the RGB color model representing the two damage types in different colors. For further reading, refer D.T. Delelegn [1].

This segmentation technique is able to easily point out cracks or linear damage that are collocated with a delamination. This is because that the prediction of the two models are represented in the different channels of the RGB color model.

While originally developed to detect impact damage, the method was applied to ACP Handbook standards (porosity, delamination, AFP defects, etc.) with varying degrees of success. Here, the method is applied to handbook specimen #12, which is a  $12 \times 3 \times 1$ -inch wedge configuration with medium porosity, which is easily identified in the delaminations shown in Figures E.12-8 and E.12-9.
Segmentation Output:

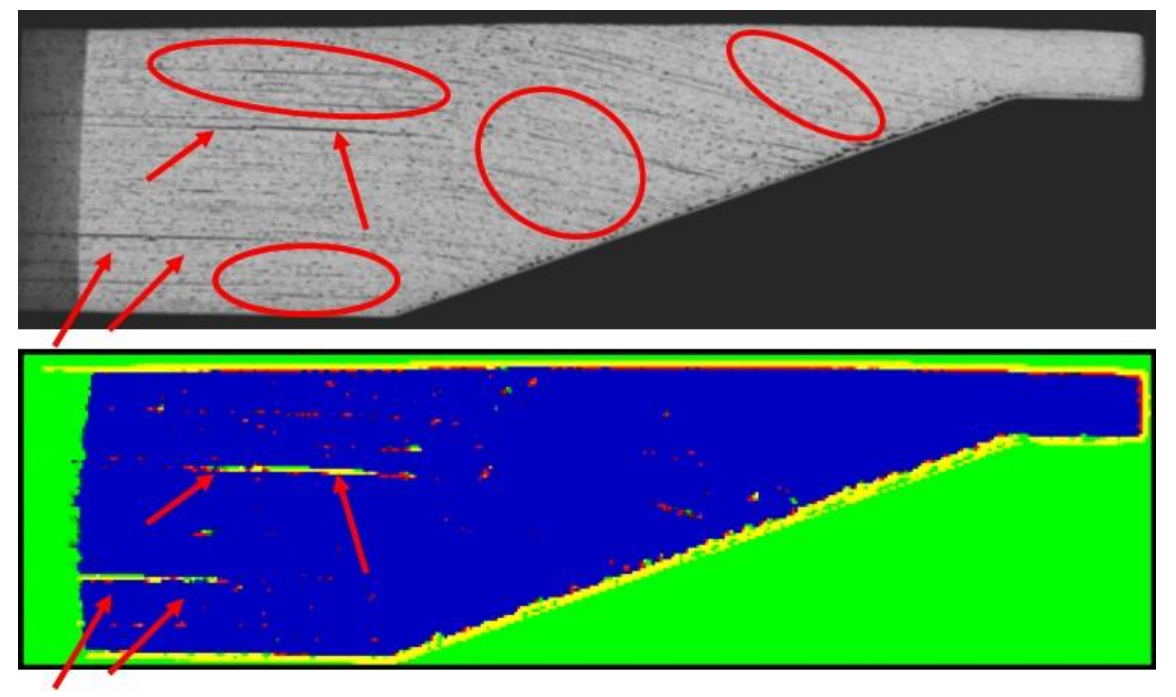

*Figure E.12-8. (Top) XCT slice from the z-normal direction showing porosity and delaminations within the sample. (Bottom) Segmentation of the same slice. Segmentation detected the larger regions of porosity that formed delaminations (red arrows), but not* 

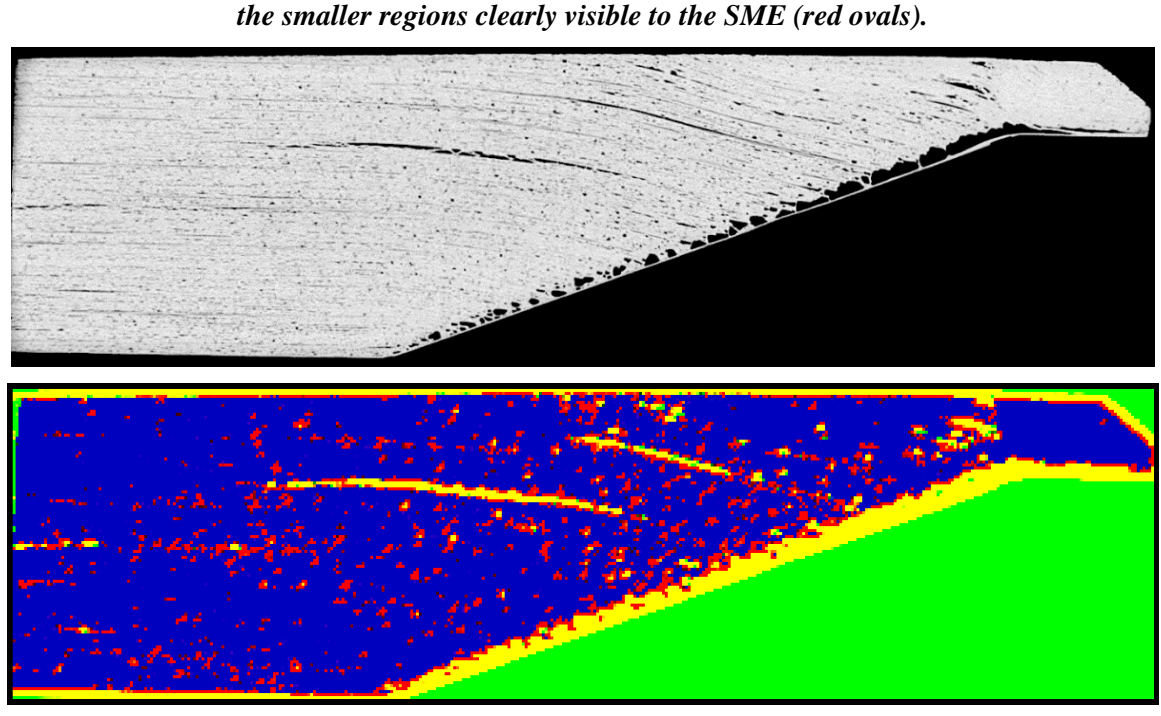

*Figure E.12-9. (Top) XCT slices from the z-normal direction showing close views of porosity and delaminations within the sample. (Bottom) segmentation of a specimen from XCT slices from the znormal direction showing the CT slice with both delaminations and porosity within the sample. Segmentation of this XCT slice detected porosity comparable to SME findings.* 

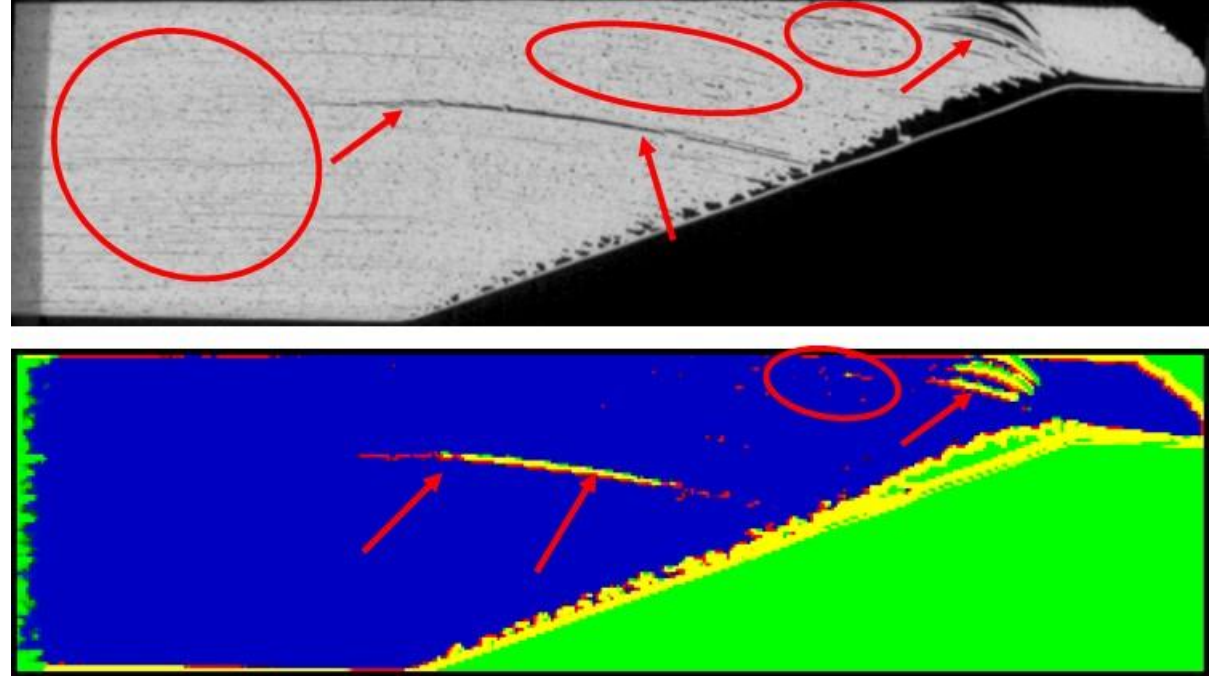

*Figure E.12-10. (Top) XCT slices from the z-normal direction showing porosity and delaminations within the sample. (Bottom) segmentation results of the slice. Segmentation detected the larger regions of porosity that formed delaminations (red arrows), but not the smaller regions of porosity clearly visible to the SME (red ovals).* 

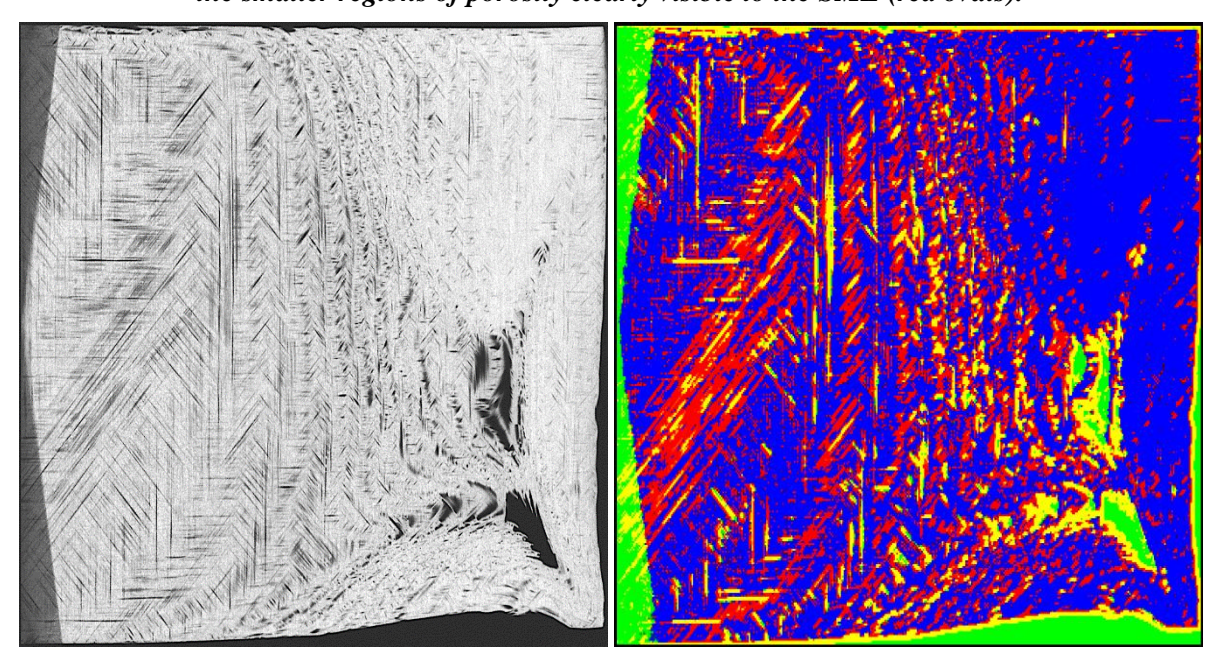

*Figure E.12-11. (Left) CT slices from the y-normal direction showing porosity and delaminations within the sample. (Right) CNN segmentation results showing porosity and delaminations.*

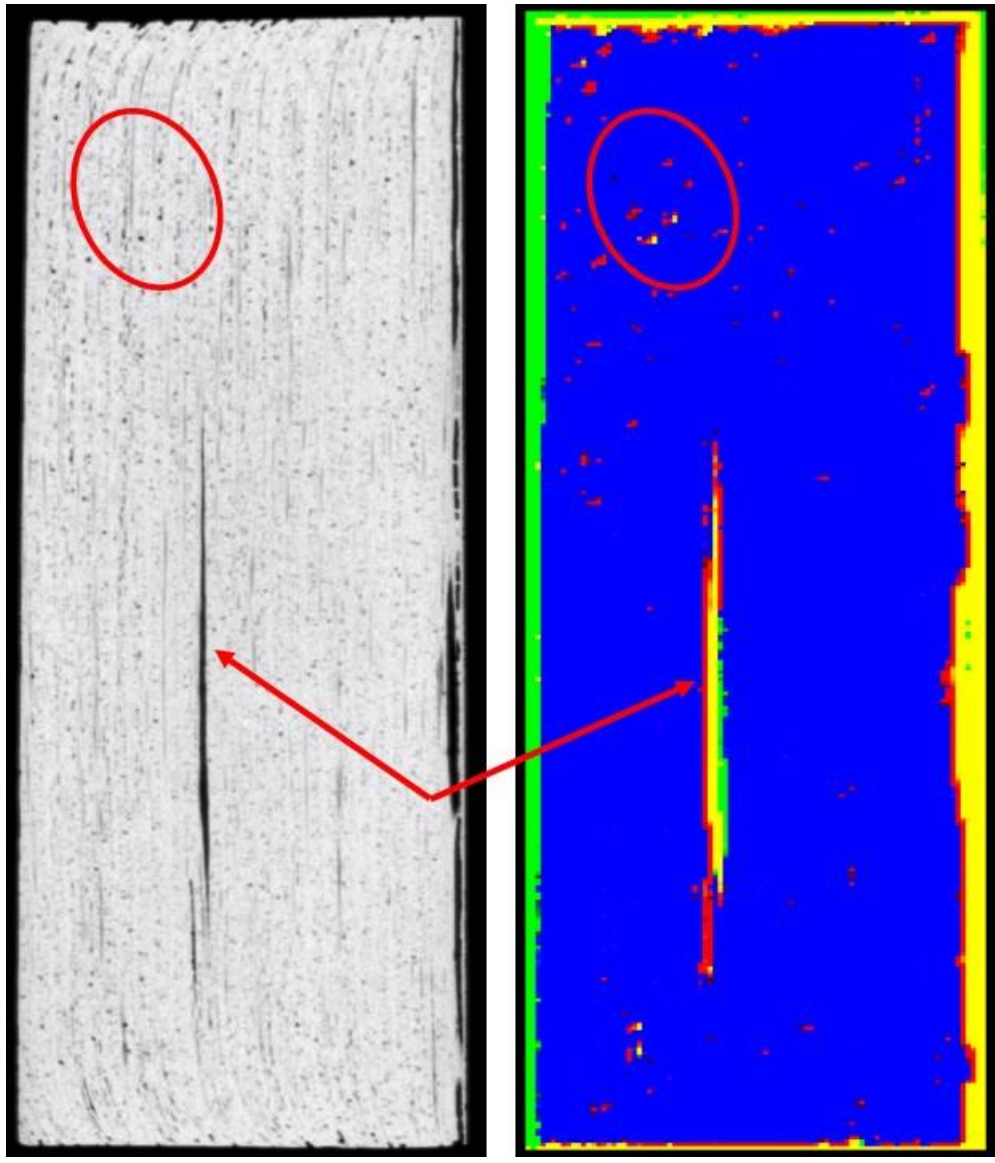

*Figure E.12-12. (Left) CT slices from the x-normal direction showing porosity and delaminations within the sample. (Right) CNN segmentation results showing porosity and delaminations. While segmenation detected the large delamination (red arrows) and larger diameter porosity (red ovals), it did not detect the smaller, fine distributed porosity visible to the SME.*

### $E.12.1.7$ **References**

[1] Delelegn, Desalegn Temesgen, "Non-destructive Evaluation for Composite Material," Master of Science Thesis, Old Dominion University, August 2018

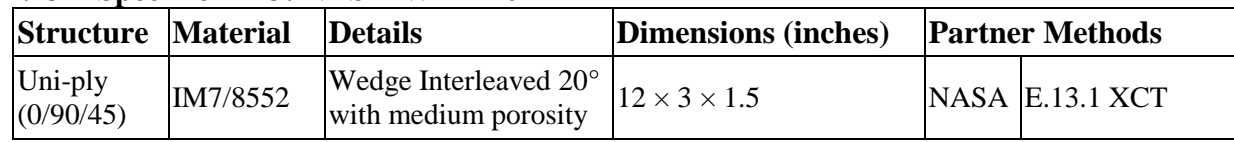

# **E.13 Specimen #13: NASA-W-IL-20MP**

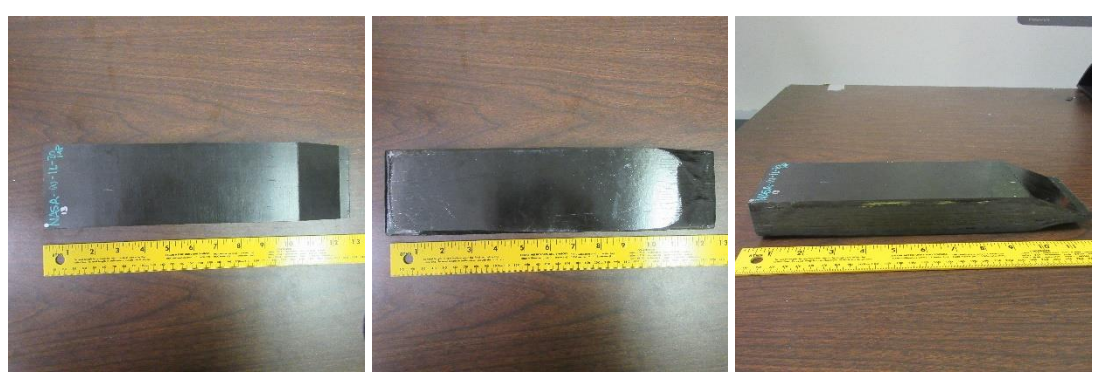

*Figure E.13-1. Photographs of Specimen #12: NASA-W-IL-20MP.*

- **E.13.1** *Method: X-ray Computed Tomography (XCT)*
- **Partner: NASA** E.13.1.1

# **Technique Applicability:** ★★★

XCT is capable of imaging the porosity and delaminations in this specimen.

# E.13.1.3 Laboratory Setup

The microfocus XCT system at NASA LaRC is a commercially available Avonix (Nikon C2) Metrology System designed for high-resolution NDE inspections. The system is an advanced microfocus X-ray system, capable of resolving details down to 5  $\mu$ m, and with magnifications up to 60X. Supplied as complete, the system is a large-dimension radiation enclosure with X-ray source, specimen manipulator, and an amorphous silica detector, as shown in Figure E.13-2. The imaging controls are housed in a separate control console. The detector, visible behind the specimen in Figure E.2-4b, is a Perkin-Elmer, 16-bit, amorphous-silicon digital detector with a  $2000 \times 2000$ -pixel array.

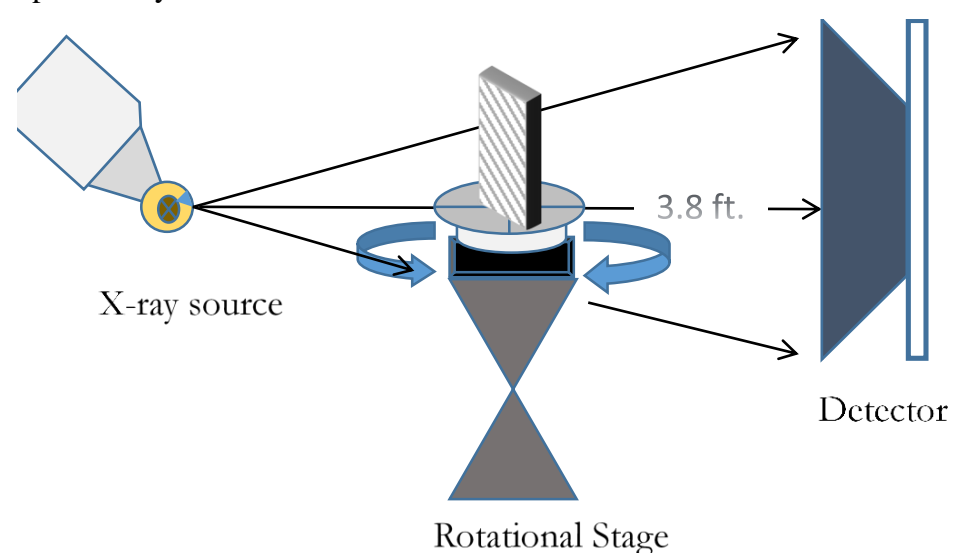

*Figure E.13-2. XCT system components.*

A consistent Cartesian coordinate system is used to define slice direction as illustrated in Figure E.13-3. Slices normal to the X-, Y- and Z-directions are shown in Figure E13-3a, b, and c, respectively.

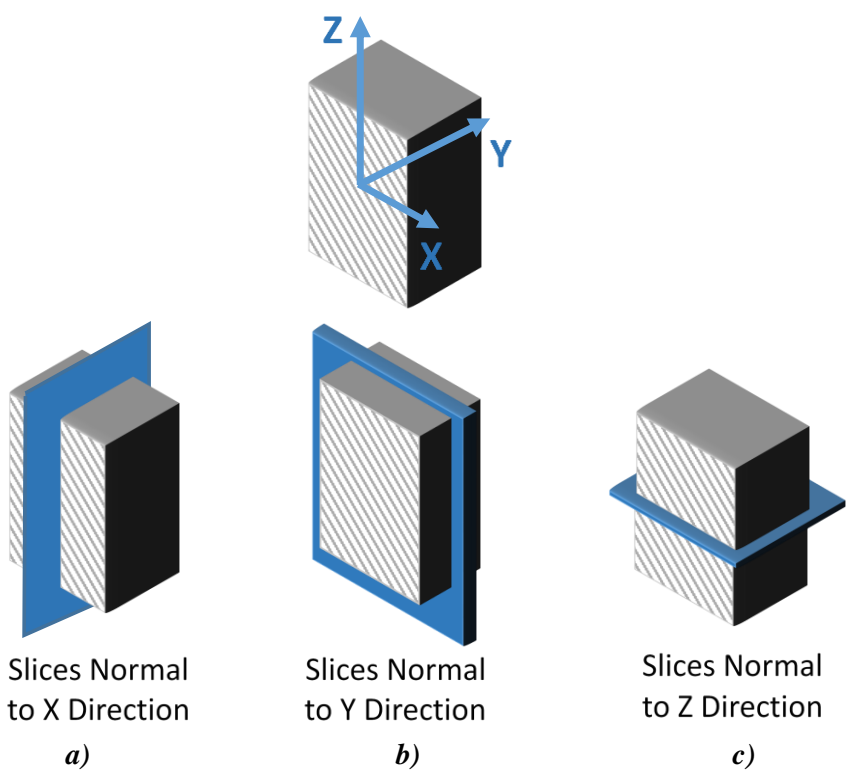

*Figure E.13-*3*. Slice direction nomenclature.*

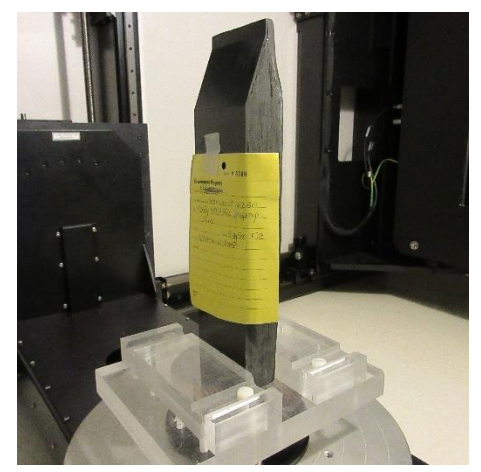

*Figure E.13-4. Specimen orientation within apparatus.*

# **E.13.1.4** Equipment List and Specifications:

- Avonix 225 CT System
- 225 kV microfocus X-ray source with 5  $\mu$ m focal spot size
- 15 or 30 kg Capacity, 5-axis, fully programmable manipulator
- Detector: Perkin Elmer XRD  $1621 2000 \times 2000$  pixels with 200  $\mu$ m pitch
- $\bullet$  10 µm spatial resolution for specimens 1.5 cm wide
- Thin panels  $10 \times 10$  inches full volume 200  $\mu$ m spatial resolution

### E.13.1.5 **Settings**

| <b>Source Energy</b>      | 150 kV                               |
|---------------------------|--------------------------------------|
| Current                   | $50 \mu A$                           |
| Magnification             | $1.65\ X$                            |
| Filter                    | NF                                   |
| # Rotational angles       | 3142                                 |
| Exposure time / frame     | 1.0 sec.                             |
| Max Histogram Grey Level  | 30 K                                 |
| # Averages                |                                      |
| Resolution $(\mu m)$      | 120.947 µm                           |
| Array Dimensions (pixels) | Set 1: $1999 \times 362 \times 1998$ |
|                           | Set 2: $1998 \times 686 \times 1997$ |

*Table E-13-2. Data collection settings.*

The specimen is placed vertically (rotated about the smallest dimension) on the rotational stage located between the radiation source and the detector. The rotational stage is computer controlled and correlated to the position of the sample. As the sample is rotated the full  $360^{\circ}$  (~0.11° increments), the detector collects radiographs at each rotated angle as the X-ray path intersects the sample. 3D reconstruction of the collection of radiographs produces a volume of data that can then be viewed along any plane in the volume. The closer the sample can be placed to the X-ray source, the higher the spatial resolution that can be obtained.

# E.13.1.6 Inspection Results

Specimen #13, NASA-W-IL-20MP, is a wedge panel fabricated from IM7/8552, with an objective of achieving medium porosity and delaminations. XCT was performed on this specimen in NASA LaRC's CT system with the settings defined in Section E.13.1.5. Countless instances porosity as well as disbonds are easily viewed in the CT slices corresponding to the different viewing directions, as highlighted in the figures below.

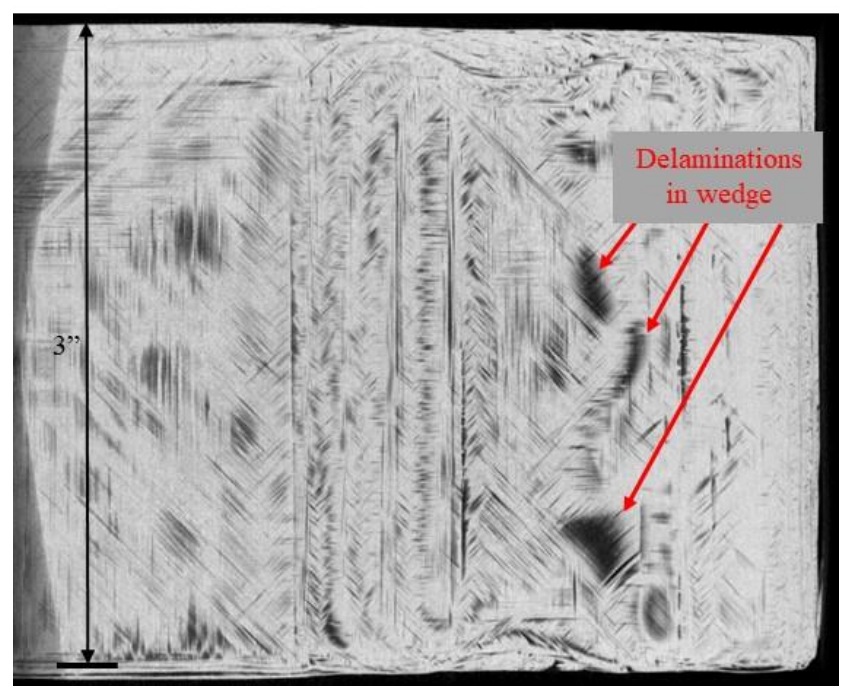

*Figure E.13-5. CT slices from the y-direction showing porosity and delaminations within the sample.*

From the analysis, large delaminations can be seen as well as gross porosity throughout the entire specimen. The darker regions represent the air gaps as the bulk material is much denser. The porosity and disbonds are detected at all depths in the specimen as shown in Figures E.13-6 and E.13-7. In Figure E.13-6, it can be seen that much of the larger delaminations in the sample occur along the wedged portion of the sample.

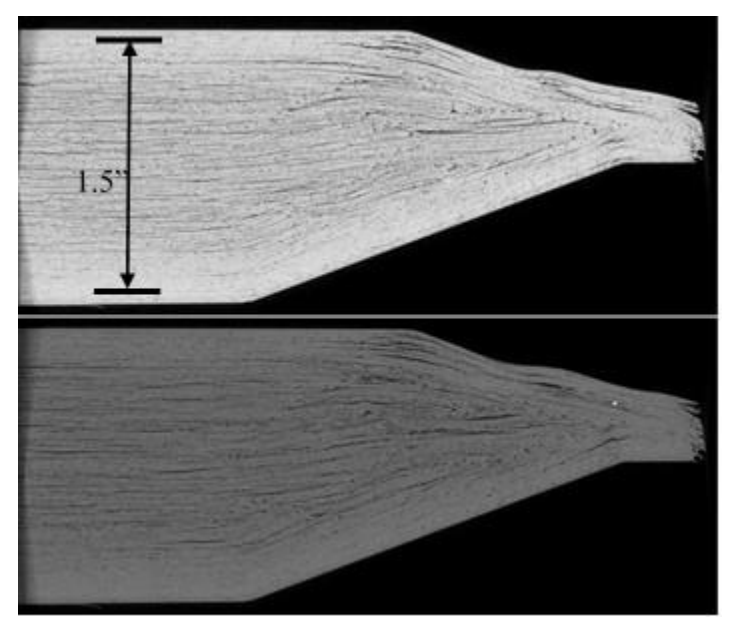

*Figure E.13-6. XCT slices from the z-direction showing porosity and delaminations within the sample.*

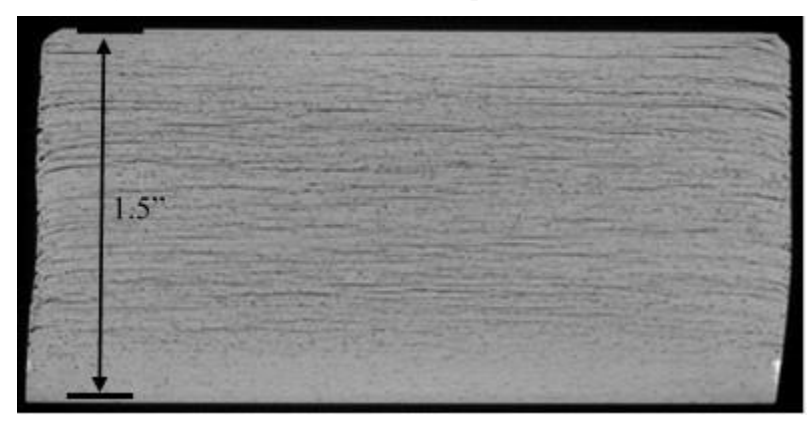

*Figure E.13-7. XCT slices from the z-direction showing porosity and delaminations within the sample.*

# **E.14 Specimen #14 – Not manufactured**

**E.15 Specimen #15 – Not manufactured**

## **E.16 Specimen #16: NASA-RP-01D**

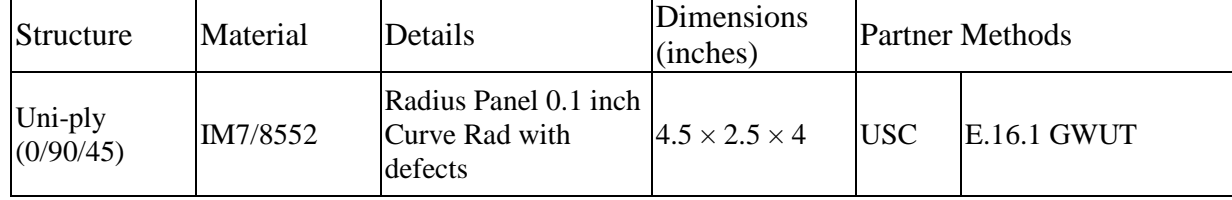

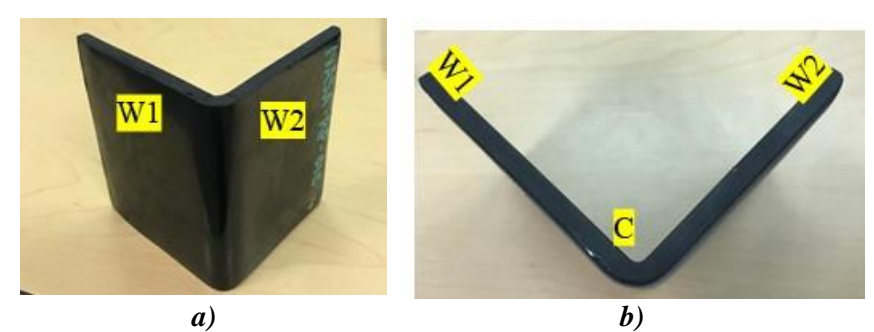

*Figure E.16-1. Photographs of Specimen NASA-RP-01D. (a) overall view, and (b) side view.*

- **E.16.1** *Method: Guided Wave Ultrasound (GWUT)*
- $E.16.1.1$ **Partner: USC**

### E.16.1.2 **Technique Applicability:** ★★★

GWUT employs ultrasonic waves that propagate along waveguides by its boundaries, e.g. pipes, rods and plate-like structures, which allows waves propagate a long distance with little energy loss. GWUT shows advantage in many types of defect inspection, e.g. crack in metallic structures [1], and delamination in composite structures [2].

The specimen, NASA-RP-01D (herein referred to as 01D), is tested using hybrid piezoelectric transducers (PZT)-scanning laser Doppler vibrometer (SLDV) GWUT method in this report. General information of 01D is illustrated in the following paragraph. The relative inspection, results and system rating are illustrated in the inspection results.

Specimen 01D is shown in Figure E.16-1 with two wing parts (W1 and W2) and the connecting curve part (C). The height of the specimen is 101 mm, and the thickness is around 7 mm. The width of W1 is 75 mm (straight part without any curvature), and the width of W2 is 70 mm. No other information about 01D is available to the inspectors.

# **Laboratory Set Up**

The same hybrid PZT-SLDV system is employed for 01D inspection, where contact type PZT is used as actuator and SLDV as sensor to excite and receive guided waves in the testing plate (Lamb waves) [1]. The overall setup, shown in Figure E.16-2 and Figure E.16-3 also remains the same as reported previously [3].

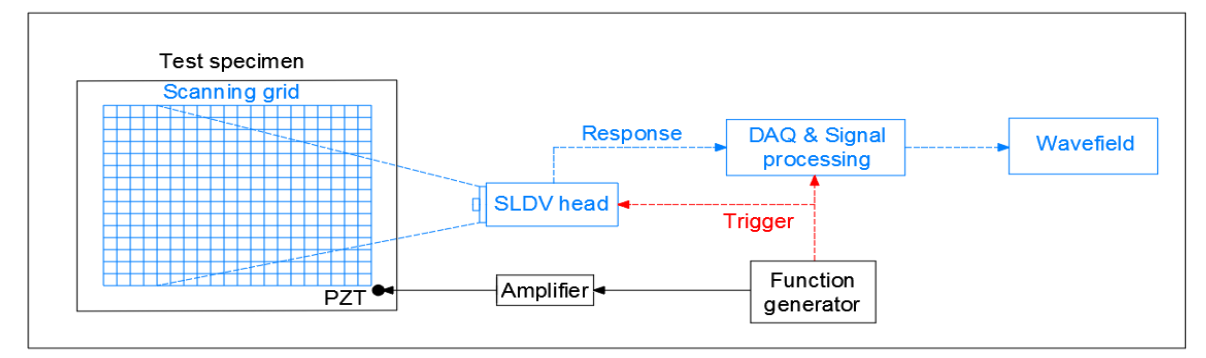

*Figure E.16.-2. Schematic design of the PZT-SLDV system.*

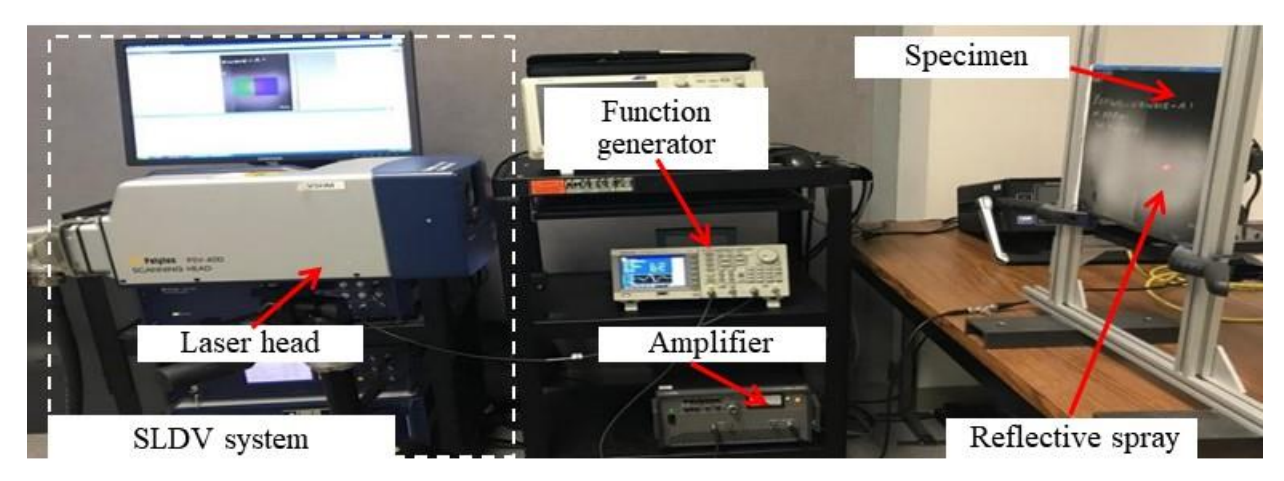

*Figure E.16-3. Experimental setup of the PZT-SLDV system.*

# **E.16.1.4** Equipment List and Specifications

The detailed specifications of the equipment and devices used for the hybrid PZT-SLDV system at USC Visualized Structural Health Monitoring (VSHM) laboratory are given in Table E.16-1. Data acquisition settings are shown in Table E.16-2.

<span id="page-80-0"></span>

| Equipment/device            | Specifications                                                                                     |
|-----------------------------|----------------------------------------------------------------------------------------------------|
| Polytec PSV-400-M2          | 2D scanning laser Doppler vibrometer with a frequency range up to                                  |
|                             | 1 MHz with specific velocity decoders                                                              |
| <b>PZT</b>                  | Steminc 7-mm circular 0.5-mm thick piezoelectric transducers                                       |
| Tektronix AFG3022C          | 2-channel arbitrary function generator with 1µHz to 25MHz                                          |
| <b>HSA 4014</b>             | High speed bipolar amplifier up to 1 MHz and 200 VA                                                |
|                             | Target Simply Balanced <sup>TM</sup> organic Natural and organic honey blend performed as couplant |
| honey                       |                                                                                                    |
| Albedo 100 Reflective Spray | a non-permanent, clear spray with light-reflective properties                                      |

*Table E.16-1. Equipment/device specifications.*

# <span id="page-80-1"></span>E.16.1.5 Settings

| Sampling frequency (MHz)       | 12.56 MHz        |
|--------------------------------|------------------|
| Spatial sampling interval (mm) | 1 mm             |
| Average                        | 100              |
| Velocity decoder               | $VD-07$ 10mm/s/V |
| Spray coating                  | 20 layers        |

*Table E.16-2. Data collection settings.*

The inspection is divided into three parts based on the predefined area as W1, W2 and C. A 3-count toneburst at 150 kHz amplified to 50  $V_{pp}$  is used as excitation for each test. 2D area scan is performed for each part with spatial resolution 1 mm.

Since W1 and W2 are the plate-like part without any curvatures, they are first inspected with the SLDV normal to the specimen surface. The coordinates of W1 and W2 are defined as shown in Figure E.16-4 (unit: mm). In order to have an overview of each wing, the excitation point is selected at around the middle of each wing. The excitation is at (40, 50) of W1 coordinate system, while at (30, 50) for W2. 2D area inspection is performed at each wing (W1 and W2) on both sides. For each inspection, the scanning area covers the accessible surface of the inspected wing:

around 75 mm  $\times$  100 mm for W1 and 70 mm  $\times$  100 mm for W2. For each side, the inspection area differs a little due to the curvature.

Due to the curvature of part C, the inspection is performed by placing the SLDV head as illustrated in Figure E.16-4b. The scanning area is 10 mm  $\times$  100 mm for both sides of each wing. Note that the scanning grid is the projection of the C part. The angle error is not considered in this inspection by SLDV.

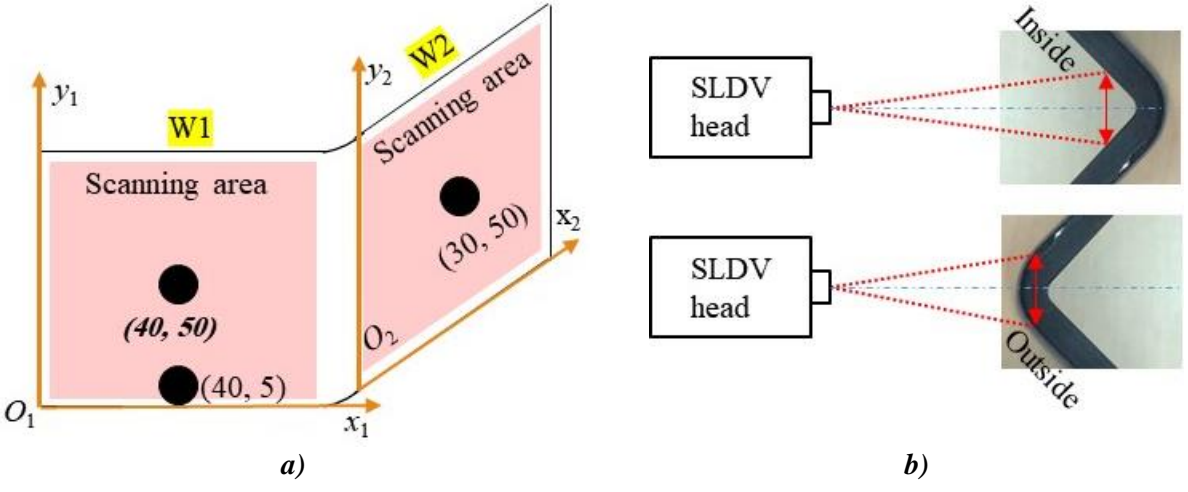

*Figure E.16-4. Experimental setup (a) scanning schematic design of W1 and W2, and (b) 2D area inspection.*

#### **Inspection Results** E.16.1.6

## **W1 (wing-1)**

2D area inspection is performed at both sides of W1. The 2D time-space wavefields are obtained. The wavefield at 24 and 35 µs are plotted in Figure E.16-5a and Figure E.16-5b. In both wavefields, a stripe shape defect is clearly observed. In addition, two other defects interaction with waves are observed at  $y_1 \approx 50$  mm, defined as Group-2. To visualize the defect more clearly, the energy map is plotted in Figure E.16-6a. As shown in Figure E.16-6a, a stripe shape defect with height around 6 mm is detected at pointed by a blue arrow. The defect starts at  $x_1 \approx 71$  mm and exists until the end of the curve part C. This defect is defined as Group-1.

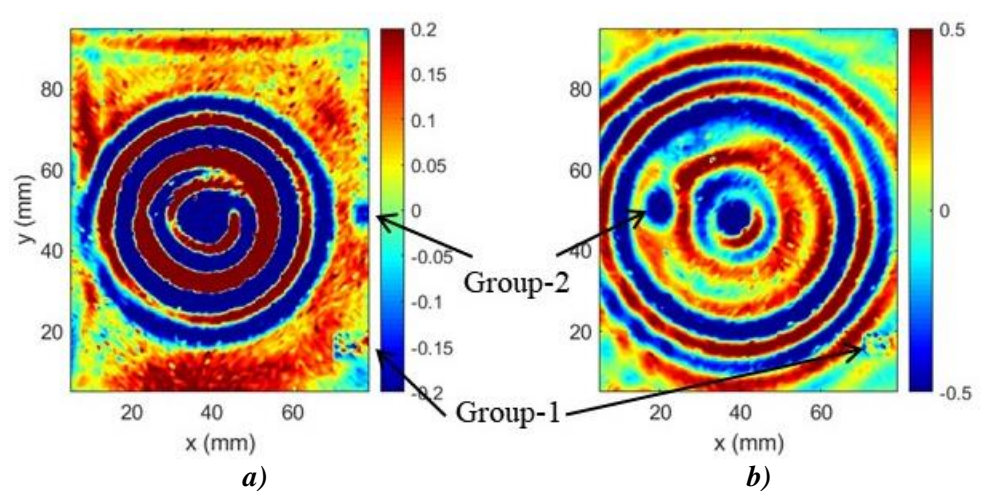

*Figure E.16-5. W1 wavefield on Outside at: (a) 24 µs, and (b) 35 µs.*

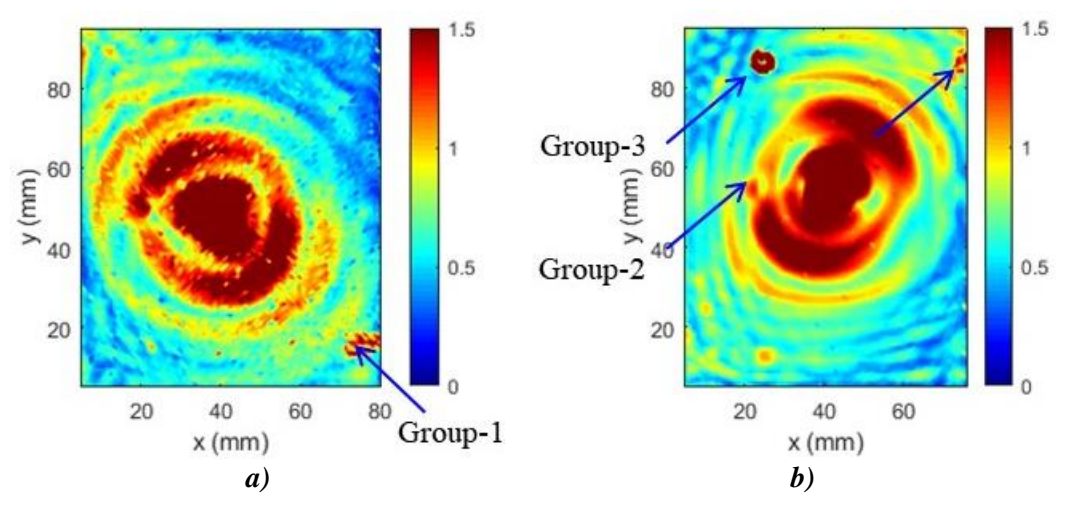

*Figure E.16-6. Energy maps of W1 on: (a) outside, and (b) inside.*

The energy map obtained from the wavefield on inside is plotted in Figure E.16-6b. In the energy map, a circular shape defect with diameter 6 mm is detected at around (24.5, 86) in W1 coordinate system. At the same height of the circular defect, another stripe-like defect with height 6 mm is detected at  $x_1 \approx 72$  mm and exists until the end of the curve part C. These two defects are defined as Group-3. The inspection results show that the defect Group-1 is close to outside, while the Group-2 defect is close to inside.

Since Group-2 defects observed in the wavefields are not detected in the energy map. Another scan is performed on inside with actuation at (40, 5), where the excitation is located at the bottom edge of W1. The wavefield at 28 µs is plotted in Figure E.16-7a, where the Group-2 defect interaction with waves are clearly observed. The energy map generated within time range  $20-30 \,\mu s$ where the wave interaction with Group-2 defect strongest is plotted in Figure E.16-7b.

From the inspection, it is concluded that Group-2 defects might located around the middle layer of the composites since they are not clearly observed from either side.

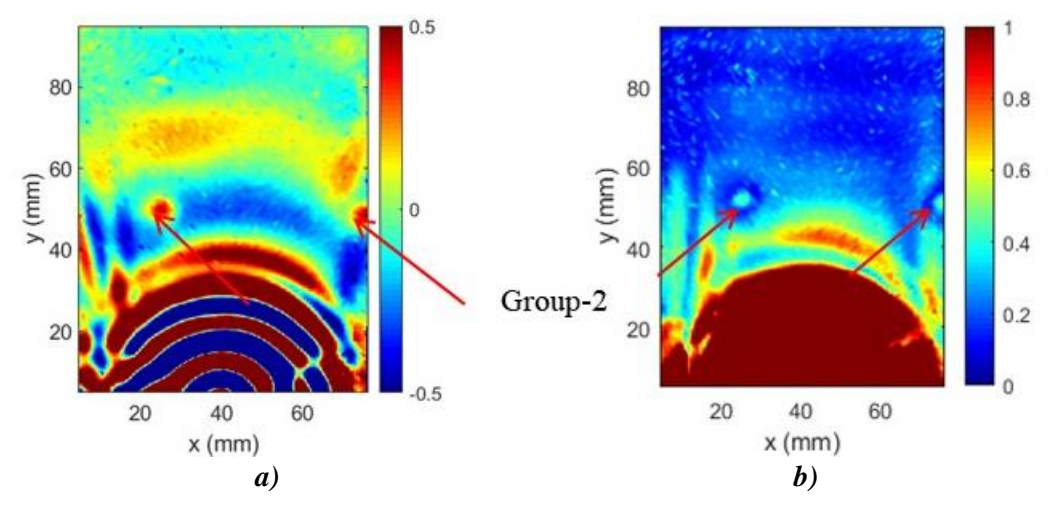

*Figure E.16-1. Inspection at bottom edge of W1: (a) wavefield at 28 µs, and (b) energy map within time range 2030 µs.*

## **W2 (wing-2)**

The same 2D area inspection is performed at both sides of W2. The relative energy maps on outside and inside are plotted in Figure E.16-8a. A small stripe shape defect with height around 6 mm is detected at pointed by a blue arrow. The defect starts at  $x_2 \approx -3$  mm and exists until the end of the curve part C. This defect matches the Group-1 defect on W1.

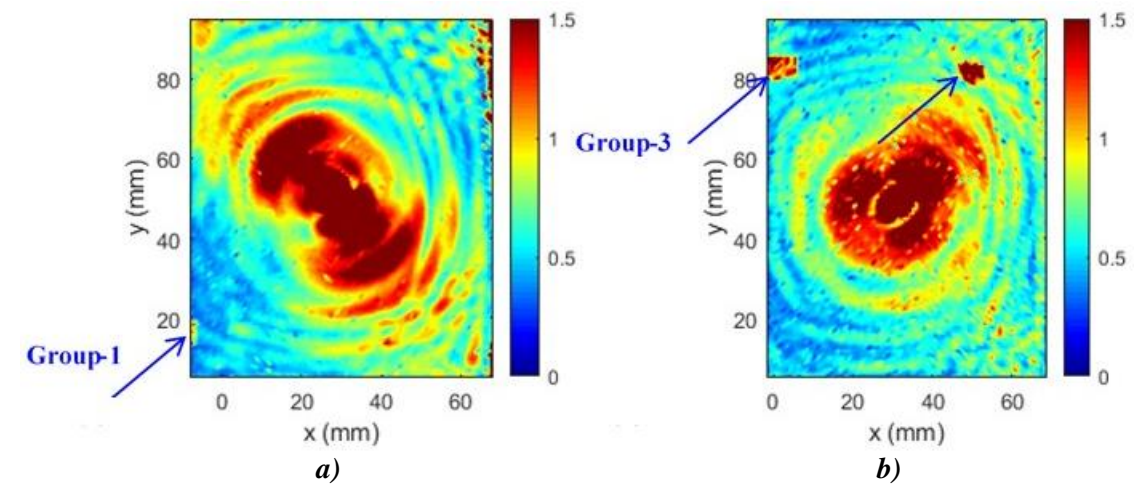

*Figure E.16-8. Energy maps of W2 on: (a) outside, and (b) inside.*

The energy map obtained from the wavefield on inside is plotted in Figure E.16-8b. In the energy map, a half-circular shape defect with diameter 6 mm is detected at around (46.5, 86) in W2 coordinate system. At the same height of the circular defect, another stripe-like defect with height 6 mm is detected at  $x_2 \approx 8$  mm and exists until the end of the curve part C. These two defects match the height of Group-3 on W1. In addition, the stripe defect is clearly identified at the curve area. The inspection results also show that the defect Group-1 is close to outside, while the Group-3 defect is close to the inside.

The energy map generated from the wavefield on inside within time range  $15-30 \mu s$  is plotted in Figure E.16-9. From the inspection result, Group-2 defect observed might be located around the middle layer of the composites since they are not clearly observed from either side.

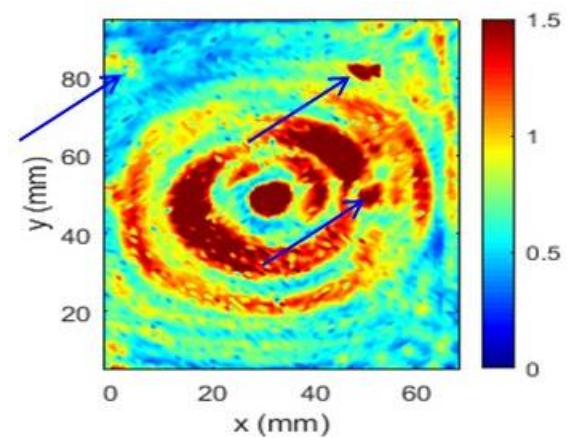

*Figure E.16-9. Energy maps of W2 on inside.*

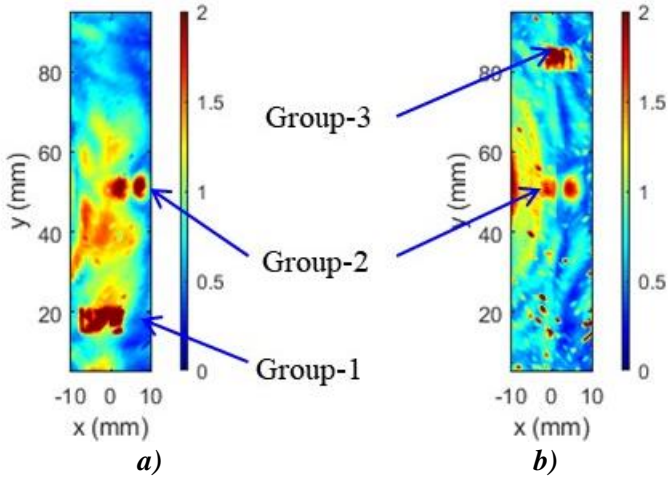

*Figure E.16-10. Energy maps of C Part on: (a) outside, and (b) inside.*

## **C part (curve part)**

As shown in Figure E.16-4b, 2D area inspection is performed at both sides of the curve part. The relative energy maps on outside and inside are plotted in Figure E.16-10. The stripe shape defect is clearly observed at the curve part at  $y = 16$ , 50, and 84 mm. Group-1 stripe defect is clearly observed at outside inspection while Group-3 strip is clearly identified at inside inspection. This confirmed that Group-1 defect is close to outside surface while Group-3 defect is close to inside surface. In addition, the Group-2 defect is only detected while its shape is not identified due to its location is close to the middle layer of the plate.

With the inspection results from the above sections, the detection summary of the defect is illustrated in Figure E.16-11. Severn defects are identified which are defined as Group-1, Group-2, and Group-3. Group-1 is located at close to the surface of outside while Group-3 is close to the surface of inside. Group-2 is located close to the middle layer of the specimen.

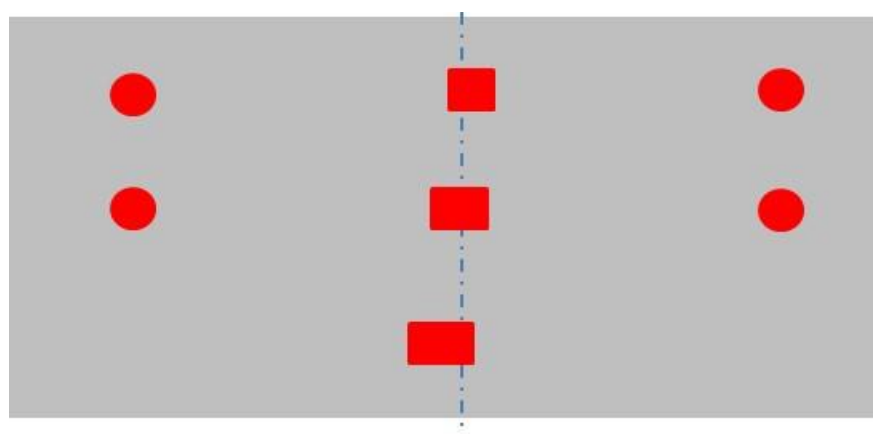

*Figure E.16-11. Inspection summary of identified defects.*

In conclusion, delamination on 01D specimen using the hybrid PZT-SLDV system is successful detected and quantified even without material properties. The detailed rating of the system is shown in Table E.16-3. The defects are successfully detected so that five stars are rated for this part. For defect visualization, some defect shapes are clearly identified while some are not, four

out of five stars is rated. For inspection time, the inspection time for one 2D scanning is around 30 minutes for areas illustrated in this test, which is fast. Thus, the inspection time gets four stars overall. Last, the actuator PZT is \$3.60 per piece, which is cost effective. However, the SLDV is an expensive equipment, which costs \$300,000 when purchasing. Thus, this part gets two stars. In the future, expensive SLDV can be replaced by customized fixed LDV and gantry system to reduce the system cost. Overall, this hybrid PZT-SLDV guided wave inspection is very robust in general with four out of five stars.

| Hybrid PZT-SLDV guided wave inspection                    |                             |              |
|-----------------------------------------------------------|-----------------------------|--------------|
|                                                           | Rating                      |              |
| NASA-RP-01D Defect: Defect visualization<br>delaminations | Detection:                  | <b>*****</b> |
|                                                           |                             | ★★★★☆        |
|                                                           | Inspection time:            | ★★★★☆        |
|                                                           | Equipment cost:             | ★★☆☆☆        |
|                                                           | <b>Overall Performance:</b> | ★★★★☆        |

*Table E.16-1. Hybrid PZT-SLDV guided wave inspection rating.*

## E.16.1.7 References

- [1] Yu, L.; Leckey, C. A. & Tian, Z. (2013). "Study on crack scattering in aluminum plates with Lamb wave frequency–wavenumber analysis", Smart Materials and Structures, Vol. 22, No. 6, pp065019, 2013.
- [2] Tian, Z., Yu, L., & Leckey, C. (2015). "Delamination detection and quantification on laminated composite structures with Lamb waves and wavenumber analysis", Journal of Intelligent Material Systems and Structures, Vol.26, No. 13, 2015, pp. 1723-1738.
- [3] Guided wave inspection on specimen A1 (A1 report, submitted)

# **E.17 Specimen – Not Manufactured**

# **E.18 Specimen #18: NASA-RP-10D**

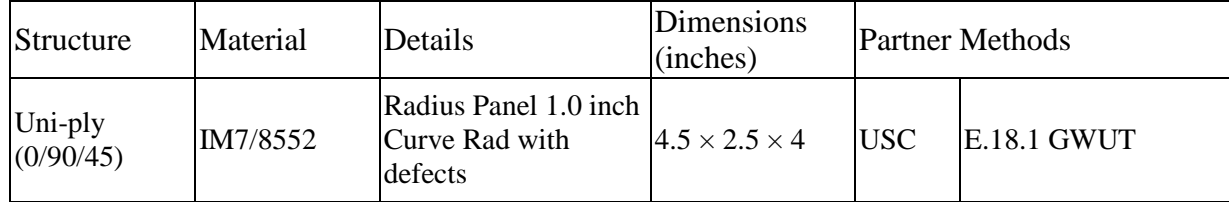

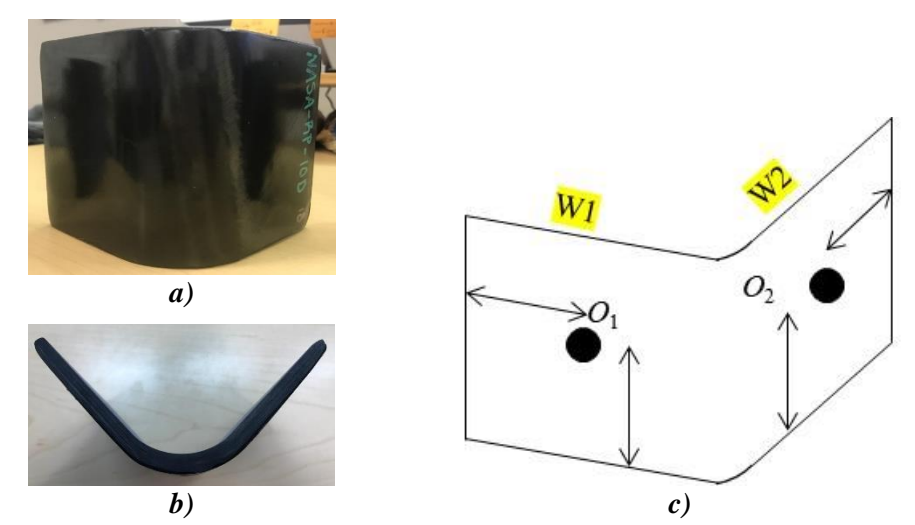

*Figure E.18-1. Photographs of Specimen NASA-RP-10D. (a) overall view, (b) side view, and (c) specimen setup.*

# **E.18.1** *Method: Guided Wave Ultrasound (GWUT)*

E.18.1.1 **Partner: USC**

### **Technique Applicability:** ★★★ E.18.1.2

GWUT employs ultrasonic waves that propagate along waveguides by its boundaries, e.g. pipes, rods and plate-like structures, which allows waves propagate a long distance with little energy loss. GWUT shows advantage in many types of defect inspection, e.g. crack in metallic structures [1], and delamination in composite structures [2].

The specimen, NASA-RP-10D (herein referred to as 10D), is inspected using hybrid PZT-SLDV GWUT method in this report. General information of 10D is illustrated in Section 2. The relative inspection, results and system rating are illustrated in inspection results.

The front view and side view of Specimen 10D are shown in Figure E.18-1a and Figure E.18-1b, respectively. The height of the specimen is 101 mm, and the thickness is around 7.28 mm. The length between the specimen edges is 110 mm (predefined W1 and W2 with arc length 53 mm) as shown in Figure E.18-1c. The actuator is attached at  $O_1$  and  $O_2$  in order to inspect the specimen from different views. No other information about 10D is available to the inspectors.

# E.18.1.3 Laboratory Set up

The same hybrid PZT-SLDV system is employed for 10D inspection, where contact type PZT is used as actuator and SLDV as sensor to excite and receive guided waves in the testing plate (Lamb waves) [1]. The overall setup also remains the same as previously reported and shown in Figure E.18-2 and Figure E.18-3 [3].

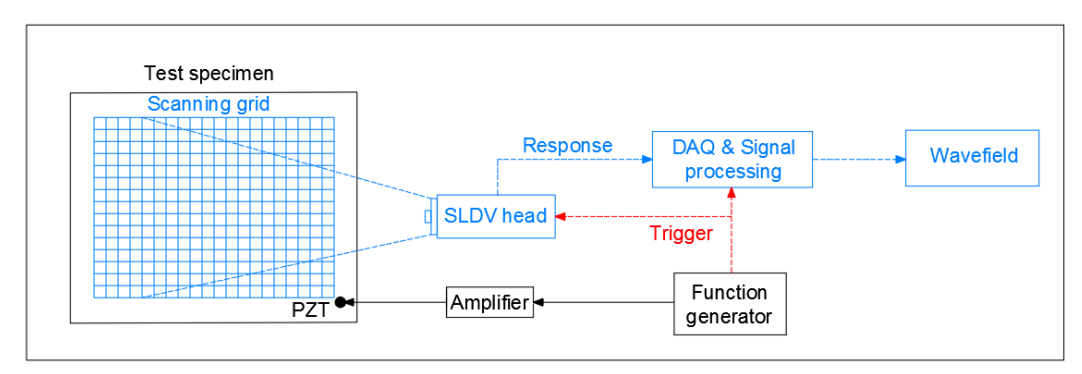

*Figure E.18-2. Schematic design of the PZT-SLDV system.*

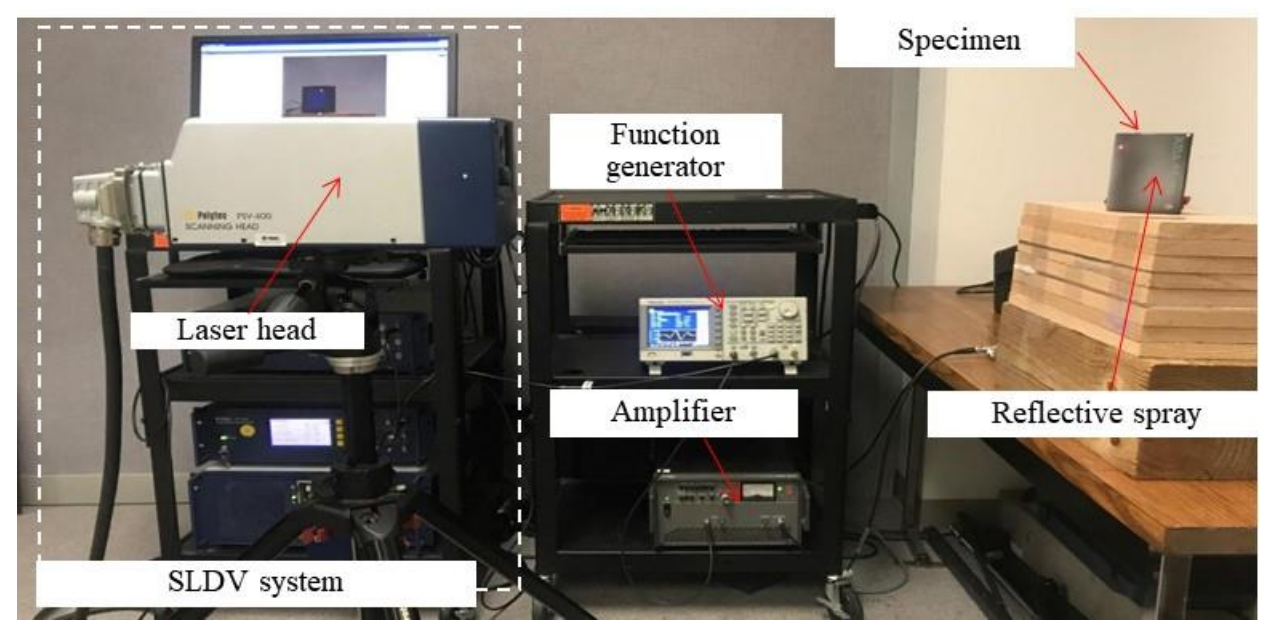

*Figure E.18-3. Experimental setup of the PZT-SLDV system.*

### E.18.1.4 **Equipment List and Specifications**

The detailed specifications of the equipment and devices used for the hybrid PZT-SLDV system at USC VSHM laboratory are given in Table E.18-1. Data acquisition settings are shown in Table E.18-2.

| Equipment/device            | Specifications                                                                                     |  |
|-----------------------------|----------------------------------------------------------------------------------------------------|--|
| Polytec PSV-400-M2          | 2D scanning laser Doppler vibrometer with a frequency range up to                                  |  |
|                             | 1 MHz with specific velocity decoders                                                              |  |
| <b>PZT</b>                  | Steminc 7-mm circular 0.5-mm thick piezoelectric transducers                                       |  |
| Tektronix AFG3022C          | 2-channel arbitrary function generator with $1\mu$ Hz to $25MHz$                                   |  |
| <b>HSA 4014</b>             | High speed bipolar amplifier up to 1 MHz and 200 VA                                                |  |
|                             | Target Simply Balanced <sup>TM</sup> organic Natural and organic honey blend performed as couplant |  |
| honey                       |                                                                                                    |  |
| Albedo 100 Reflective Spray | a non-permanent, clear spray with light-reflective properties                                      |  |

*Table E.18-1. Equipment/device specifications.*

## **E.18.1.5** Settings

| Sampling frequency (MHz)       | 12.56 MHz        |
|--------------------------------|------------------|
| Spatial sampling interval (mm) | ∣ mm             |
| Average                        | 100              |
| Velocity decoder               | $VD-07 10mm/s/V$ |
| Spray coating                  | 20 layers        |

*Table E.18-2. Data collection settings.*

A three-count toneburst at 150 kHz amplified to 50  $V_{pp}$  is used as excitation for each test. 2D area inspection is performed for both sides with different actuations. The spatial resolution is 1 mm. The inspection is performed with the setup as shown in Figure E.18-4. Since the specimen is curved, the inspection is not same as traditional SLDV scanning. The SLDV head is placed as shown in Figure E.18-4, and the scanning angle effect is not considered. 2D area inspection is performed with each actuation locations on both sides. For each inspection, the scanning area covers the accessible surface of the specimen: around 90 mm  $\times$  90 mm for both sides. For each side, the inspection area differs a little due to the curvature. Note that the scanning area is not identical to the real curved surface, and the measured wavefield is the shrink version of original wavefield in *x-z* plane due to the curvature.

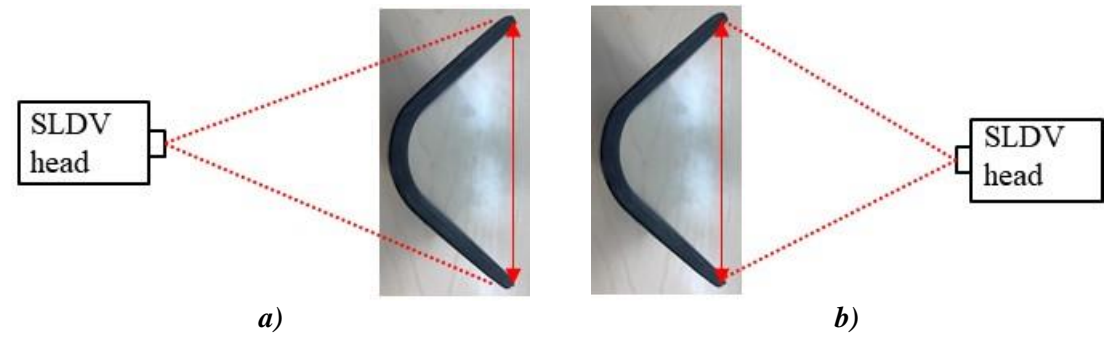

*Figure E.18-4. Experimental setup (a) scanning schematic of outside surface, and (b) scanning schematic design of inside surface.*

## E.18.1.6 Inspection Results

## **Outside surface**

2D area inspection is performed on the outside surface first. The 2D time-space wavefields are obtained, and the wavefields at 45 µs for W1 and W2 are plotted in Figure E.18-5a and Figure E.18-5b, respectively. One can see that the wave interaction with the defects. Two defects are detected and highlighted in black dash box and classified into two groups: Group-1 and Group-2. Group-1 might be closer to the outside surface so that the interaction is stronger (note SLDV measures surface particle velocity).

The energy map obtained from the wavefields is plotted in Figure E.18-6. In the energy map of W1, a rectangular shape defect with height around 6 mm is detected at  $y \approx 80$  mm (Group-1). Another defect is detected at  $y \approx 50$  mm (Group-2). These two defects exist along *x* direction with the same length as 60 mm. The left edge of the defects is identified as at around  $x \approx 50$  mm through matching the real arc surface and the scanning area. In the energy map of W2, the same phenomenon is observed: a rectangle shape defect with height 6 mm is detected at the same height as W1 at  $y \approx 80$  mm (Group-1), and Another defect is detected at  $y \approx 50$  mm (Group-2). The right edge of the defects is identified as at around  $x \approx 110$  mm. The overall inspection results match the results observed in wavefields.

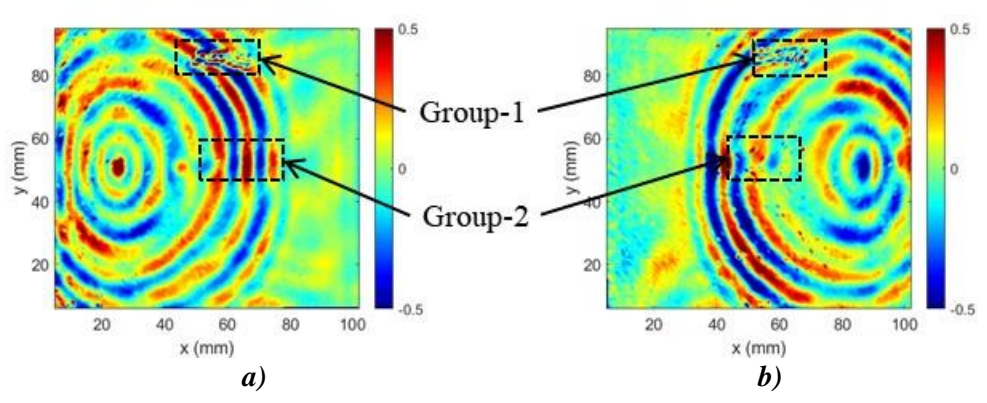

*Figure E.18-*5*. Wavefield at 45 µs of outside surface: (a) actuator at O1, and (b) actuator at O2.*

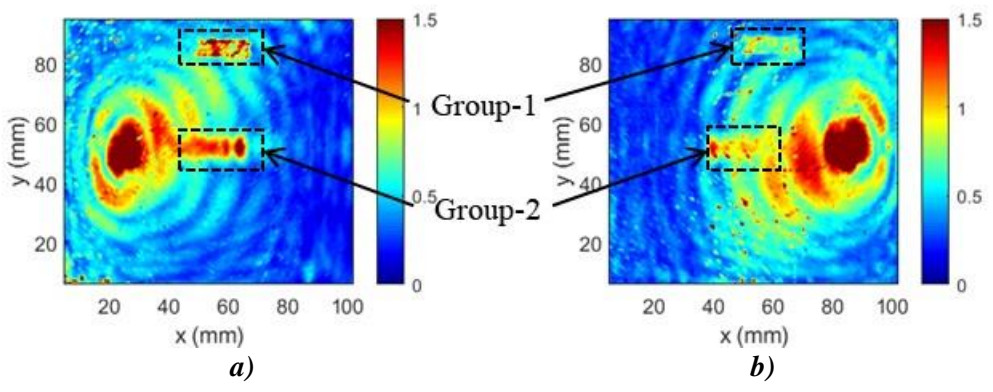

*Figure E.18-6. Wavefield imaging of outside surface: (a) actuator at O1, and (b) actuator at O2.*

From the inspection, it is concluded that Group-1 defects are located closer to outside surface, while Group-2 defects might be located around the middle layer of the composites since they are not clearly observed from either side. The defects are located around  $50-110$  mm along the arc surface with height around 6 mm.

## **Inside surface**

On the inside surface, same 2D area inspection is performed. The 2D space wavefields at 45 µs for W1 and W2 are plotted in Figure E.18-7a and Figure E.18-7b, respectively. Strong wave interaction with the defects are observed, and four defects are detected and highlighted in black dash box. The detected defects are classified into two groups: Group-2 and Group-3. Group-3 might be closer to the inside surface since stronger wave interaction are observed in Group-3 defect area.

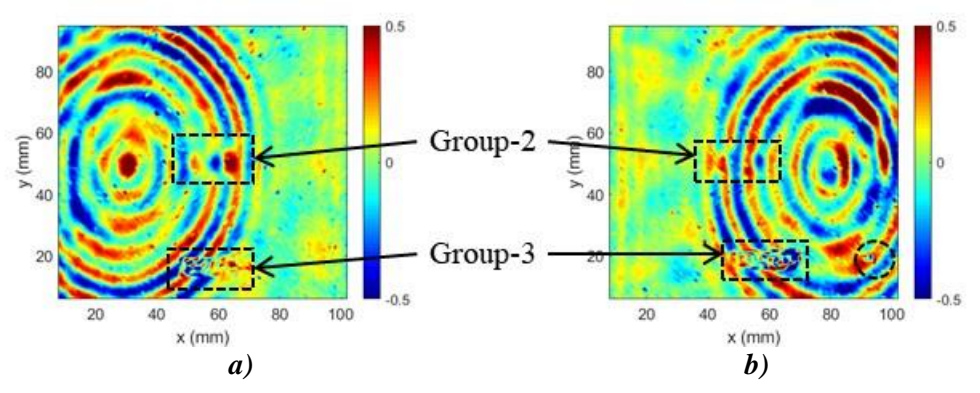

*Figure E.18-7. Wavefield at 45 µs of inside surface: (a) actuator at O1, and (b) actuator at O2.*

To visualize the defects, energy map of the wavefields are generated and plotted in Figure E.18-8. Similar defects are observed on the insider surface. In the energy map of W1, a rectangular shape defect with height around 6 mm is detected at  $y \approx 20$  mm (Group-3). Another defect is detected at *y* ≈ 50 mm (Group-2). These two defects exist along *x* direction with the same length as 60 mm. The left edge of the defects is identified as at around  $x \approx 40$  mm through matching the real arc surface and the scanning area. In the energy map of W2, the same phenomenon is observed: a rectangle shape defect with height 6 mm is detected at the same height as W1 at  $y \approx 20$  mm (Group-1), and Another defect is detected at  $y \approx 50$  mm (Group-2). The right edge of the defects is identified as at around  $x \approx 120$  mm. The overall inspection results match the results observed in wavefields.

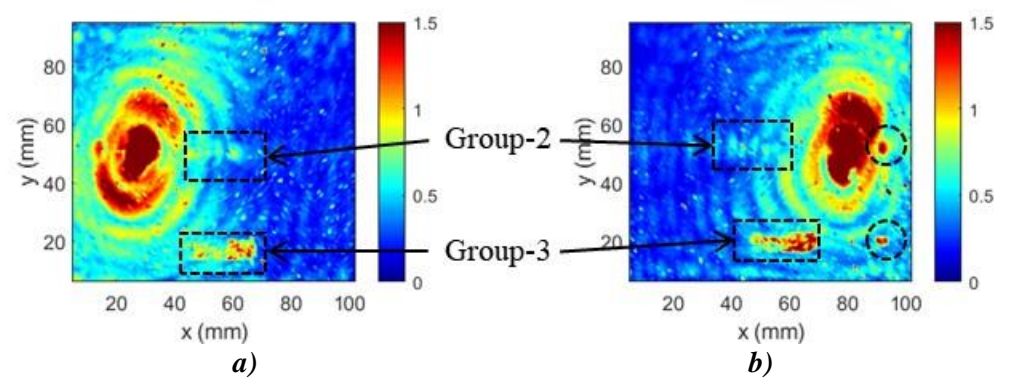

*Figure E.18-8. Wavefield imaging of inside surface: (a) actuator at O1, and (b) actuator at O2.*

From the inspection, it is concluded that Group-3 defects are located closer to the inside surface, while Group-2 defects might be located around the middle layer of the composites since they are not clearly observed from either side. The defects are located around  $40-120$  mm along the arc surface with height around 6 mm.

With the inspection results from the above sections, the detection summary of the defect is illustrated in Figure E.18-9. Nine defects are identified which are defined as Group-1, Group-2, and Group-3. Group-1 is located at close to the surface of outside while Group-3 is close to the surface of inside. Group-2 is located close to the middle layer of the specimen.

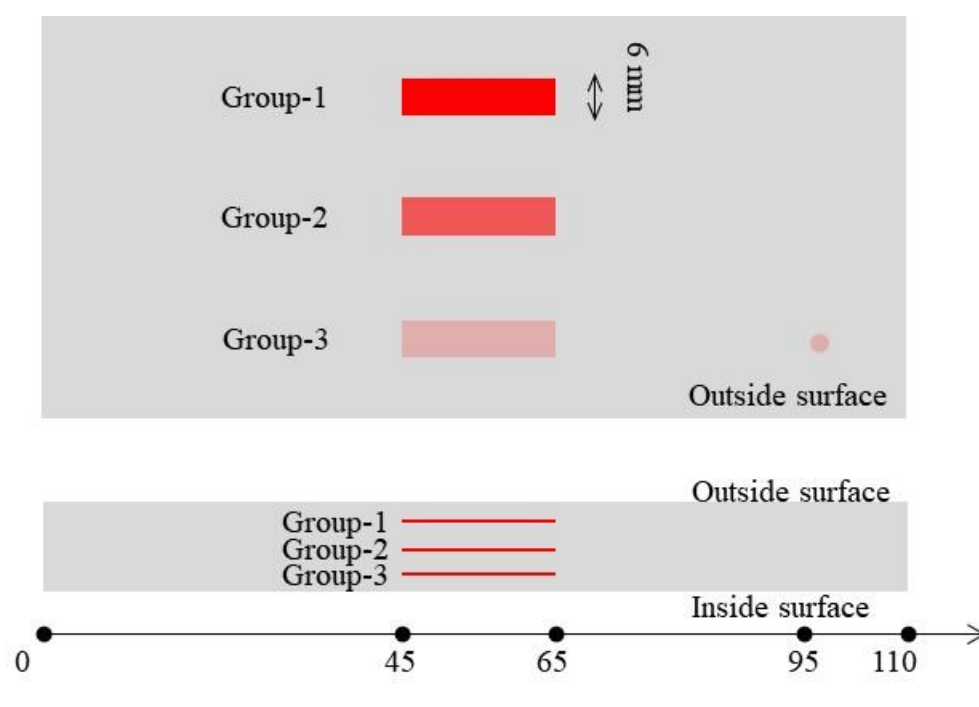

*Figure E.18-9. Inspection summary of identified defects.*

In conclusion, delamination on specimen 40D using the hybrid PZT-SLDV system is successfully detected and quantified even without material properties. The detailed rating of the system is shown in Table E.18-3. The defects are successfully detected so that five stars are rated for this part. For defect visualization, the defect shape is clearly identified, which is strip-like. Thus, this part gets five of five stars. For inspection time, the inspection time for one 2D scanning is around 50 minutes for areas illustrated in this test, which is fast. Thus, the inspection time gets four stars overall. Last, the actuator PZT is \$3.60 per piece, which is cost effective. However, the SLDV is an expensive equipment, which costs \$300,000 when purchasing. Thus, this part gets two stars. In the future, expensive SLDV can be replaced by customized fixed LDV and gantry system to reduce the system cost. Overall, this hybrid PZT-SLDV guided wave inspection is very robust in general with four out of five stars.

| Hybrid PZT-SLDV guided wave inspection |                             |       |
|----------------------------------------|-----------------------------|-------|
|                                        | Rating                      |       |
|                                        | Detection:                  | ***** |
| NASA-RP-10D                            | Defect visualization        | ***** |
| Defect: delaminations Inspection time: |                             | ★★★★☆ |
|                                        | Equipment cost:             | ★★☆☆☆ |
|                                        | <b>Overall Performance:</b> | ★★★★☆ |

*Table E.18-3. Hybrid PZT-SLDV guided wave inspection rating.*

## **References**

- [1] Yu, L.; Leckey, C. A. & Tian, Z. (2013). "Study on crack scattering in aluminum plates with Lamb wave frequency–wavenumber analysis", Smart Materials and Structures, Vol. 22, No. 6, pp065019, 2013.
- [2] Tian, Z., Yu, L., & Leckey, C. (2015). "Delamination detection and quantification on

laminated composite structures with Lamb waves and wavenumber analysis", Journal of Intelligent Material Systems and Structures, Vol.26, No. 13, 2015, pp. 1723-1738.

[3] Guided wave inspection on specimen A1 (A1 report, submitted).

| <b>Structure Material</b> |          | <b>Details</b>                                  | Dimensions (inches) Partner Methods |             |                     |
|---------------------------|----------|-------------------------------------------------|-------------------------------------|-------------|---------------------|
| Uni-ply<br>(0/90/45)      | IM7/8552 | Radius Panel 2.0 inch<br>Curve Rad with defects | $4.5 \times 2.5 \times 4$           | <b>IUSC</b> | <b>IE.19.1 GWUT</b> |

**E.19 Specimen #19: NASA-RP-20D**

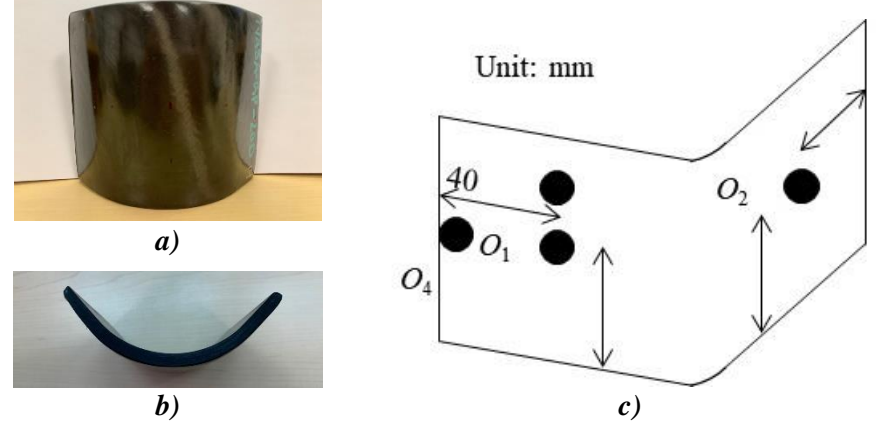

*Figure E.19-1. Photographs of Specimen NASA-RP-20D. (a) overall view, (b) side view, and (c) specimen setup.*

**E.19.1** *Method: Guided Wave Ultrasound (GWUT)*

### **Partner: USC** E.19.1.1

# **E.19.1.2** Technique Applicability: ★★★

GWUT employs ultrasonic waves that propagate along waveguides by its boundaries, e.g. pipes, rods and plate-like structures, which allows waves propagate a long distance with little energy loss. GWUT shows advantage in many types of defect inspection, e.g. crack in metallic structures [1], and delamination in composite structures [2].

The Specimen NASA-RP-20D, (herein referred to as 20D), is inspected using hybrid PZT-SLDV GWUT method in this report. General information of 20D is illustrated below. The relative inspection, results and system rating are illustrated in the inspection results.

The front view and side view Specimen 20D are shown in Figure E.19-1a and Figure E.19-1b, respectively. The height of the specimen is 101 mm, and the thickness is around 7 mm. The length of the specimen outside surface is 140 mm as shown in Figure E.19-1c. The actuator is attached at  $O_1$  and  $O_2$  in order to inspect the specimen from different views. No other information about 20D is available to the inspectors.

# **Laboratory Set Up**

The same hybrid PZT-SLDV system is employed for 20D inspection, where contact type PZT is used as actuator and SLDV as sensor to excite and receive guided waves in the testing plate (Lamb

waves) [1]. The overall setup also remains the same as reported previously and shown in Figure E.19-2 and Figure E.19-3 [3].

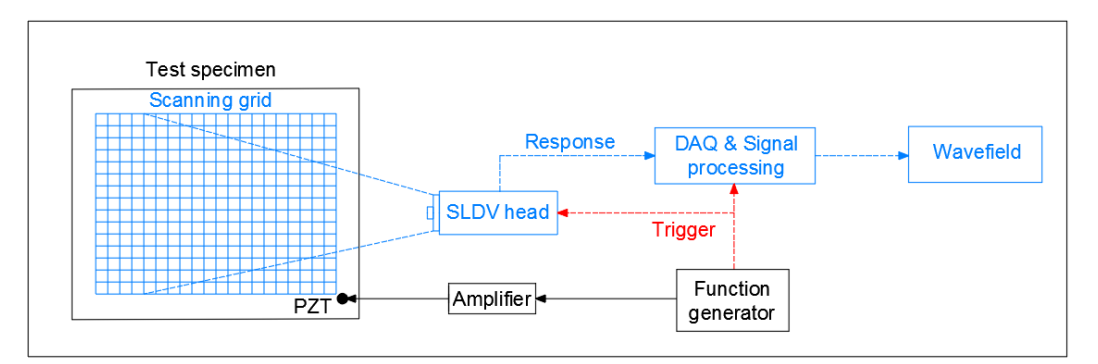

*Figure E.19-2. Schematic design of the PZT-SLDV system.*

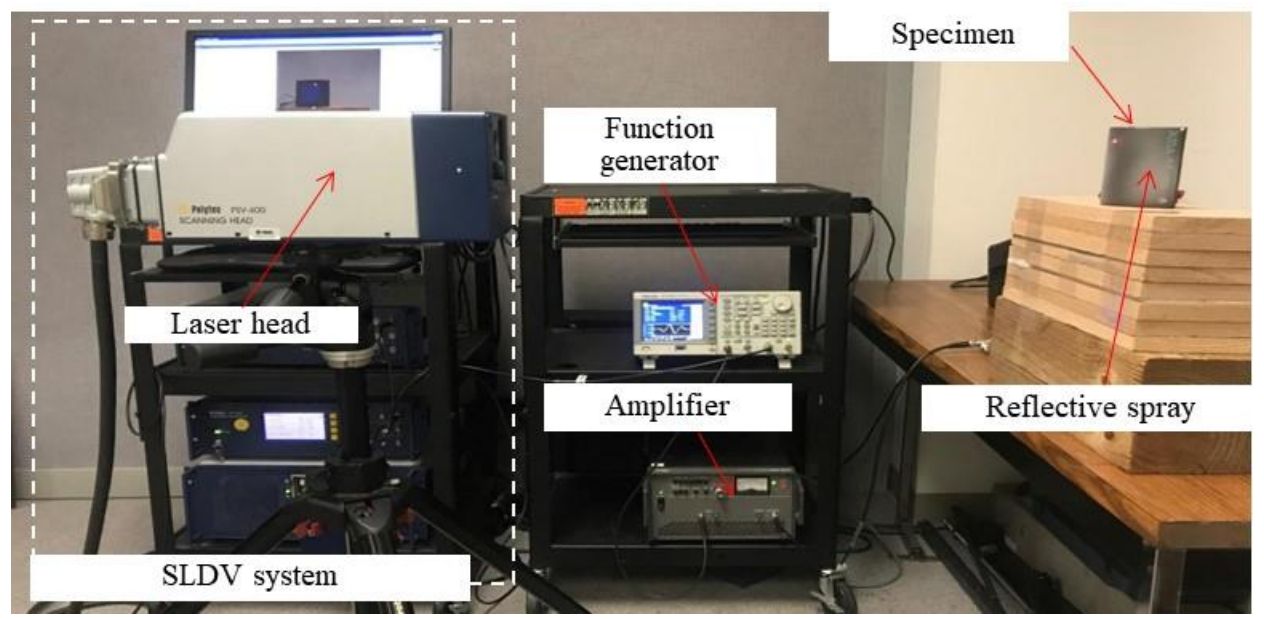

*Figure E.19-3. Experimental setup of the PZT-SLDV system.*

### E.19.1.4 **Equipment List and Specifications**

The detailed specifications of the equipment and devices used for the hybrid PZT-SLDV system at USC VSHM laboratory are given in Table E.19-1. Data acquisition settings are shown in Table E.19-2.

| Equipment/device            | Specifications                                                                                     |  |
|-----------------------------|----------------------------------------------------------------------------------------------------|--|
| Polytec PSV-400-M2          | 2D scanning laser Doppler vibrometer with a frequency range up to                                  |  |
|                             | 1 MHz with specific velocity decoders                                                              |  |
| <b>PZT</b>                  | Steming 7-mm circular 0.5-mm thick piezoelectric transducers                                       |  |
| Tektronix AFG3022C          | 2-channel arbitrary function generator with 1µHz to 25MHz                                          |  |
| <b>HSA 4014</b>             | High speed bipolar amplifier up to 1 MHz and 200 VA                                                |  |
|                             | Target Simply Balanced <sup>TM</sup> organic Natural and organic honey blend performed as couplant |  |
| honey                       |                                                                                                    |  |
| Albedo 100 Reflective Spray | a non-permanent, clear spray with light-reflective properties                                      |  |

*Table E.19-1. Equipment/device specifications.*

## **E.19.1.5** Settings

| Sampling frequency (MHz)       | 12.56 MHz       |
|--------------------------------|-----------------|
| Spatial sampling interval (mm) | mm              |
| Average                        | 100             |
| Velocity decoder               | $VD-0710mm/s/V$ |
| Spray coating                  | 20 layers       |

*Table E.19-2. Data collection settings.*

A three-count toneburst at 150 kHz amplified to 50  $V_{pp}$  is used as excitation for each test. 2D area inspection is performed for both sides with different actuations. The spatial resolution is 1 mm. The inspection is performed with the setup as shown in Figure E.19-4. Since the specimen is curved, the inspection is not same as traditional SLDV scanning. The SLDV head is placed as shown in Figure E.19-4, and the scanning angle effect is not considered. 2D area inspection is performed with each actuation locations on both sides. For each inspection, the scanning area covers the accessible surface of the specimen: around 90 mm  $\times$  90 mm for both sides. For each side, the inspection area differs a little due to the curvature. Note that the scanning area is not identical to the real curved surface, and the measured wavefield is the shrink version of original wavefield in *x-z* plane due to the curvature.

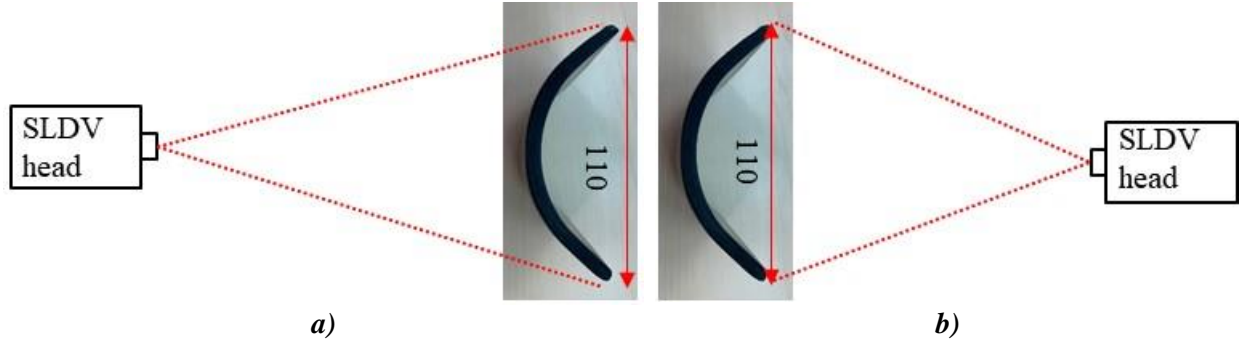

*Figure E.19-4. Experimental setup (a) scanning schematic of outside surface, and (b) scanning schematic design of inside surface.*

## E.19.1.6 Inspection Results

## **Outside surface**

2D area inspection is performed on the outside surface first. The 2D time-space wavefields are obtained, and the wavefields at 45 µs with actuation at  $O_1$  and  $O_2$  are plotted in Figure E.19-5a and Figure E.19-5b, respectively. One can see that the wave interaction with the defects. Two defects are detected and highlighted in black dash box and classified into two groups: Group-1 and Group-2. Group-1 might be closer to the outside surface so that the interaction is stronger (note SLDV measures surface particle velocity).

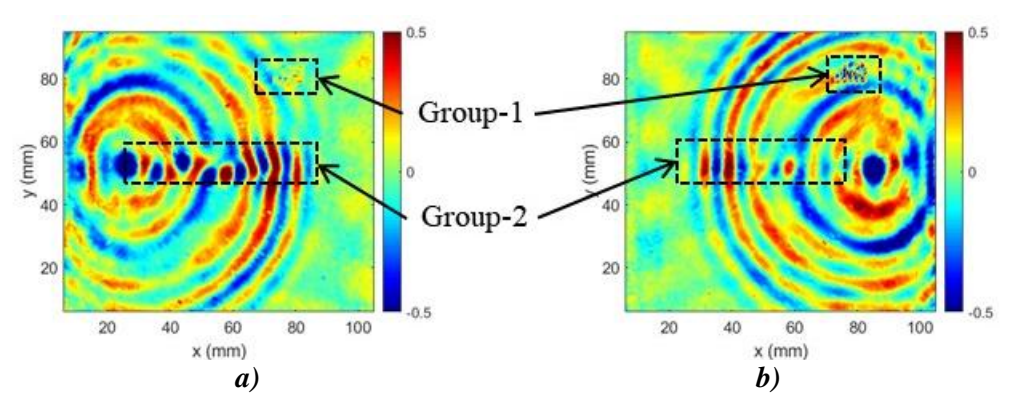

*Figure E.19-*5*. Wavefield on inside at 45 µs of outside surface: (a) actuator at O1, and (b) actuator at O2.*

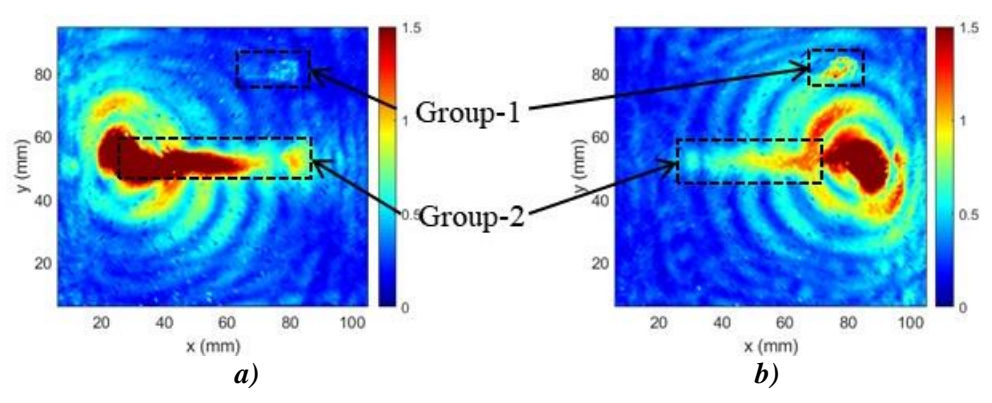

*Figure E.19-6. Wavefield imaging of outside surface: (a) actuator at O1, and (b) actuator at O2.*

The maximum amplitude image obtained from the wavefields is plotted in Figure E.19-6. In the wavefield image with actuation at  $O_1$  (Figure E.19-6a), a rectangular shape defect with height around 6 mm is detected at  $y \approx 80$  mm (Group-1). Another defect is detected at  $y \approx 50$  mm (Group-2). Group-1 defect exists along *x* direction with from  $x \approx 60{\text -}80$  mm. The range of Group-2 defect cannot be clearly identified ( $x \approx 70$ -80 mm approximately). In the wavefield image with actuation at  $O_2$ , the same phenomenon is observed.

Since Group-2 range along *x* direction is not clearly identified, another experiment with excitation at  $O_3$  is performed. Note the excitation location has some distance to both Group-1 and Group-2 defect. The obtained wavefield at 35 µs and wavefield image are plotted in Figure E.19-7. Group-1 defect is detected in this case, and the location matches previous results. However, Group-2 defect is not obvious in both wave propagation and wavefield image. The reason can be that the interaction is very weak since waves came from oblique direction  $(O_3)$  instead of normal direction  $(O<sub>2</sub>)$ . In the future, excitation at  $O<sub>4</sub>$  can be performed to see if the better inspection results of Group-2 defect can be obtained.

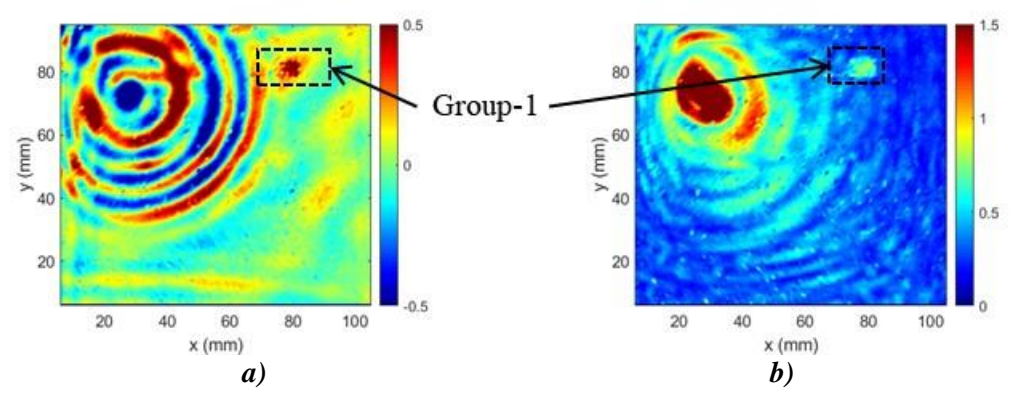

*Figure E.19-*7*. Inspection results with actuator at O3: (a) wavefield at 35 µs, and (b) wavefield image.*

## **Inside surface**

On the inside surface, same 2D area inspection is performed. The 2D space wavefields at 45 µs with actuation at  $O_1$  and  $O_2$  are plotted in Figure E.19-8a and Figure E.19-8b, respectively. Strong wave interaction with the defects are observed, and two groups of defects are detected and highlighted in black dash box. The detected defects are classified into two groups: Group-2 and Group-3. Group-3 might be closer to the inside surface since stronger wave interaction are observed in Group-3 defect area.

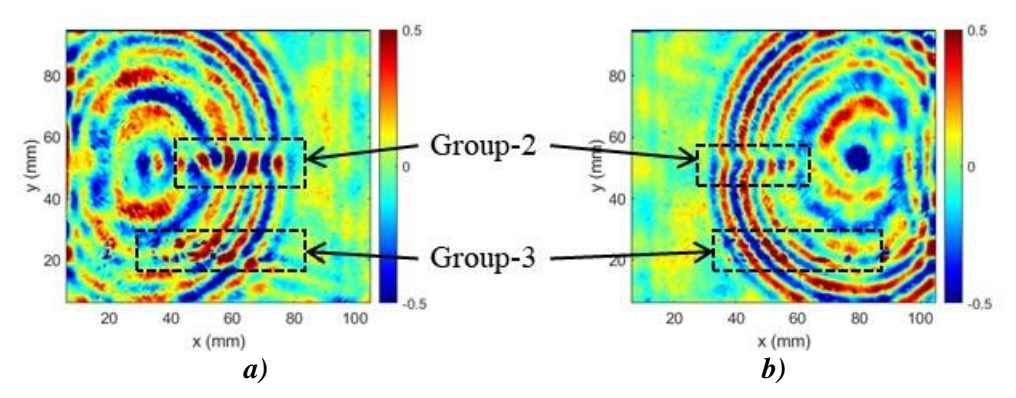

*Figure E.19-8. Wavefield on inside at 45 µs of inside surface: (a) actuator at O1, and (b) actuator at O2.*

To visualize the defects, wavefield images are generated and plotted in Figure E.19-9. Similar defects are observed on the insider surface. In the wavefield image with actuation at  $O<sub>1</sub>$ , a large rectangular shape defect ( $x \approx 30{\text -}80$ ) with height around 6 mm and two small defects ( $x \approx 20, 90$ ) are detected at  $y \approx 20$  mm (Group-3). Another defect is detected at  $y \approx 50$  mm (Group-2) with unidentified range along x direction. In the wavefield image with actuation at  $O_2$ , the same phenomenon is observed for Group-3 defect. Group-2 defect is only detected at around  $y \approx 30$  mm.

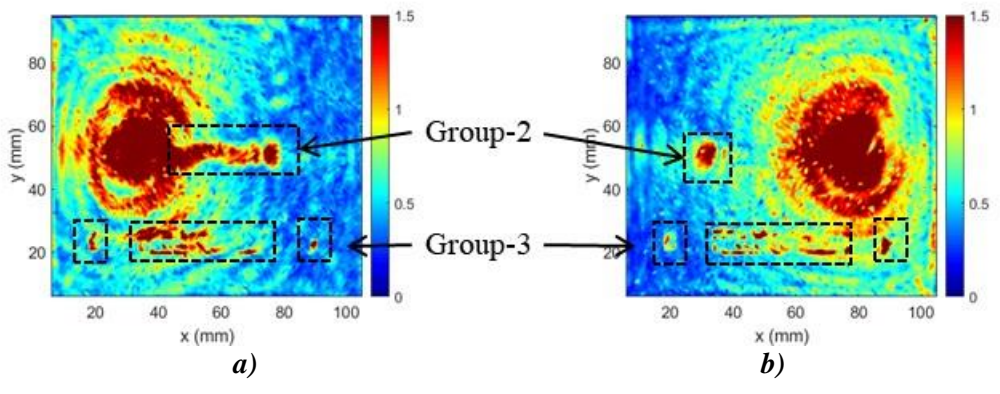

*Figure E.19-9. Wavefield imaging of inside surface: (a) actuator at O1, and (b) actuator at O2.*

From the inspection, it is concluded that Group-3 defects are located closer to the inside surface, while Group-2 defects might be located in the middle of the composites since they are not clearly observed from either side.

With the inspection results from the above sections, the detection summary of the defect is illustrated in Figure E.19-10. Five defects are identified which are defined as Group-1, Group-2, and Group-3. Group-1 is located at close to the surface of outside while Group-3 is close to the surface of inside. Group-2 is located close to the middle layer of the specimen. The figure is just for illustration purpose; please refer to the inspection results to see the defect size and locations.

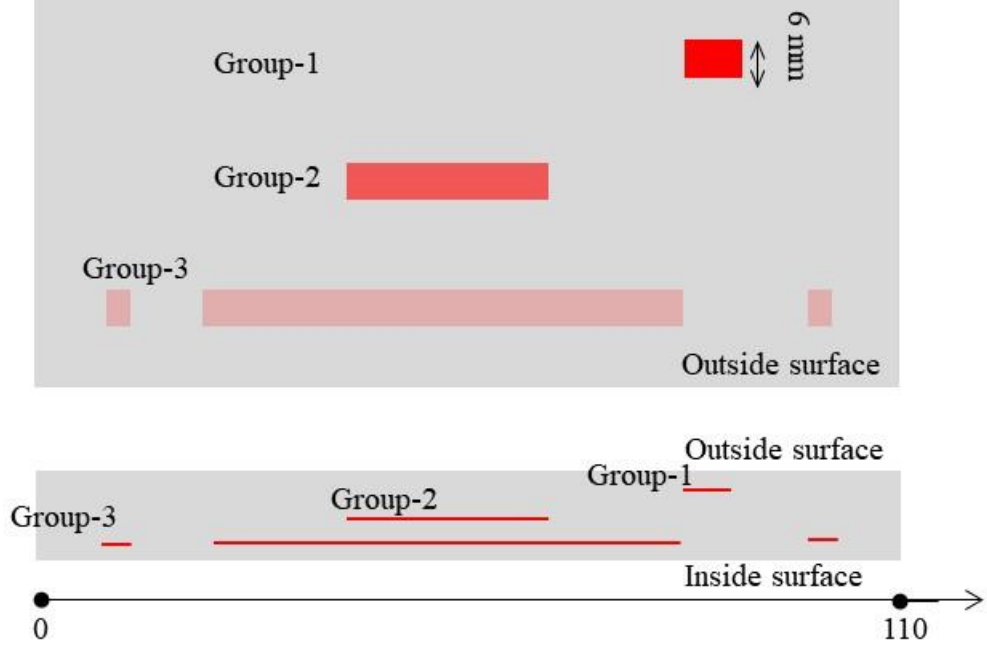

*Figure E.19-10. Inspection summary of identified defects.*

In conclusion, delamination on specimen 20D using the hybrid PZT-SLDV system is successfully detected and quantified even without material properties. The detailed rating of the system is shown in Table E.19-3. The defects are successfully detected so that five stars are rated for this part. For defect visualization, the large defect shape is clearly identified, which is strip-like, while the small defects and defects close to middle layer are not clearly identified. Thus, this part gets

four of five stars. For inspection time, the inspection time for one 2D scanning is around 50 minutes for areas illustrated in this test, which is fast. Thus, the inspection time gets four stars overall. Last, the actuator PZT is \$3.60 per piece, which is cost effective. However, the SLDV is an expensive equipment, which costs \$300,000 when purchasing. Thus, this part gets two stars. In the future, expensive SLDV can be replaced by customized fixed LDV and gantry system to reduce the system cost. Overall, this hybrid PZT-SLDV guided wave inspection is very robust in general with four out of five stars.

|                                                                | Hybrid PZT-SLDV guided wave inspection |       |
|----------------------------------------------------------------|----------------------------------------|-------|
|                                                                | Rating                                 |       |
| $NASA-RP-20D$<br><b>Defect:</b> delaminations Inspection time: | Detection:                             | ***** |
|                                                                | Defect visualization                   | ★★★★☆ |
|                                                                |                                        | ★★★★☆ |
|                                                                | Equipment cost:                        | ★★☆☆☆ |
|                                                                | Overall Performance:                   | ★★★★☆ |

*Table E.19-3. Hybrid PZT-SLDV guided wave inspection rating.*

# **References**

- [1] Yu, L.; Leckey, C. A. & Tian, Z. (2013). "Study on crack scattering in aluminum plates with Lamb wave frequency–wavenumber analysis", *Smart Materials and Structures*, Vol. 22, No. 6, pp065019, 2013.
- [2] Tian, Z., Yu, L., & Leckey, C. (2015). "Delamination detection and quantification on laminated composite structures with Lamb waves and wavenumber analysis", *Journal of Intelligent Material Systems and Structures*, Vol.26, No. 13, 2015, pp. 1723-1738.
- [3] Guided wave inspection on specimen A1 (A1 report, submitted).

# **E.20 Specimen #20: NASA-RP-40D**

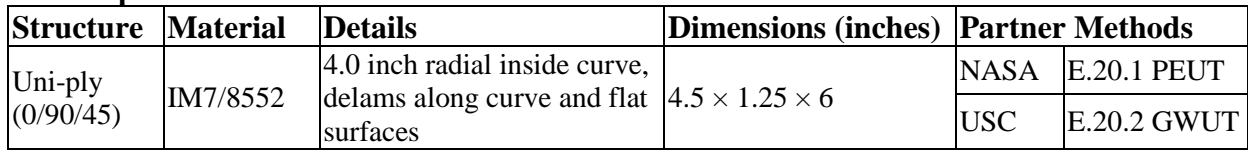

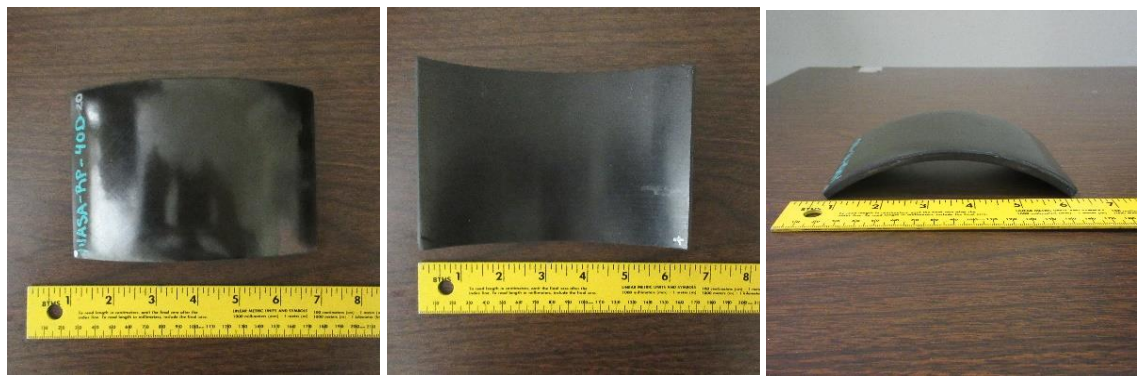

*Figure E.20-1. Photographs of Specimen #20: NASA-RP-40D.*

## **E.20.1** *Method: Pulse-Echo Ultrasound Testing (PEUT)*

### $E.20.1.1$ **Partner: NASA**

### $E.20.1.2$ **Technique Applicability:** ★★★

## **Laboratory Setup**

Immersion Ultrasonic Testing: NASA LaRC uses a custom designed single probe ultrasonic scanning system. The system has an 8-axis motion controller, a multi-axis gantry robot mounted above a medium-size water tank, a dual-channel, 16-bit, high-speed digitizer, and an off the shelf ultrasonic pulser receiver. The system can perform TTUT and PEUT inspections. TT inspection employs two aligned ultrasonic probes, one transmitter and one receiver, placed on either side of a test specimen. Pulse-echo inspection is a single-sided method where a single ultrasonic probe is both transmitter and receiver. In each method data is acquired while raster scanning the ultrasonic probe(s) in relation to a part. Figure E.20-2 shows a simplified block diagram of a scanning Pulseecho inspection.

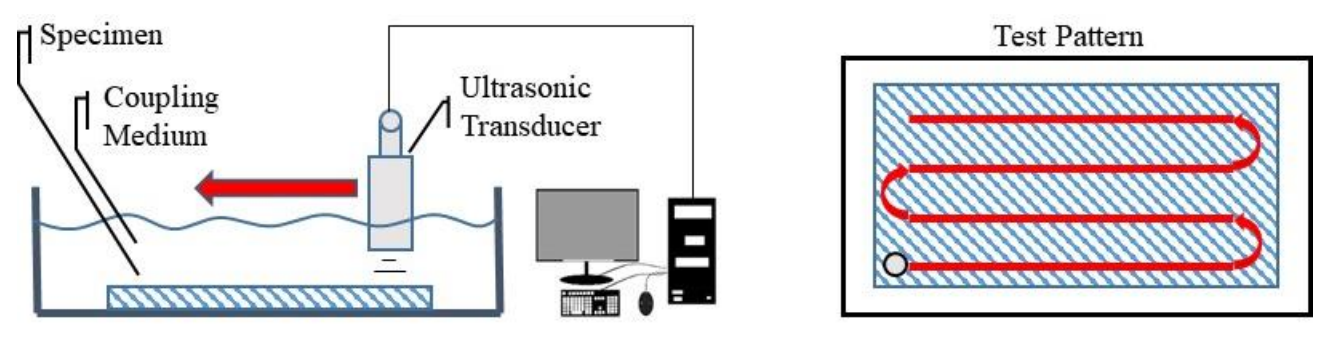

*Figure E.20-2. Ultrasonic system components.*

## **Equipment List and Specifications:**

- Pulser/Receiver: Olympus 5073PR
- Digitizer: AlazarTech ATS9462, dual channel, 16 bit, 180 MS/s
- Sensor: Olympus 2" spherical focus immersion ultrasonic transducer
- Motion system: open looped stepper motor based X-YY-Z gantry robot
- Motion Controller: Galil DMC-4183
- Acquisition Software: FastScan, custom developed at NASA LaRC
- Signal Processing Software: DataViewer, custom developed at NASA LaRC

## E.20.1.5 Settings

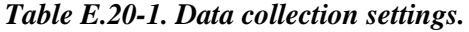

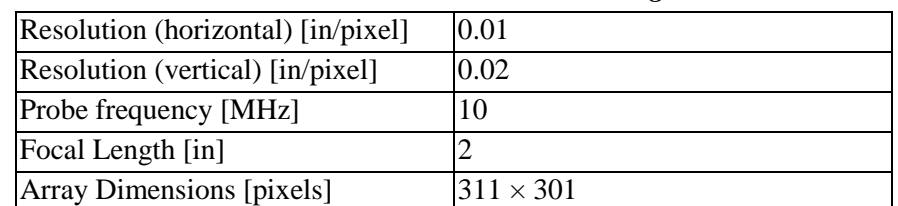

The specimen is placed flat against the zero position of the tank raised above the glass bottom by several metal washers. The test probe is computer controlled and correlated to the position on the sample. It is also focused to a point 1 mm below the surface of the test material. The specimen remains in place while the transducer follows a preprogrammed test grid across the surface as indicated in Figure E.20-2. At each point, ultrasonic data are collected from individual pulses. Larger step sizes between data collection result in lower image resolution. These data points are reconstructed into a data cube displaying spatial coordinates as time progresses. 2D reconstruction of the collection of ultrasonic responses create flattened slices at varying depths within the material.

## E.20.1.6 Inspection Results

Specimen #20 is a curved profile with an inner radius of four inches fabricated from IM7/8552 with the objective of achieving large delaminations throughout the bulk of the sample. PEUT was performed on this specimen in NASA's immersion tank specified above.

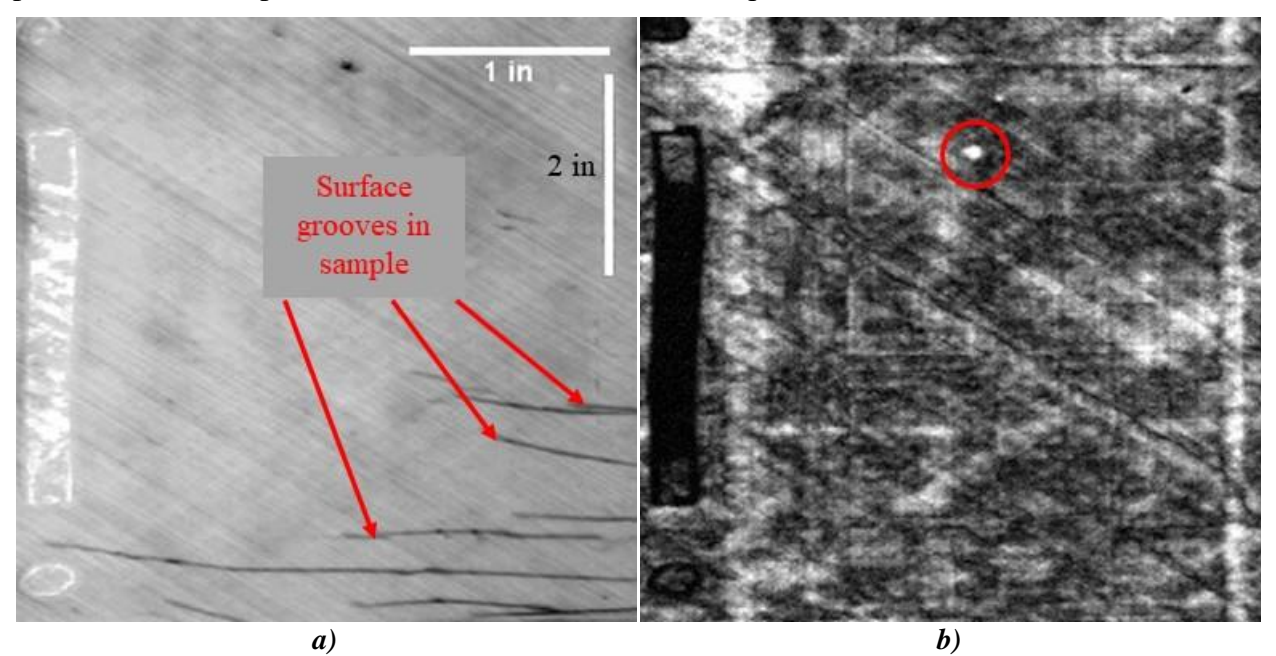

*Figure E.20-3. (a) Surface flaws and (b) near surface void*

The data scan was performed in such a manner that the resolution in the vertical direction differs from that of the horizontal direction, hence the multiple scale bars occupying the same image. A large delamination appears just below the surface ply of the specimen in Figure E.20-3a. The delamination is a large impedance mismatch that causes a high-amplitude signal reflection within the specimen. Dark streaks in this image are low-amplitude surface reflections due to scattering from surface cracks. Figure E.20-3b highlights a small void within the sample. Delaminations are indicated at three depths; .046 inch, .625 inch, and 1.23 inches from left to right. The back surface reflection image, C-Scan, in Figure E.20-4b below displays a portion of the finadelamination and the acoustic shadow generated from the prior disbonds.

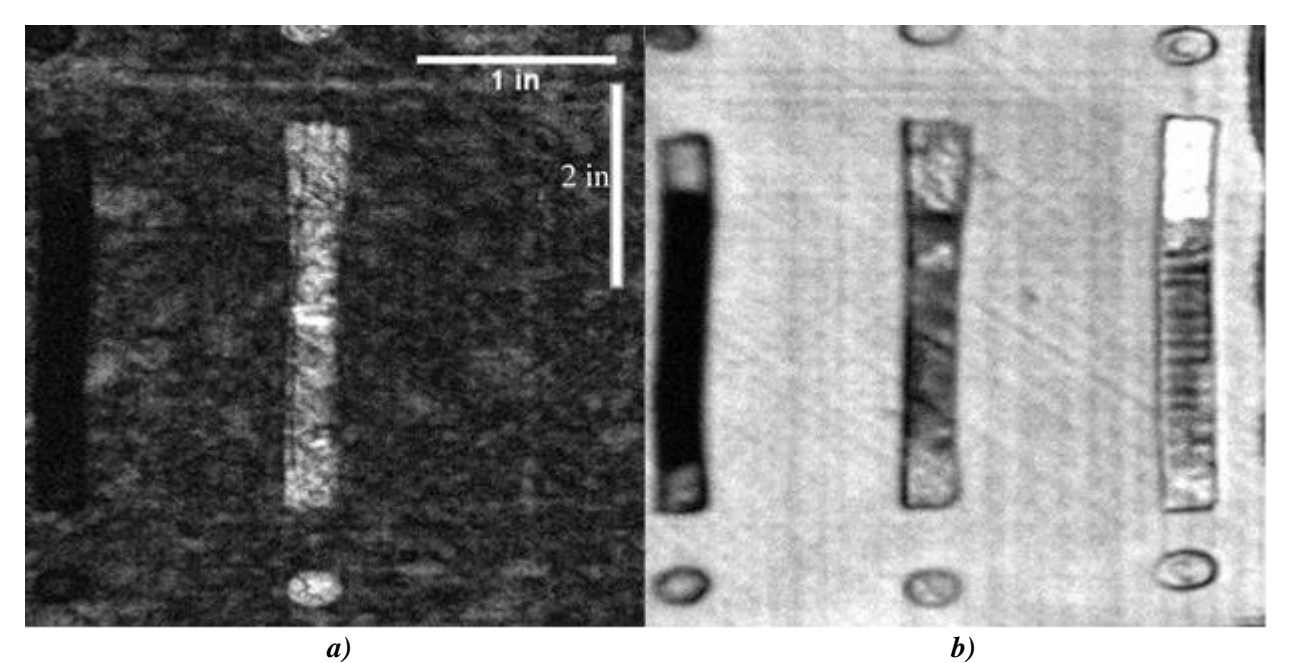

*Figure E.20-4. (a) Interior delaminations and (b) back-surface reflection.*

**E.20.2** *Method: Guided Wave Ultrasound (GWUT)*

 $E.20.2.1$ **Partner: USC**

### $E.20.2.2$ **Technique Applicability:** ★★★

GWUT employs ultrasonic waves that propagate along waveguides by its boundaries, e.g. pipes, rods and plate-like structures, which allows waves propagate a long distance with little energy loss. GWUT shows advantage in many types of defect inspection, e.g. crack in metallic structures [1], and delamination in composite structures [2].

The Specimen, NASA-RP-40D (herein referred to as 40D), is tested using hybrid PZT-SLDV GWUT method in this report. General information of 40D is illustrated in the following paragraph. The relative inspection, results and system rating are illustrated in the inspection results.

The front view and side view Specimen 40D are shown in Figure E.20-5a and Figure E.20-5b, respectively. The height of the specimen is 101 mm, and the thickness is around 7 mm. The outside arc length of the specimen is 160 mm (predefined W1 and W2 with arc length 75 mm) as shown in Figure E.20-5c. No other information about 40D is available to the inspectors.

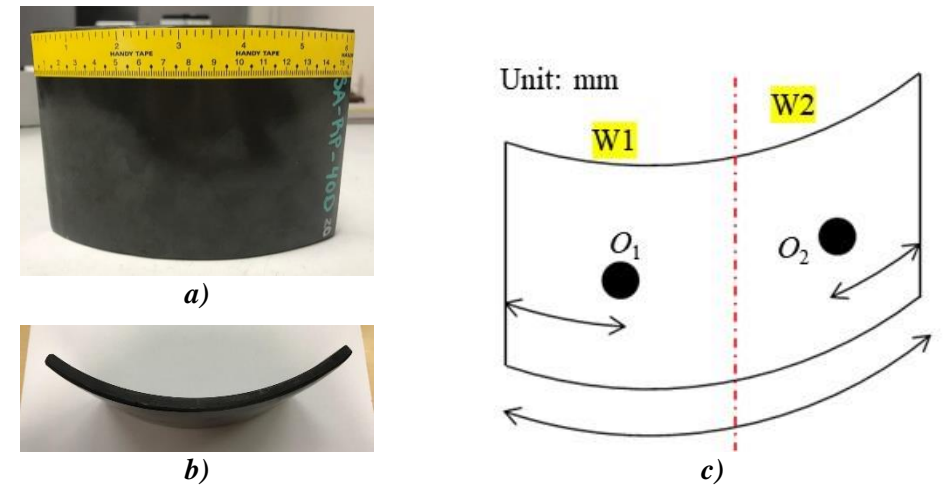

*Figure E.20-5. Photographs of Specimen NASA-RP-40D. (a) Overall view, (b) side view, and (c) specimen setup.*

### $E.20.2.3$ **Laboratory Set up**

The same hybrid PZT-SLDV system is employed for 40D inspection, where contact type PZT is used as actuator and SLDV as sensor to excite and receive guided waves in the testing plate (Lamb waves) [1]. The overall setup remains the same as shown in Figure E.20-6 and Figure E.20-7 [3].

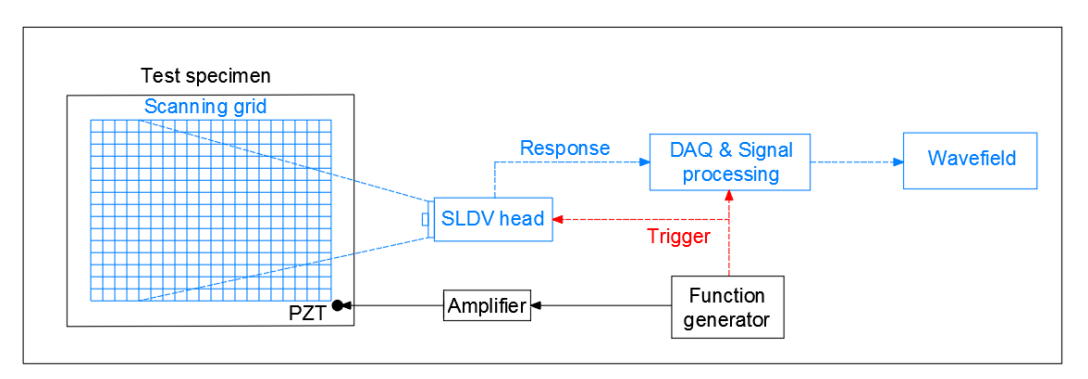

*Figure E.20-6. Schematic design of the PZT-SLDV system.*

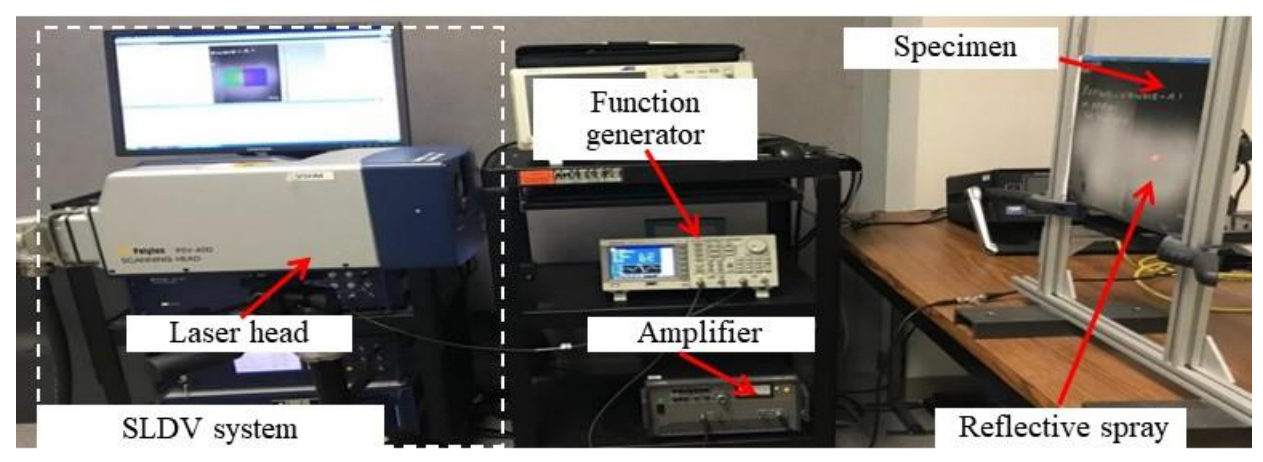

*Figure E.20-7. Experimental setup of the PZT-SLDV system.*

# **E.20.2.4** Equipment List and Specifications

The detailed specifications of the equipment and devices used for the hybrid PZT-SLDV system at USC VSHM laboratory are given in [Table E.16-2](#page-80-0). Data acquisition settings are shown in [Table](#page-80-1)  [E.16-3](#page-80-1).

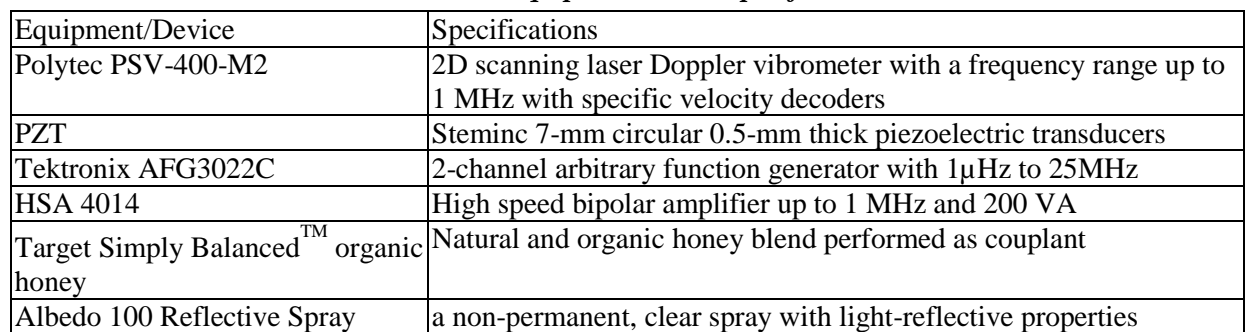

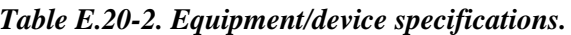

## E.20.2.5 Settings

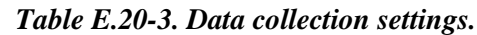

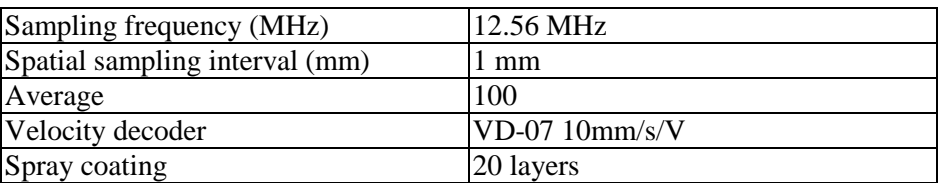

The inspection is divided into two parts based on the predefined area as W1 and W2. A three-count toneburst at 150 kHz amplified to 50  $V_{pp}$  is used as excitation for each test. 2D area inspection is performed for each part with spatial resolution 1 mm.

Since the specimen is curved, the inspection is not as traditional SLDV scanning. The SLDV head is placed normal to the actuator location, and the scanning angle effect is not considered. The actuator is attached at  $O_1$  for W1 inspection and  $O_2$  for W2 inspection as shown in Figure E.20-6c. 2D area inspection is performed at each wing (W1 and W2) on both sides. For each inspection, the scanning area covers the accessible surface of the inspected wing: around 90 mm  $\times$  90 mm for both wings. For each side, the inspection area differs a little due to the curvature. Note that the scanning area is not identical to the real arc surface, and the measured wavefield is the shrink version of original wavefield in *x-z* plane due to the curvature.

# E.20.2.6 Inspection Results

## **Outside surface**

2D area inspection is performed on the outside surface first. The 2D time-space wavefields are obtained, and the wavefields at 45 µs for W1 and W2 are plotted in Figure E.20-8a and Figure E.20-8b, respectively. One can see that the wave interaction with the defects. Four defects are detected and highlighted in black dash box and classified into two groups: Group-1 and Group-2. Group-1 might be closer to the outside surface so that the interaction is stronger (note SLDV measures surface particle velocity).

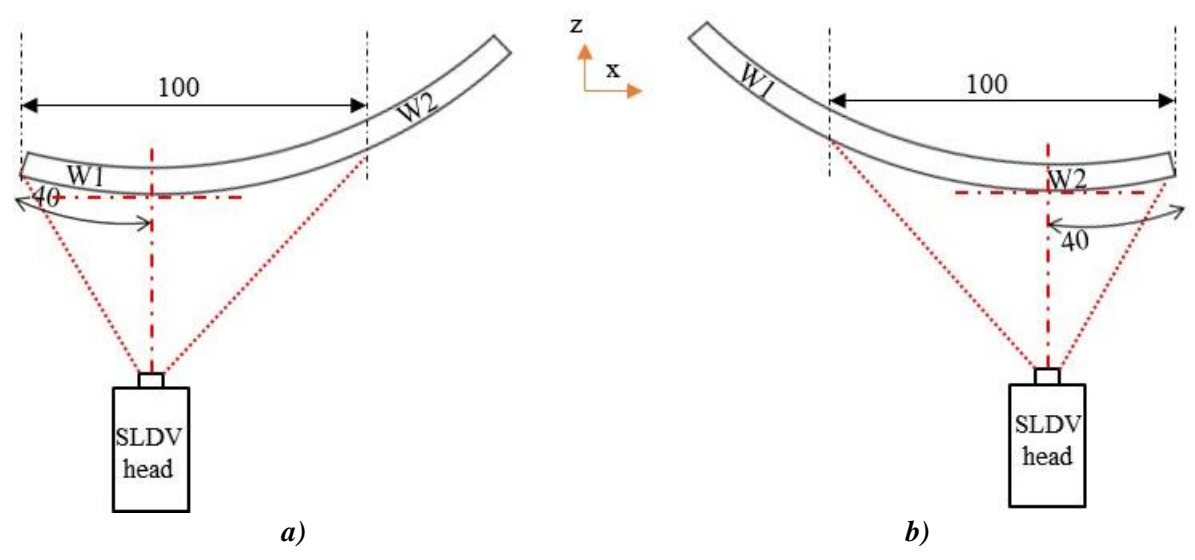

*Figure E.20-8. Experimental setup (a) scanning schematic design of W1 and (b) scanning schematic design of W2.*

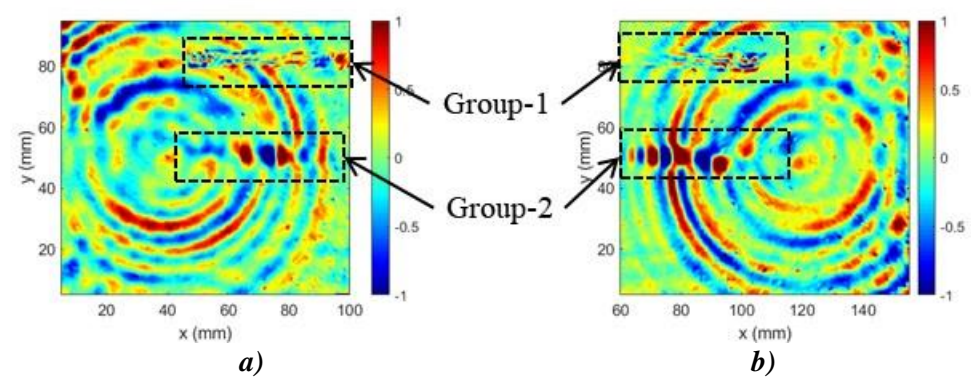

*Figure E.20-9. Wavefield on outside at 45 µs: (a) W1, and (b) W2.*

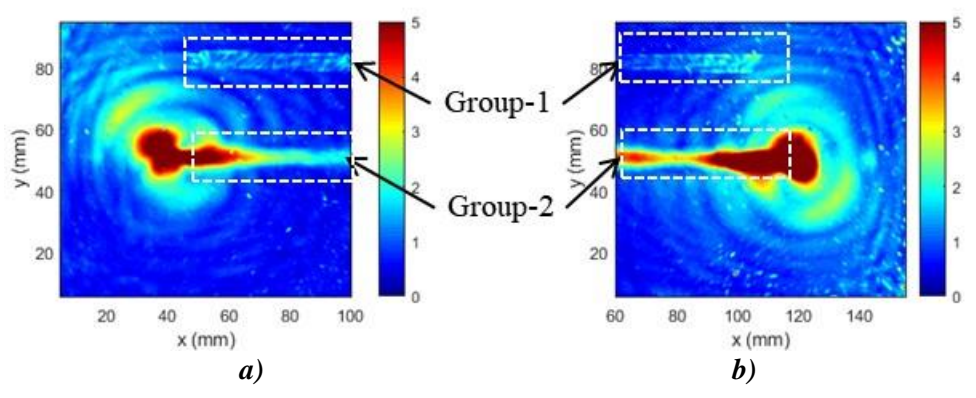

*Figure E.20-10. Energy map of outside surface: (a) W1, and (b) W2.*

The energy map obtained from the wavefields is plotted in Figure E.20-10. In the energy map of W1, a rectangular shape defect with height around 6 mm is detected at  $y \approx 80$  mm (Group-1). Another defect is detected at  $y \approx 50$  mm (Group-2). These two defects exist along *x* direction with the same length as 60 mm. The left edge of the defects is identified as at around  $x \approx 50$  mm through matching the real arc surface and the scanning area. In the energy map of W2, the same phenomenon is observed: a rectangle shape defect with height 6 mm is detected at the same height as W1 at  $y \approx 80$  mm (Group-1), and Another defect is detected at  $y \approx 50$  mm (Group-2). The right edge of the defects is identified as at around  $x \approx 110$  mm. The overall inspection results match the results observed in wavefields.

From the inspection, it is concluded that Group-1 defects are located closer to outside surface, while Group-2 defects might be located around the middle layer of the composites since they are not clearly observed from either side. The defects are located around  $50-110$  mm along the arc surface with height around 6 mm.

## **Inside surface**

On the inside surface, same 2D area inspection is performed. The 2D space wavefields at 45 µs for W1 and W2 are plotted in Figure E.20-11a and Figure E.20-11b, respectively. Strong wave interaction with the defects are observed, and four defects are detected and highlighted in black dash box. The detected defects are classified into two groups: Group-2 and Group-3. Group-3 might be closer to the inside surface since stronger wave interaction are observed in Group-3 defect area.

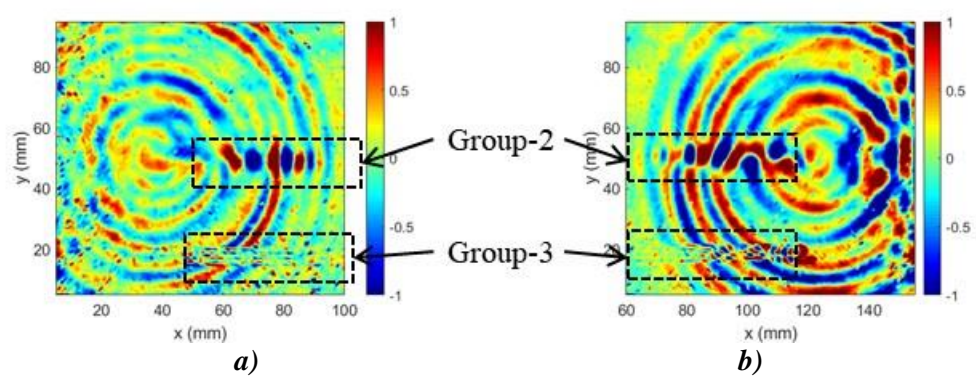

*Figure E.20-11. Wavefield on inside at 45 µs: (a) W1, and (b) W2.*

To visualize the defects, energy map of the wavefields are generated and plotted in Figure E.20-12. Similar defects are observed on the insider surface. In the energy map of W1, a rectangular shape defect with height around 6 mm is detected at  $y \approx 20$  mm (Group-3). Another defect is detected at  $y \approx 50$  mm (Group-2). These two defects exist along *x* direction with the same length as 60 mm. The left edge of the defects is identified as at around  $x \approx 40$  mm through matching the real arc surface and the scanning area. In the energy map of W2, the same phenomenon is observed: a rectangle shape defect with height 6 mm is detected at the same height as W1 at *y* ≈ 20 mm (Group-1), and Another defect is detected at *y* ≈ 50 mm (Group-2). The right edge of the defects is identified as at around  $x \approx 120$  mm. The overall inspection results match the results observed in wavefields.

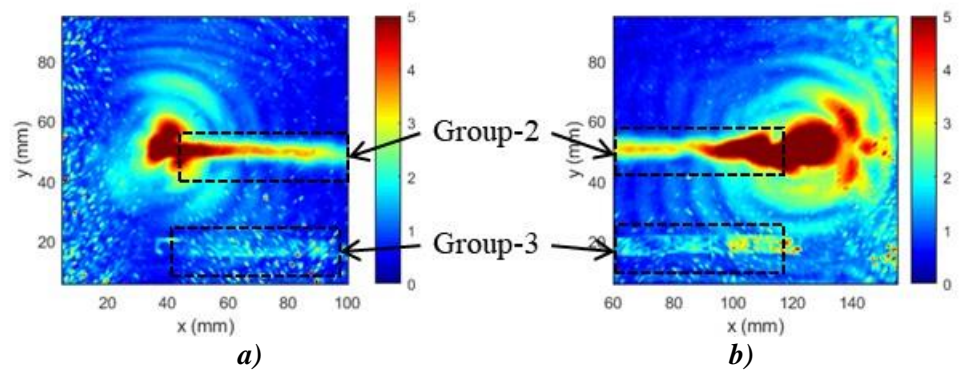

*Figure E.20-12. Wavefield on inside at 45 µs: (a) W1, and (b) W2.*

From the inspection, it is concluded that Group-3 defects are located closer to the inside surface, while Group-2 defects might be located around the middle layer of the composites since they are not clearly observed from either side. The defects are located around  $40-120$  mm along the arc surface with height around 6 mm.

## **Inspection Summary and Conclusions**

With the inspection results from the above sections, the detection summary of the defect is illustrated in Figure E.20-13. Nine defects are identified which are defined as Group-1, Group-2, and Group-3. Group-1 is located at close to the surface of outside while Group-3 is close to the surface of inside. Group-2 is located close to the middle layer of the specimen.

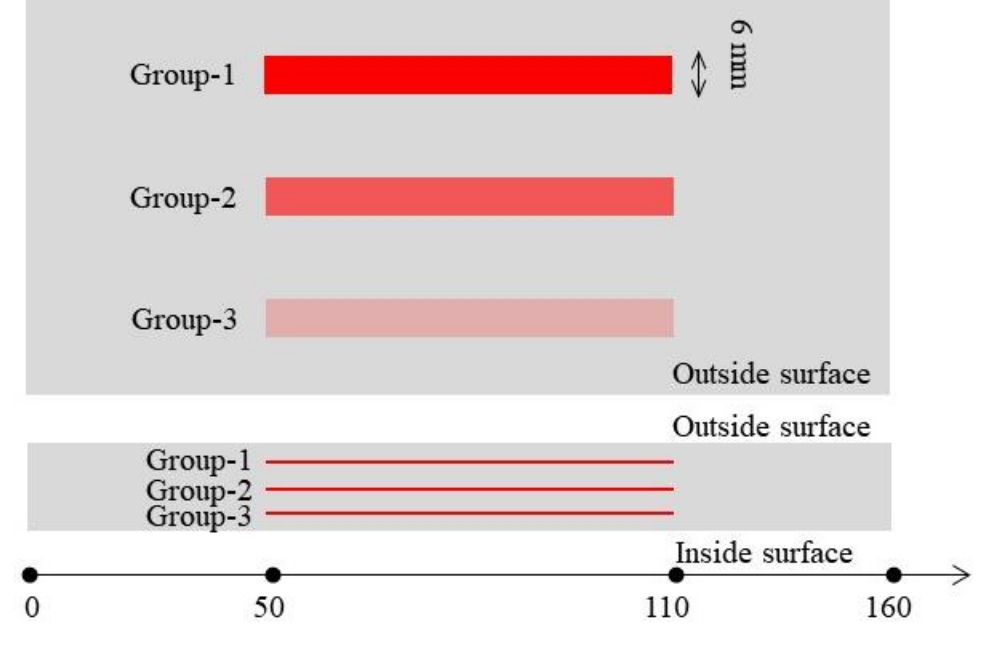

*Figure E.20-13. Inspection summary of identified defects.*

In conclusion, delamination on specimen 40D using the hybrid PZT-SLDV system is successfully detected and quantified even without material properties. The detailed rating of the system is shown in Table E.20-4. The defects are successfully detected so that five stars are rated for this part. For defect visualization, the defect shape is clearly identified, which is strip-like. Thus, this part gets five of five stars. For inspection time, the inspection time for one 2D scanning is around

50 minutes for areas illustrated in this test, which is fast. Thus, the inspection time gets four stars overall. Last, the actuator PZT is \$3.60 per piece, which is cost effective. However, the SLDV is an expensive equipment, which costs \$300,000 when purchasing. Thus, this part gets two stars. In the future, expensive SLDV can be replaced by customized fixed LDV and gantry system to reduce the system cost. Overall, this hybrid PZT-SLDV guided wave inspection is very robust in general with four out of five stars.

| Hybrid PZT-SLDV guided wave inspection |                      |       |
|----------------------------------------|----------------------|-------|
|                                        | Rating               |       |
|                                        | Detection:           | ***** |
| NASA-RP-40D                            | Defect visualization | ***** |
| Defect: delaminations Inspection time: |                      | ★★★★☆ |
|                                        | Equipment cost:      | ★★☆☆☆ |
|                                        | Overall Performance: | ★★★★☆ |

*Table E.20-4. Hybrid PZT-SLDV guided wave inspection rating.*

## **References**

- [1] Yu, L.; Leckey, C. A. & Tian, Z. (2013). "Study on crack scattering in aluminum plates with Lamb wave frequency–wavenumber analysis", *Smart Materials and Structures*, Vol. 22, No. 6, pp065019, 2013.
- [2] Tian, Z., Yu, L., & Leckey, C. (2015). "Delamination detection and quantification on laminated composite structures with Lamb waves and wavenumber analysis", *Journal of Intelligent Material Systems and Structures*, Vol.26, No. 13, 2015, pp. 1723-1738.
- [3] Guided wave inspection on specimen A1 (A1 report, submitted).
## **REPORT DOCUMENTATION PAGE**

*Form Approved OMB No. 0704-0188*

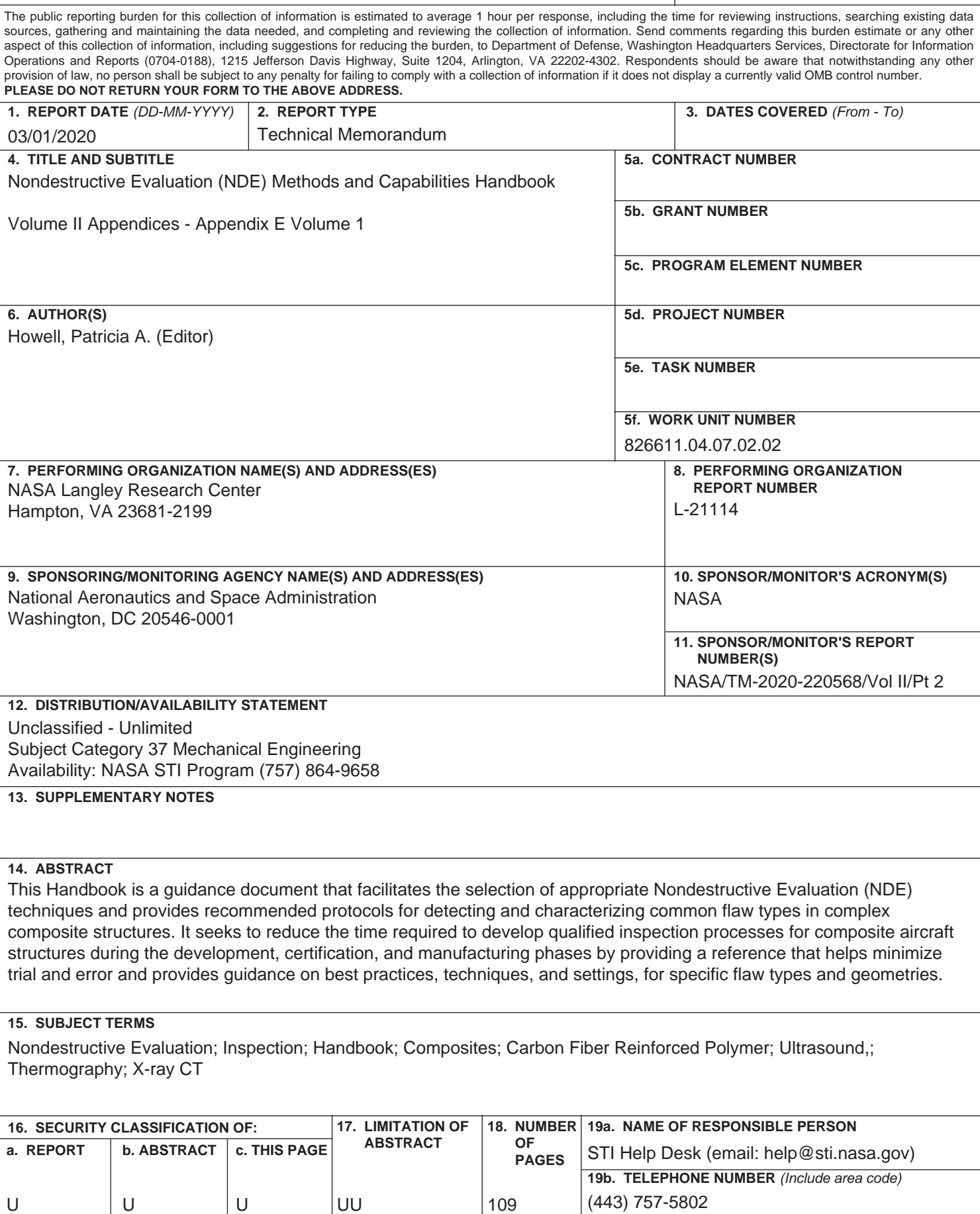